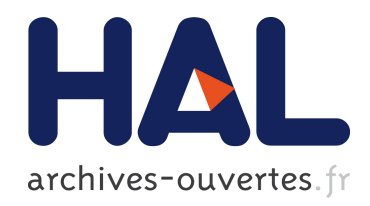

# Le vide de l'infiniment petit à l'infiniment grand : un point de vue expérimental

D. Fouchez

### ▶ To cite this version:

D. Fouchez. Le vide de l'infiniment petit à l'infiniment grand : un point de vue expérimental. Astrophysique [astro-ph]. Université de la Méditerranée - Aix-Marseille II, 2009. <tel-00481621>

## HAL Id: tel-00481621 <https://tel.archives-ouvertes.fr/tel-00481621>

Submitted on 7 May 2010

HAL is a multi-disciplinary open access archive for the deposit and dissemination of scientific research documents, whether they are published or not. The documents may come from teaching and research institutions in France or abroad, or from public or private research centers.

L'archive ouverte pluridisciplinaire HAL, est destinée au dépôt et à la diffusion de documents scientifiques de niveau recherche, publiés ou non, ´emanant des ´etablissements d'enseignement et de recherche français ou étrangers, des laboratoires publics ou privés.

CPPM-H-2009-1

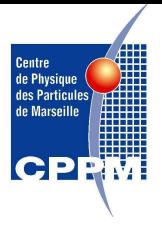

## UNIVERSITE DE LA MEDITERRANEE AIX MARSEILLE II

Faculté des sciences de Luminy 163, Avenue de Luminy, 13288 MARSEILLE cedex 09

## HABILITATION A DIRIGER DES RECHERCHES

Spécialité : Physique des particules

présentée par

# Dominique FOUCHEZ

## Le vide de l'infiniment petit à l'infiniment grand : un point de vue expérimental

soutenue le 27 mars 2009 devant le jury composé de

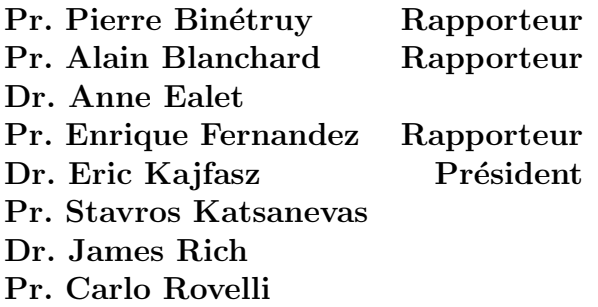

# Remerciements

Tous les travaux de recherche dont je fais écho dans ce manuscrit n'auront été possibles que grâce aux collaborations fructueuses que j'ai pu avoir au sein des différents groupes de travail auxquels j'ai particip´e. Je souhaite remercier tout d'abord globalement tous ces collaborateurs sans en faire une liste exhaustive qui risquerait trop d'être incomplète. Je voudrais ensuite remercier plus particulièrement certains collègues qui tiennent une place priviligiée dans les travaux exposés dans ce manuscrit.

En premier lieu, je souhaite remercier les membres du jury qui ont accepté de lire ce manuscrit : Eric Kajfasz, Stavros Katsanevas, James Rich, Carlo Rovelli et, pour leurs commentaires, les rapporteurs Pierre Binetruy, Alain Blanchard et Enrique Fernandez.

Je remercie les membres du groupe ATLAS avec qui j'ai participé à la validation du premier prototype de bouchon du calorim`etre `a argon liquide dans le programme RD3 de recherche et développement du CERN. Plus particulièrement Sylvain Tisserand et Emmanuel Monnier avec qui j'ai partagé de nombreux séjours et shifts au CERN et qui m'ont permis de prendre la responsabilité des tests du prototype.

Je remercie ensuite les membres du groupe Aleph. John Carr pour m'avoir accueilli dans son groupe et mis le pied à l'étrier pour analyser les données du LEP. Je garderai de bon souvenir des recherches de particules supersymétriques menées avec Pascal Coyle, qui ont été passionnantes grâce aux fluctuations du bruit de fond, mais aussi à l'enthousiasme de Pascal, tout au long de la montée en énergie du LEP jusqu'à l'année 2000. Je n'oublie pas non plus Christian Curtil qui a été le premier étudiant que j'ai co-encadré et qui ne s'est pas départi de sa gentillesse dans les moments difficiles qui jalonnent toute thèse.

Je remercie enfin mes collègues avec qui j'ai partagé cette passionnante expérience d'un changement thématique conjointement à la création d'une nouvelle activité au laboratoire. Je remercie donc tout particulièrement mes compagnons de la première heure dans cette aventure : Anne Ealet, pour son dynamisme et son optimisme communicatif. Alain Bonissent qui m'a apporté son expérience, sa vision rigoureuse du travail de chercheur et ses avis éclairés, depuis mes balbutiements en recherche, en passant par un encadrement dans l'alignement des détecteurs à traces, puis finalement à la mise en place de notre activit´e de cosmologie au CPPM. Andr´e Tilquin pour les nombreux discussions et d´ebats que nous avons eu dans tous les domaines de la physique. Stephane Basa, qui m'a apporté ses compétences et son goût pour l'astronomie. Charling Tao, qui est venue consolider notre équipe et nous a apporté son dynamisme et son questionnement constant sur de nouvelles connaissances et de nouvelles id´ees. Je n'oublie pas ici non plus Pascal Ripoche avec qui j'ai demarré ma première analyse avec les supernovae.

Je remercie enfin ma famille, Henriette, Lucas et Chloé pour leur patience lors de mes nombreuses soirées passées à rédiger ce manuscrit.

# Table des matières

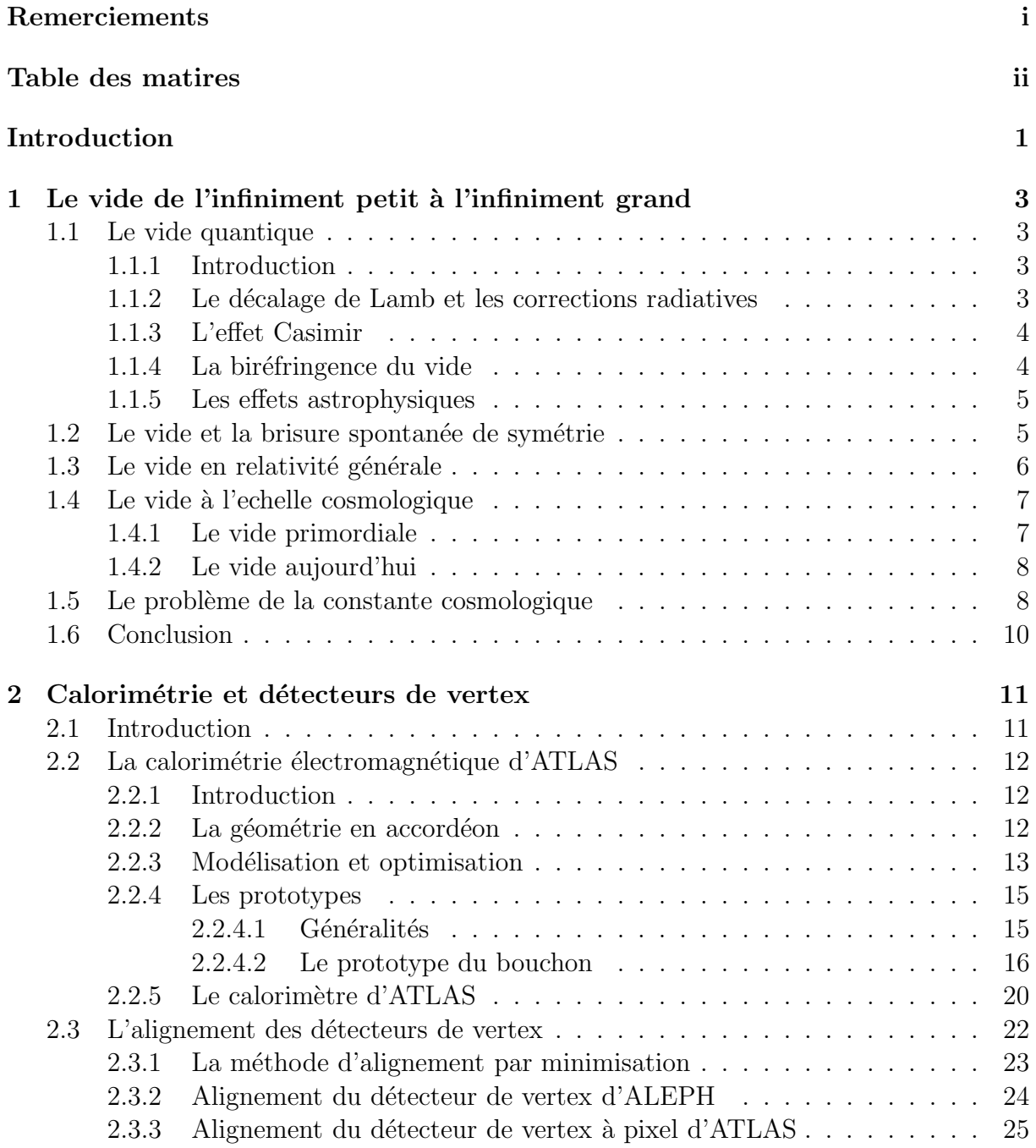

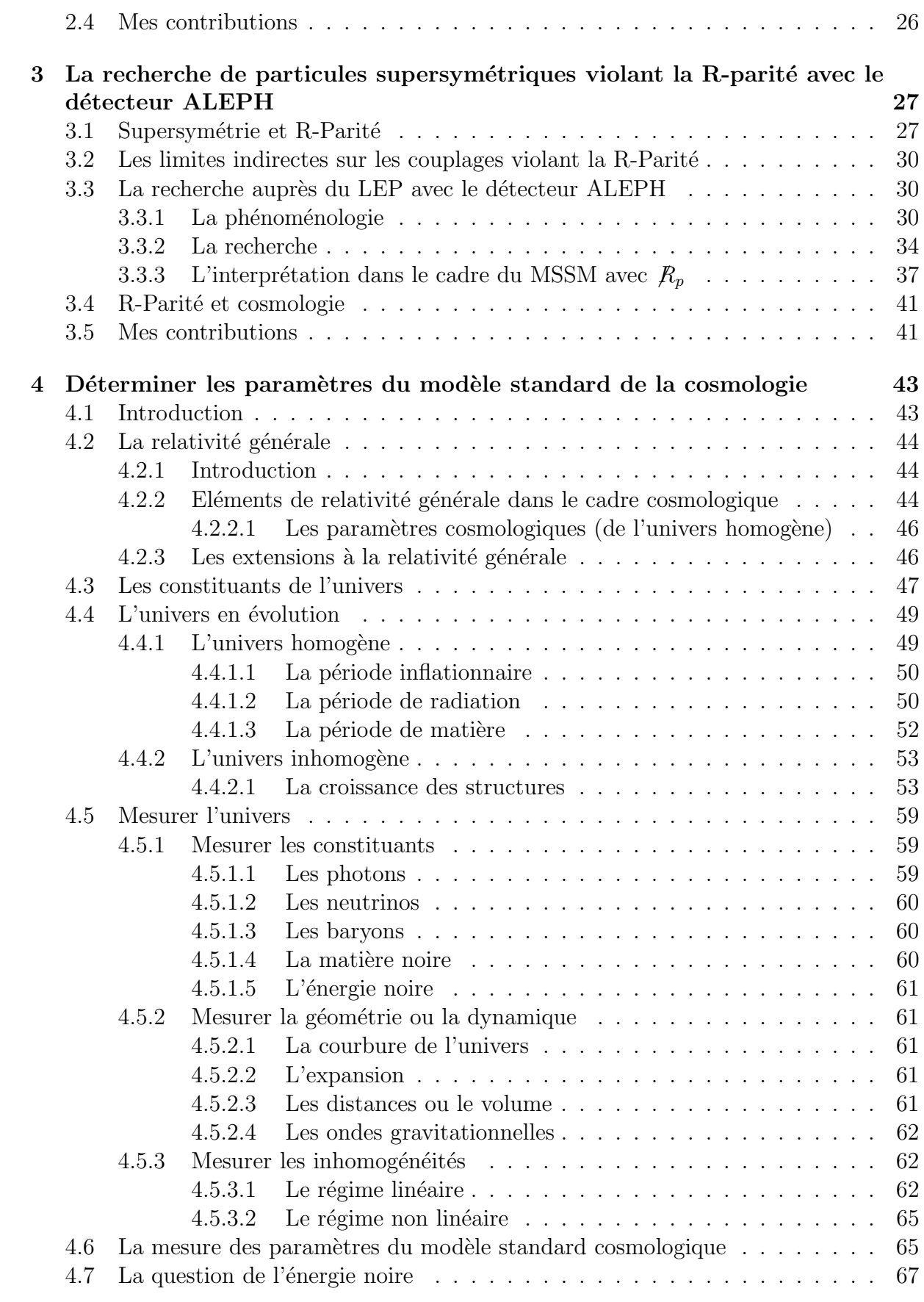

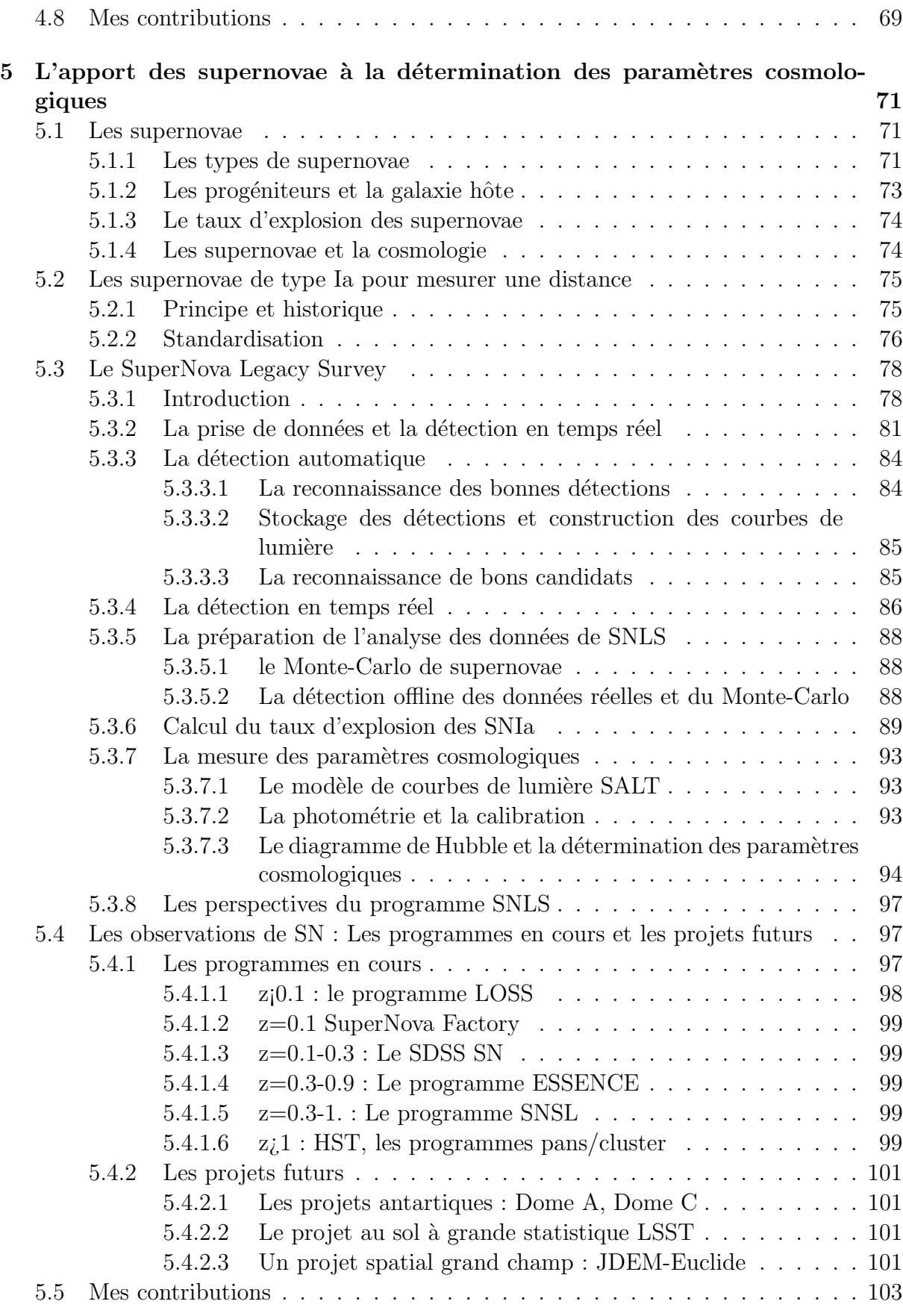

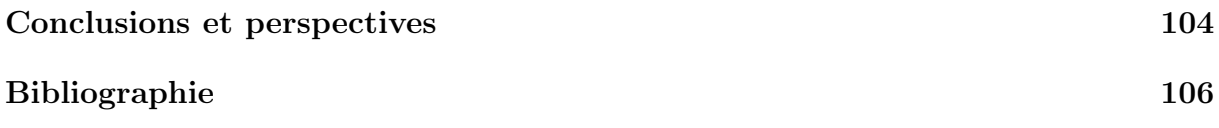

# Introduction

La physique, de l'infiniment petit à l'infiniment grand peut apparaître comme un ensemble bien compris et maîtrisé. La physique des particules, comme la cosmologie sont maintenant dotées d'un "Modèle Standard" qui permet de décrire les différentes observations dans un cadre cohérent.

Il est clair que ce terme de Modèle Standard recouvre des réalités bien différentes, ne serait-ce que par le degré de maturité qui différencie le Modèle Standard de Physique des Particules (MSPP) qui a été établi il y a plus de vingt ans et vérifié depuis à des précisions expérimentales inégalées et le Modèle Standard de la Cosmologie (MSC) qui a  $\acute{e}$ mergé depuis une dizaine d'années. Néanmoins, il est tentant de les rapprocher et dans cette optique, je me suis plus particulièrement intéressé au rôle que l'on peut donner au vide dans ces deux modèles.

Loin d'être un milieu neutre, le vide est le siège de fluctuations, dont les mesures sont l'un des succès du MSPP. Mais il est aussi la source de la brisure spontanée de la symétrie électrofaible via le mécanisme de Higgs. Ce mécanisme prédit l'existence d'un boson (de Higgs) qui est un élément essentiel mais pas encore observé. Sa découverte est actuellement une priorité dans le domaine expérimental de physique des particules et un objectif majeur du collisionneur LHC du CERN. Son existence n'est pas garantie, mais un mécanisme à l'origine d'une brisure de symétrie semble inévitable et de plus sa description pourrait devoir s'accompagner d'un élargissement du MSPP avec la supersymétrie.

Dans le cas du MSC, le vide est aussi un acteur ... primordial. Il est ainsi un élément essentiel dans la période initiale d'inflation de l'univers, pour la description de la génèse des structures cosmologiques. Il est aussi un acteur de nos jours en tant que composant majoritaire de la densité en énergie de l'univers sous la forme de ce que l'on nomme énergie noire lorsqu'elle est identifiée à l'énergie du vide.

Pour finir, lorsqu'on essaye de rapprocher les descriptions du vide à ces deux échelles, on se trouve confronté à différentes contradictions, en particulier le problème dit de la constante cosmologique.

En suivant ce fil conducteur, je vais présenter un aperçu de mes recherches passées

et présentes. En guise d'introduction, je rappelle dans le chapitre 1 différents aspects du vide en physique, puis je présente dans le chapitre 2 quelques éléments de conception et de mise au point de détecteurs qui participent directement au potentiel de découverte du boson de Higgs avec le détecteur ATLAS auprès du LHC. Dans le chapitre 3, je présente une recherche exhaustive de la supersymétrie avec violation de la R-parité qui a été menée avec le détecteur ALEPH auprès du collisionneur LEP au CERN. Le chapitre 4 établi les bases du modèle standard de cosmologie avec des choix simplificateurs en partie arbitraires. A partir d'un modèle de ce type je présente les moyens permettant d'en mesurer les param`etres par des mesures diverses, en mettant en avant le cas particulier de l'énergie noire. Enfin, dans le chapitre 5 je décris une sonde particulière : la supernova de type Ia et son utilisation en cosmologie.

# Chapitre 1

# Le vide de l'infiniment petit à l'infiniment grand

## 1.1 Le vide quantique

### 1.1.1 Introduction

La physique quantique fait apparaître la notion de fluctuations du vide. L'état fondamental sans exitations, c'est à dire sans particules, peut être le siège de phénomènes dit virtuels.

L'inégalité de Heisenberg  $\Delta E.\Delta t \geq \hbar$  confère un certain contenu au vide : on peut ainsi dire qu'une quantité d'énergie peut apparaître pendant un temps  $\Delta t$  suffisamment petit. Cette énergie pouvant se matérialiser par exemple en paire particule antiparticule. Cette propriété ainsi imagée se retrouve dans les calculs de propagation et d'interaction des particules sous forme de diagramme en boucle dans la représentation des diagrammes de Feyman.

Nous verrons que cette contribution des fluctuations du vide a été prédite et étudiée au niveau microscopique mais qu'elle peut se manifester à toutes les échelles à priori.

### 1.1.2 Le décalage de Lamb et les corrections radiatives

Les corrections radiatives sont un élément essentiel dans tout calcul décrivant les interactions entre particules, elles sont couramment employées en physique des particules et peuvent être vues comme un effet des fluctuations du vide quantique. Le premier effet

pr´edit a ´et´e celui du d´ecalage de Lamb (Lamb shift) au niveau atomique : Lors du calcul des niveaux d'énergie de l'atome d'hydrogène, des différences de niveau d'énergie entre les états s et p d'un même niveau ne sont plus dégénérés via les diagrammes présentés fig 1.1

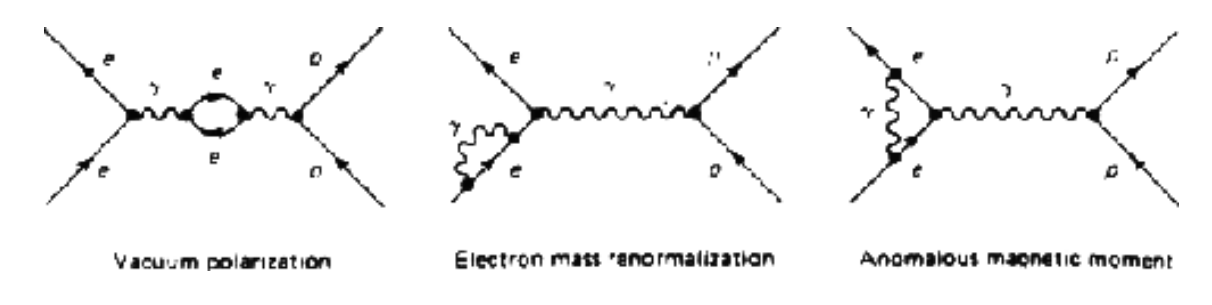

FIG.  $1.1$  – Les corrections radiatives du décalage de Lamb

### 1.1.3 L'effet Casimir

L'effet a été formulé par Casimir en 1949 [1]. Il prévoit une force d'attraction entre deux miroirs plans parallèles sous l'action du vide quantique. En effet, dans ce cas, le vide entre deux miroirs est tronqué de ses fluctuations du champ électromagnétique à grande longueur d'onde. Le vide ayant un niveau d'´energie plus petit entre les plaques, une pression sur celles-ci apparaît. Casimir a ainsi calculé que la force de pression entre les deux miroirs a la forme :

$$
F_{\rm Cas}=-\frac{\hbar c \pi^2}{240 L^4} A
$$

entre deux plaques d'aire A et séparées d'une distance L, soit une pression  $P_{\text{Cas}} = \frac{F_{\text{Cas}}}{A}$ A d'où  $P_{\text{Cas}} \simeq -10^{-3} \text{ Pa } \times (\frac{\mu m}{L})$  $\frac{am}{L})^4$ .

Pour effectuer une mesure de cet effet, il faut corriger de toutes les simplifications qui permettent de dériver la formule de Casimir, à savoir un miroir parfaitement plat, une réflexion parfaite et une température nulle. D'autres géométries peuvent aussi être  $étudiées, comme la configuration plan-sphère.$ 

Des mesures ont été effectuées avec une grande précision, en plan-plan jusqu'à  $15\%$  [2] et en plan sphère jusqu'à  $2\%$  [3]. On trouve ainsi un accord entre théorie et expérience sur des distances 10  $nm < L < 500$  nm.

### 1.1.4 La biréfringence du vide

Sous l'action d'un champ magnétique, le vide quantique se comporte comme un milieu biréfringent, ce que l'on appelle aussi l'effet Cotton Mouton du vide. Ainsi, en présence d'un champ magnétique transverse, la vitesse de propagation de la lumière dépend de

sa polarisation et l'indice de réfraction  $n_{par}$  pour une onde polarisée parallèlement est différent de l'indice  $n_{per}$  pour une onde polarisée perpendiculairement. Ainsi on calcule, qu'en présence d'un champ magnétique B, le vide acquière une biréfringence telle que  $\Delta n = n_{par} - n_{per} = 4.10^{-24} B^2$  avec B en Tesla, qui affecte la propagation de la lumière. Cet effet est décrit comme l'interaction de la lumière avec des paires  $e^+e^-$  virtuelles soumises à l'action du champ B (voir figure 1.2).

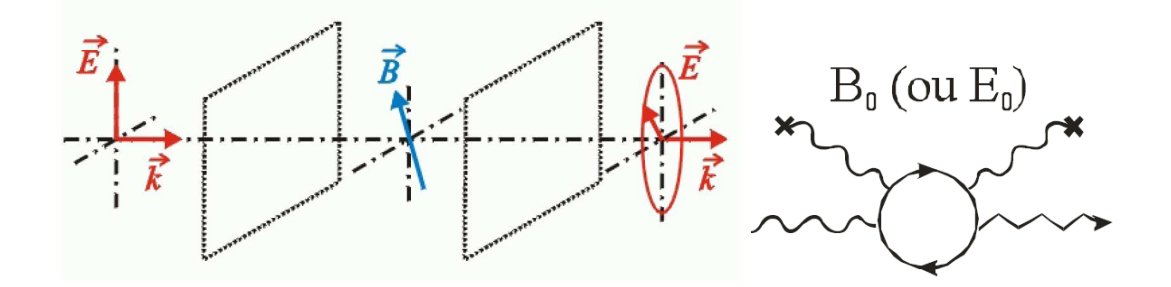

FIG.  $1.2 - L'$ effet Cotton mouton dans le vide magnétisé

C'est un effet très difficile à observer, hors de portée des expériences actuelles, mais des efforts sont en cours pour augmenter les sensibilités  $[5]$   $[6]$ .

#### 1.1.5 Les effets astrophysiques

Des manifestations du vide sont aussi attendues à l'échelle des objets astrophysiques et pourraient tester la théorie sur des grandes échelles mais ils n'ont pas encore été mesurés. Citons l'évaporation des trous noirs prédite par Stephen Hawking  $[4]$  où les paires virtuelles de particules antiparticules à la limite de l'horizon du trou noir seraient découplées, l'une absorbée par le trou noir, l'autre émise résultant en une évaporation du trou noir.

Pour des objets très énergétiques comme les étoiles à neutron, on peut prédire une perte d'énergie de rotation par l'interaction avec un vide fortement magnétisé, comme le montre un calcul récent [7]

### 1.2 Le vide et la brisure spontanée de symétrie

Dans le modèle standard de physique des particules, ll est possible d'unifier les forces ´electromagn´etiques et faibles dans une mˆeme description `a condition d'imposer une brisure de la symétrie. Le secteur électrofaible se retrouve ainsi décrit par un groupe  $SU(2)_L U(1)_Y$ o`u les bosons vecteurs W et Z sont massifs [8].

La brisure spontanée de symétrie est obtenue par la présence d'un champ scalaire : le

champ de Higgs  $\phi$ . A ce champ scalaire est associé un potentiel  $V(\phi)$  tel que le champ acquière une valeur dans le vide non nulle qui brise la symétrie électrofaible.

$$
V(\phi) = \lambda((\phi^+\phi) - \frac{v^2}{2})^2
$$

Ce champ, par sa valeur attendue dans le vide  $(\phi^+ \phi)_{vide} = \frac{v^2}{2}$  $\frac{\partial^2}{\partial x^2}$ , confère une masse aux bosons W et Z et permet aussi de redéfinir la masse des fermions comme une interaction de Yukawa avec l'état fontamental du champ, c'est à dire le vide.

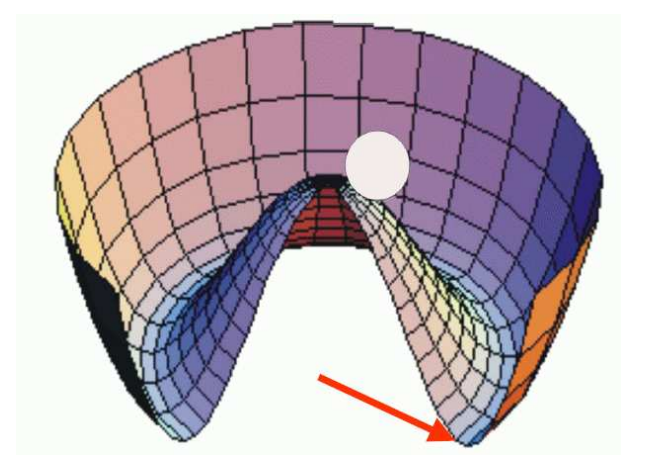

FIG.  $1.3$  – Le potentiel de Higgs

## 1.3 Le vide en relativité générale

L'équation d'Einstein

$$
R^{\mu\nu} - \frac{1}{2} R g^{\mu\nu} + \Lambda g^{\mu\nu} = 8\pi G T^{\mu\nu}
$$
 (1.1)

relie la métrique de l'espace-temps (définie par  $R^{\mu\nu}$  le tenseur de courbure de Ricci, R la courbure, et  $g^{\mu\nu}$  le tenseur métrique) au tenseur énergie impulsion :  $T^{\mu\nu}$  avec G et  $\Lambda$ les constantes gravitationnelle et cosmologique.

Si l'on considère un fluide parfait, défini par une densité d'énergie  $\rho$  et une pression isotrope  $P$ , le tenseur énergie impulsion s'écrit :

$$
T_{\mu\nu} = (\rho + P)V_{\mu}V_{\nu} + Pg_{\mu\nu}
$$
\n(1.2)

ou  $V_{\mu}$  est la quadri-vitesse du fluide.

Si l'on considère maintenant le champ scalaire de la section précédente, le tenseur  $\acute{e}n$ engie impulsion va s'écrire :

$$
T_{\mu\nu} = \frac{1}{2}\partial\phi\partial\phi^+ + \frac{1}{2}(g^{\rho\sigma}\partial\phi\partial\phi^+)g^{\mu\nu} - V(\phi)g_{\mu\nu}
$$

et dans le vide

$$
T_{\mu\nu}^{vac} = -V(\phi_0)g_{\mu\nu}
$$

Ainsi, en posant  $\rho_{vac} = V(\phi_0)$  et en identifiant avec l'équation 1.2, on doit avoir  $P_{vac} = -\rho_{vac}$  et le vide peut être identifé à un fluide parfait avec  $P_{vac} = -\rho_{vac}$ .

On peut maintenant revenir à l'équation d'Einstein, où l'on voit que ce terme  $-\rho_{vac}g_{\mu\nu}$ peut être passé dans le membre de gauche et être identifié à la constante cosmologique.

C'est la raison pour laquelle, constante cosmologique et énergie du vide sont en général interchangeable même si l'interprétation sera dans le premier cas géométrique et un fluide dans le second.

### 1.4 Le vide à l'echelle cosmologique

### 1.4.1 Le vide primordiale

Le vide primordial a une importance toute particulière dans les modèles de big bang qui subissent une période inflationnaire.

L'origine des fluctuations de l'univers primordial pourrait aussi se trouver dans la structure du vide quantique que nous venons de présenter.

Sans entrer dans un cadre rigoureux [10], il est possible de simplifier l'univers primordial ainsi : Aux premiers instants, un champ scalaire  $\phi$  unique domine, il est homogène et isotrope. Les fluctuations du vide de ce champ sont présentes sous la forme d'un spectre gaussien et viennent s'ajouter à ce champ uniforme. Ce champ est à l'origine d'une phase inflationnaire exponentielle. Les fluctuations initiales du champ  $\phi$  subissent aussi l'inflation et dépassent le rayon de Hubble passant ainsi d'un mode quantique à un mode classique. Ces fluctuations de densité seront à l'origine de toutes les structures cosmologiques qui se forment sous l'action de la gravitation.

### 1.4.2 Le vide aujourd'hui

Le vide aujourd'hui est la composante majoritaire de l'univers, en ce sens que l'univers est de nos jours très peu dense (équivalent à quelques protons par  $m^3$ ). On a pensé que ce vide n'avait pas d'influence sur la dynamique de l'univers jusqu'aux découvertes de la fin des années 1990 et la mesure de l'expansion accélérée de l'univers  $[11]$ .

Cette accélération est tout à fait compatible avec l'action d'une énergie du vide non nulle mais pas celle prédite par la mécanique quantique qui est fortement en désaccord avec l'observation, comme nous le d´etaillons dans la section suivante. On pourrait alors être tenté de considérer non pas une énergie du vide quantique mais une constante cosmologique telle que l'a introduite Einstein. Néanmoins cela soulève des questions qui sont développées dans la section suivante.

## 1.5 Le problème de la constante cosmologique

Le problème de la constante cosmologique apparaît lorsque l'on essaye de réunir l'échelle cosmologique et l'échelle microscopique, ou plus exactement lorsque l'on veut  $\acute{e}$ tendre les prédictions du modèle standard de physique des particules au domaine de la relativité générale.

Le problème apparaît sous deux aspects : l'énergie du vide associée aux fluctuations quantiques et celle associée à la valeur non nulle dans le vide du champ scalaire de la brisure spontanée de symétrie.

Pour traiter le premier aspect, revenons à la description quantique : En mécanique quantique, l'Hamiltonien d'un oscillateur harmonique s'écrit

 $H = \sum_k \hbar w_k (aa^+ + \frac{1}{2})$  $\frac{1}{2}$ ). Ainsi l'état d'énergie sans exitation est égale à  $H_{vide} = \sum_{k}$  $rac{1}{2}w_k$ et est donc infini.

Pour tous les calculs de physique des particules mais aussi ceux d'effets macroscopiques comme l'effet Casimir, on considère des changements d'états relatifs et donc l'énergie moyenne du vide disparait dans les calculs, seules les fluctuations contribuants, et ce terme divergent n'est pas un problème.

Ce n'est plus le cas lorsque l'on considère que l'énergie du vide a une action sur la métrique de la relativité générale, comme toute autre forme d'énergie. L'effet d'une énergie du vide peut ainsi avoir des effets sur la dynamique de l'univers, nous y reviendrons plus en détails.

Une théorie des champs comme le modèle standard est définie et vérifiée jusqu'à une

certaine échelle d'énergie qui correspond à un cut-off en longueur d'onde dans les sommations ou intégrales. Ainsi, la densité d'énergie, en sommant tous les modes jusqu'à kmax, s'écrit :

$$
\rho_{vide} = \frac{1}{2}\hbar \int_{o}^{kmax} \frac{d^3k}{(2\pi)^3} k = \hbar \frac{k_{max}^4}{16\pi^2}
$$

Si l'on veut comparer la valeur prédite par la théorie des champs et le modèle standard avec celle de notre univers à grande échelle, on se trouve face au problème dit 'de la constante cosmologique'. En effet, nous vivons dans un univers d'une grande platitude. Donc la valeur de la densité totale est très proche de la densité critique  $\rho_c = 2.10^{-20} \ erg \ cm^{-3}$ qui correspond à un univers parfaitement plat et donc une énergie du vide  $\leq \rho_c$ . Or si l'on veut estimer l'énergie du vide, en mettant un cut-off à l'échelle de Planck ( $k_{max}$  =  $10^{19}$  GeV), on obtient  $\rho_{vide} = 10^{110} erg \ cm^{-3}$ . On se trouve ainsi face à un désaccord d'environ 120 ordres de grandeur !

On peut alors chercher une symétrie qui pourrait annuler cet effet. A cet égard, la supersymétrie est à première vue, un très bon candidat : L'hamiltonien pour un fermion s'écrit  $H^{fermion} = \sum_k w_k (aa^+ - \frac{1}{2})$  $\frac{1}{2}$ ) et pour un boson  $H^{boson} = \sum_{k} w_k (aa^+ + \frac{1}{2})$  $(\frac{1}{2})$ . On voit que les contributions à cette énergie du vide peuvent être positives ou négatives. Ainsi dans une théorie supersymétrique on aura  $H_{video}^{boson} + H_{video}^{fermion} = 0$ : l'énergie du vide est nulle  $<sup>1</sup>$ </sup>

Cependant ceci n'est valide que dans le cas d'une supersymétrie non brisée et n'est donc pas la solution. On peut aussi essayer de se placer dans un cadre incluant la gravité comme la supergravité, mais cela ne suffit pas à régler le problème  $[12]$ .

Le deuxième aspect concerne l'énergie associée à un champ scalaire : la valeur du champ dans le vide est alors associée à une énergie dont on peut identifier la valeur à l'échelle de brisure. Ainsi on aura, pour la brisure électrofaible :

$$
\rho_{vide}^{EW} \approx (200 GeV)^4 \approx 3 \times 10^{47} erg \ cm^{-3}
$$

ou encore, pour la brisure chirale

$$
\rho_{vide}^{QCD} \approx (0.3 GeV)^4 \approx 1.6 \times 10^{36} erg \ cm^{-3}
$$

Là encore, le désaccord entre les prédictions et la mesure est considérable.

Finalement, on a constaté de nombreuses manifestations du vide sous forme de fluctuations, mais son interprétation en tant que point zéro du champ d'énergie non nulle sensible à la gravitation se heurte à la valeur prédite dans la cadre du modèle standard de physique des particules. Le même problème se pose lorsque l'on fait intervenir un champ scalaire dans le mécanisme de brisure spontanée de symétrie.

 $1<sup>1</sup>$ On le montre plus rigoureusement avec les lois d'anticommutation des générateurs de supersymétrie agissant sur l'état fondamental.

Une solution très peu naturelle peut être obtenue en ajustant précisement les contribution de fluctuations et de potentiel scalaire avec une constante cosmologique de type géométrique.

D'autres solutions à ce problème pourraient venir de considérations de symétrie dans le modèle microscopique (au-delà de la supersymétrie) ou d'extensions de la relativité générale ou encore dans une reformulation du problème, par exemple avec une approche thermodynamique [13]

La quête peut être encore longue car on pose probablement un problème liant la relativité générale et la physique quantique.

## 1.6 Conclusion

L'étude des propriétes du vide soulève encore bien des questions qui n'ont pas forcément leur réponses dans les modèles standard de physique des particules ou de cosmologie.

On trouvera peut être des réponses avec l'étude de la brisure électrofaible et l'éventuel boson de Higgs, la supersymmétrie ou l'équation d'état de l'énergie noire, tous pouvant apporter des éléments utiles pour comprendre la physique inscrite dans la structure du vide.

Les chapitres qui vont suivre proposent ainsi des approches de physique des particules exp´erimentales et de cosmologie observationnelle permettant d'apporter quelques  $'$ éléments, éventuellement complémentaires, pour mieux cerner les différentes facettes du vide.

# Chapitre 2

# Calorimétrie et détecteurs de vertex

## 2.1 Introduction

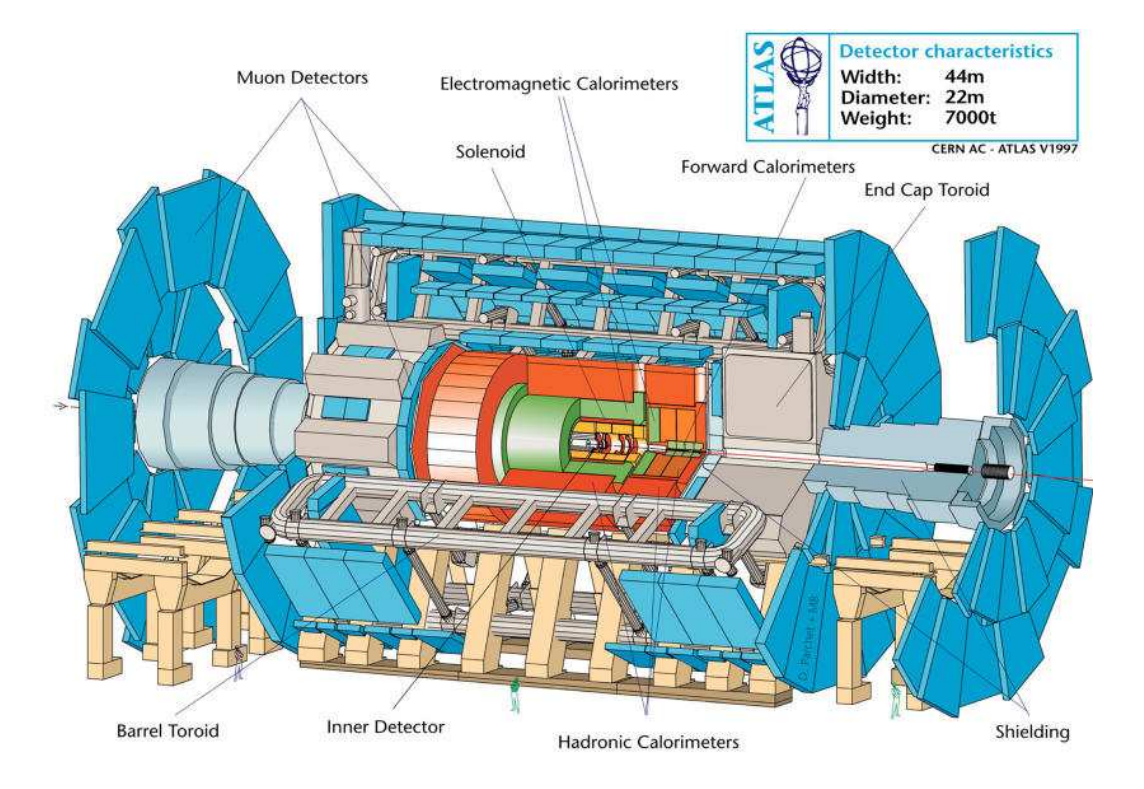

FIG.  $2.1$  – Le détecteur ATLAS

Le détecteur ATLAS est un détecteur qui a été optimisé pour détecter les signaux de nouvelle physique et être capable de les étudier. Son optimisation a fait appel à un éventail très vaste de signaux de physique potentiels qu'il serait trop long d'énumérer dans une introduction. Nous insisterons ici sur deux recherches clés au LHC : la recherche du Higgs et la recherche de la supersymétrie. La dernière est très sensible à la mesure de l'énergie totale (dans le plan transverse) pour détecter une éventuelle énergie manquante signalant la particule SUSY la plus légère échappant à toute détection. La recherche du Higgs, dans son domaine de masse le plus favorisé par les mesures actuelles, dépend fortement de la signature en deux photons, signature visible si la résolution en énergie est de l'ordre de 1 pour cent `a 100 GeV. Un autre couplage important, qui peut devenir primordial dans un cadre supersym´etrique est le couplage au quark b. Dans ce cas, la reconnaissance des b est un élément essentiel de cette recherche.

Ces raisons, parmis d'autres, justifient l'attention particulière que l'on porte à un calorimètre hermétique ayant une résolution en énergie de  $1\%$  à  $100 \text{ GeV}$  et à un détecteur de vertex précis.

## 2.2 La calorimétrie électromagnétique d'ATLAS

### 2.2.1 Introduction

Je vais présenter succintement dans les paragraphes qui suivent, le chemin parcouru pour passer d'un concept de détecteur à la réalisation finale, qui se trouve être, dans le cas des expériences LHC, de dimension industrielle. Je présente donc le concept, puis l'adaptation au contraintes de l'expérience ATLAS, la phase de prototypage puis finalement les tous premiers résultats montrant le détecteur prêt pour les premières collisions du LHC.

### 2.2.2 La géométrie en accordéon

La géométrie en accordéon a été étudiée puis choisie pour le calorimètre à argon liquide d'ATLAS pour ses caratéristiques de rapidité et d'hermiticité, avantages décisifs sur une expérience comme ATLAS.

Si le concept est simple à exposer, l'application consistant à concevoir un calorimètre cylindrique fermé a nécessité des phases de conception et de prototypage importantes. Elle seront décrites dans les sections suivantes.

Un calorimètre à argon liquide en accordéon est un assemblage classique d'absorbeurs et d'électrodes de lecture plongés dans l'argon liquide qui joue le rôle de milieu actif. Les absorbeurs et électrodes sont pliés en accordéon de façon à présenter à une particule incidente une alternance d'absorbeur et de milieu actif, voir shéma de la figure 2.2. La lecture des électrodes peut se faire ainsi sur l'une ou l'autre des faces du détecteur, sans aucun cable le traversant, assurant ainsi une parfaite herméticité.

Le signal collecté a la forme d'une décharge (Fig 2.2). Il peut être mis en forme par une électronique appropriée et être ainsi lu en quelques dizaines de nano secondes.

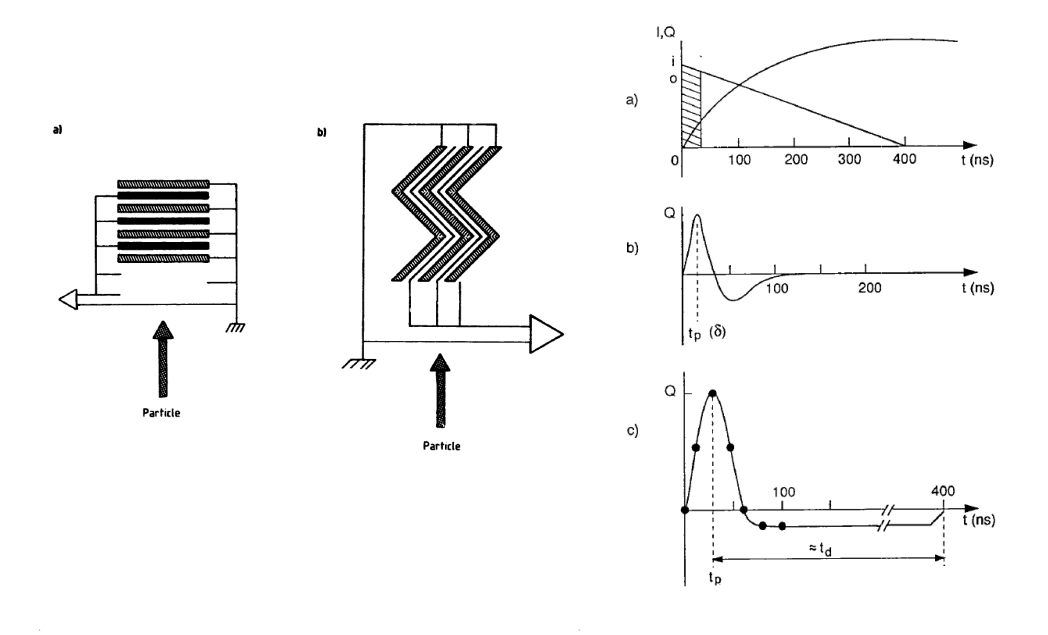

FIG.  $2.2 - Le$  shéma de principe d'un calorimètre à accordéon comparé à un empilement de plaques classique et la lecture rapide avec mise en forme électronique

### 2.2.3 Modélisation et optimisation

On a vu qu'un calorimètre en accordéon pouvait à priori répondre à deux caractéristiques essentielles pour ATLAS : l'herméticité et la rapidité. Une troisième caractéristique essentielle est la précision de la réponse en énergie qui est caractérisée par un terme d'échantillonnage, variant comme l'inverse de la racine carré de l'énergie et un terme constant. Afin de r´epondre au cahier des charges d'ATLAS, l'objectif est d'avoir un terme d'échantillonnage de  $10\%$  et un terme constant de 0.7%. Une optimisation utilisant une simulation détaillée a ainsi été menée pour définir les caractéristiques de la géométrie du calorimètre qui puisse satisfaire aux critères d'herméticité, rapidité et résolution.

En partant d'une géométrie idéale en accordéon, avec des angles parfaits, la géométrie peut être décrite par les paramètres d'angle de pliage :  $\theta$ , de longueur entre deux plis : l et d'espace entre deux plaques :  $\epsilon$ . On obtient ainsi les paramètres qui assurent une réponse parfaitement uniforme (minimisant le terme constant de la résolution en énergie) par la relation de diffraction :

$$
l cos \theta = \frac{n \epsilon}{sin \theta}
$$

En réalité, les angles obtenus par pliage d'une plaque d'épaisseur  $\epsilon_p$  ne sont pas parfaits mais arrondis. De plus l'obtention du signal d'ionisation déposé dans l'argon liquide se fait par dérive des charges le long d'un champ électrique qui n'est pas uniforme.

On a donc utilisé une simulation détaillée reprenant tous les éléments du calorimètre avec l'outils GEANT [14] pour simuler la matière et le dépot d'énergie et une simulation de la carte du champ électrique pour simuler la collection de charge, voir Fig 2.3.

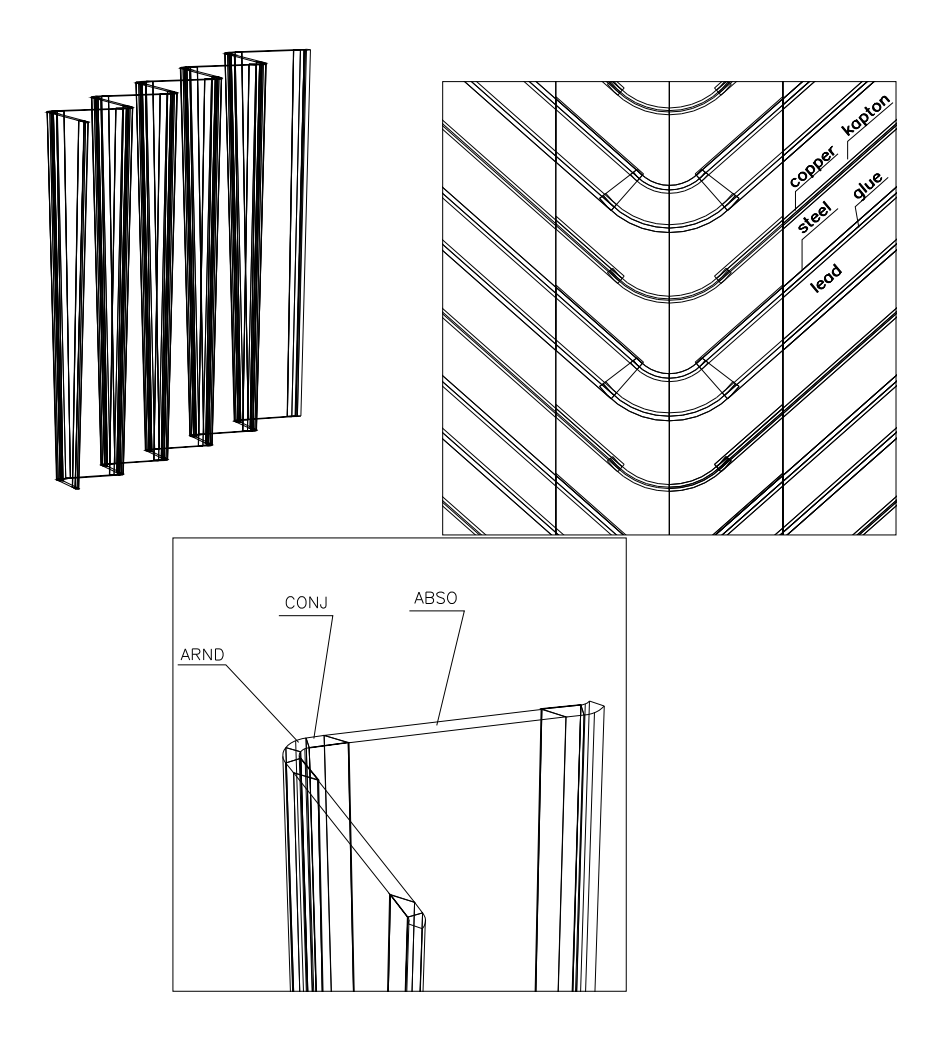

FIG.  $2.3$  – Simulation détaillée dans GEANT du calorimètre avec une géométrie en accordéon

Pour finir, la lecture du signal est aussi simulée, en tenant compte de la transformation du courant par la mise en forme, elle même lue par échantillonnage.

Tous ces paramètres en place, il a été possible de préparer des prototypes qui ont par la suite permis de valider cette simulation et pour finir de choisir les paramètres pour le calorimètre d'ATLAS avec une géométrie cylindrique et des cellules projectives.

Le calorimètre se décompose en trois parties : un baril et deux bouchons, voir shéma 2.4. Dans la géométrie du baril, l'accordéon s'enroule autour d'un axe parallèle à la pliure, l'espacement entre les absorbeurs augmentant avec le rayon. Deux bouchons sont construits suivant une géométrie dite en éventail, ou l'accordéon s'enroule autour d'une direction perpendiculaire à la pliure.

Les paramètres ont été choisis pour satisfaire au mieux les conditions précitées.

### 2.2.4 Les prototypes

#### 2.2.4.1 Généralités

Une série de prototypes a été réalisée de 1990 à 1994 pour valider le concept, la simulation et enfin obtenir le dessin final. Les prototypes ont ainsi validé tour à tour, une géométrie en accordéon et son électronique de lecture [15] ayant les performances de résolution attendues, puis une lecture rapide  $[16]$ , l'intégration d'un compartiment pied de gerbe, une géométrie cylindrique pour le baril [17] et une géométrie en éventail pour le bouchon [18]. Pour illustrer cette période de prototypage, je présente quelques résultats obtenus avec le prototype de bouchon qui a représenté un défi tout particulier pour maintenir les performances nominales avec une géométrie initialement en accordéon qui a été transformée en éventail!

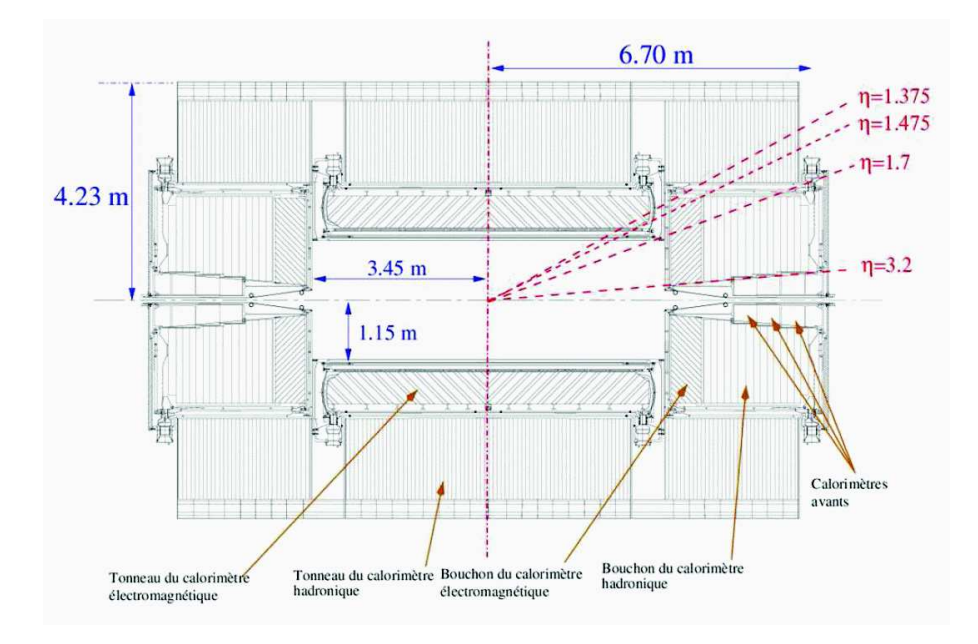

FIG. 2.4 – Le système calorimétrique d'ATLAS

#### 2.2.4.2 Le prototype du bouchon

Le bouchon du calorimètre d'ATLAS couvre une région en pseudo rapidité  $\eta^{-1}$  allant de 1.4 à 3.2. Le bouchon est conçu comme deux roues concentriques avec une séparation  $\hat{a}$   $\eta$  = 2.4. Le prototype du bouchon correspond approximativement à un secteur de la roue interne, avec 0.55 m de profondeur, un rayon interne de 0.4 m et un rayon externe de de 0.96 m. Dans la description qui va suivre, la direction radiale est perpendiculaire à la direction du faisceau. La géométrie a été optimisée pour avoir un rapport d'échantillonnage quasi constant pour toute particule issue du point d'interaction (dite particule projective). Ainsi, l'épaisseur des plaques d'absorbeur, l'espacement entre ces plaques ainsi que l'angle d'accordé on est variable en fonction du rayon, voir figure 2.5.

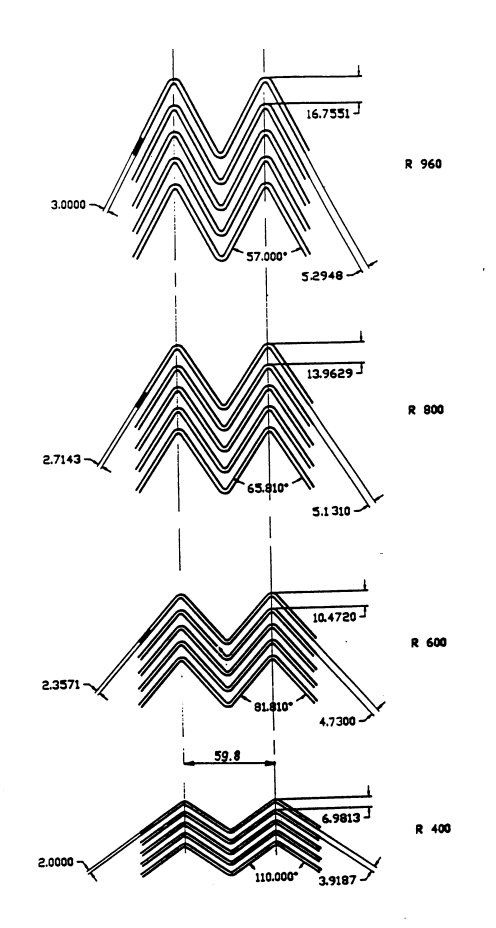

FIG.  $2.5 - La$  géométrie des accordéons variant avec le rayon dans la roue du bouchon

Après une mise en forme et lecture rapide, la réponse dépend de l'énergie déposée mais aussi de la largeur de l'intervalle et de la haute tension appliquée :

 ${}^1\eta = -ln(tan(\theta/2))$  ou  $\theta$ est l'angle par rapport à l'axe du faisceau

$$
signal \propto \frac{X_{lar}}{X_{tot}} \frac{v}{g} = \frac{X_{lar}}{X_{tot}} \frac{(U/g)^{0.3}}{g} = \frac{X_{lar}}{X_{tot}} \frac{(U)^{0.3}}{g^{1.3}}
$$

ou $\frac{X_{lar}}{X_{tot}}$  est le rapport d'échantillonnage, v<br/> la vitesse de dérive , U la haute tension et g la largeur de l'espacement.

Ainsi, pour un rapport d'échantillonnage constant et pour obtenir une réponse du calorimètre indépendante de la position avec cette géométrie, une haute tension variable en fonction du rayon doit être appliquée.

Les absorbeurs sont réalisés avec des plaques de plomb recouvertes sur chaque face de fines plaques d'acier inoxydable, l'assemblage se faisant par collage après pliage. Les ´electrodes sont des plaques multicouches de cuivre et de kapton qui sont segment´ees en bandes projectives de  $\Delta \eta = 0.03$ . Dans la direction azymuthal, trois bandes d'électrodes consécutives sont réunies pour former une cellule de  $\Delta\phi = 0.05$ . chaque bande est segmentée longitudinalement en trois régions de profondeur  $9X_o$ ,  $9X_o$  et  $6X_o$  respectivement. Ainsi les cellules de lecture sont définies par  $\Delta \eta \Delta \phi = 0.03 \times 0.05$  et  $\Delta \eta \Delta \phi = 0.06 \times 0.05$ pour le dernier secteur longitudinal.

Ce prototype a été testé à l'aide de faisceaux d'électrons de 20 à 300 GeV auprès du SPS au CERN en novembre 1993 puis avril 1994 et nous présenterons les principaux résultats issus de l'analyse de ces données.

#### La réponse le long d'une cellule

Un point important pour ce calorimètre est l'uniformité de sa réponse. En observant la réponse du détecteur sur la fig 2.6, on constate deux effets principaux responsables de la variation du signal.

Le premier effet correspond à la lecture en groupe (ou amas) de cellules. En effet, la réponse du calorimètre est reconstruite en sommant l'énergie contenue dans un amas de  $5(\eta) \times 3(\phi)$  cellules autour de la cellule de maximum d'énergie. On observe ainsi une forme parabolique dans la direction  $\eta$  correspondant au pertes latérales sur les bords de l'amas de cellules. L'autre effet est observé dans la direction  $\phi$ , il correspond aux variations résiduelles de la forme en accordéon qui correspondent à une non uniformité de l'échantillonnage et de la collection de charge. Ainsi cette forme est bien décrite par le Monte-Carlo fig 2.7 mais l'amplitude des modulations doit être ajustée sur les données.

Une correction utilisant des fonctions polynomiales, voir fig  $2.6$ , a été ainsi ajustée dans les deux directions et utilisée pour la suite de l'analyse des données.

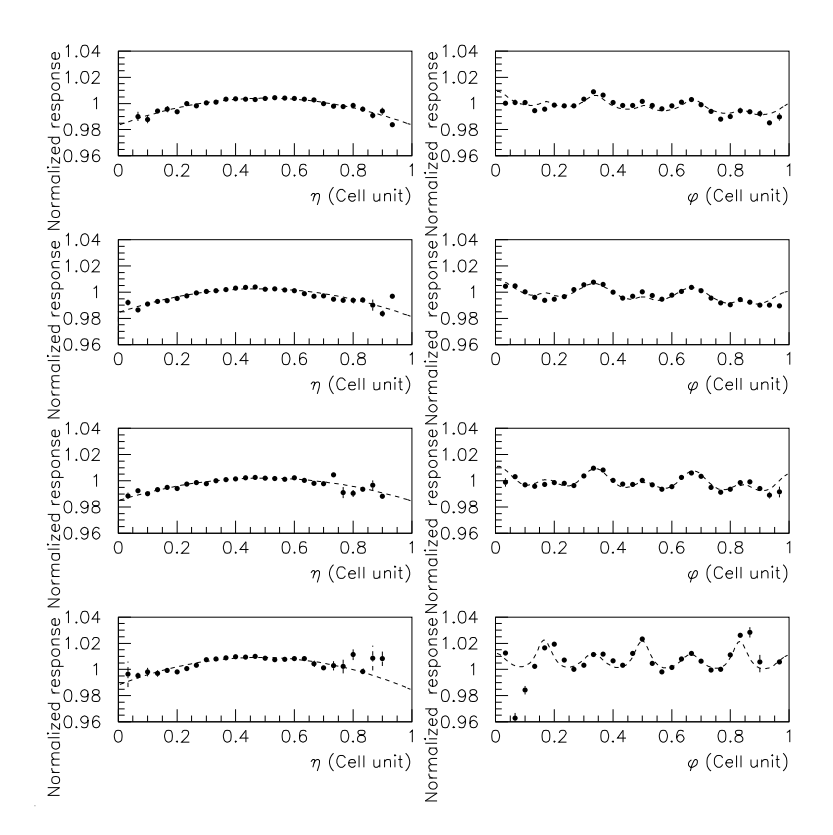

FIG. 2.6 – Variation de la réponse du calorimètre en fonction de la position d'entrée de l'électron dans une cellule en fonction des directions  $\eta$  et  $\phi$  à plusieurs rayons ( $\eta$ ) différents  $[18]$ .

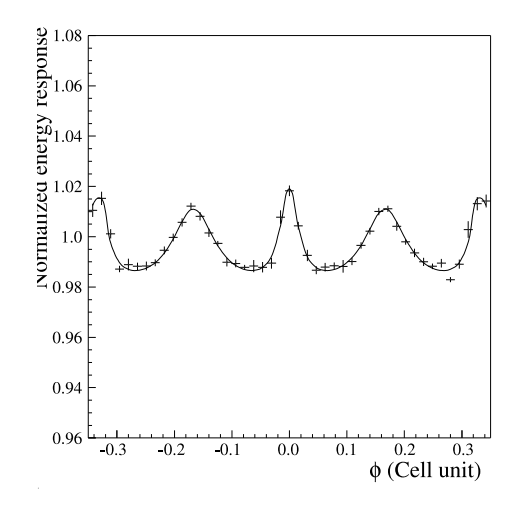

FIG.  $2.7$  – Variation de la réponse du calorimètre en fonction de la position d'entrée de l'electron dans une cellule dans la direction  $\phi$  prédite par le Monte-Carlo. La courbe est une paramétrisation de ces modulations et sera utilisée pour corriger les données  $[18]$ .

#### La résolution en énergie locale

Pour calculer la résolution en énergie, les corrections sur l'uniformité de la réponse décrite au paragraphe précédent sont appliquées et la résolution est calculée dans differentes cellules avec des position en  $\eta$  et des énergies différentes, voir fig 2.8. On peut ensuite paramétrer la réponse en énergie par la formule :

$$
\frac{\sigma}{E} = \frac{a}{\sqrt{E}} \oplus \frac{b}{E} \oplus c
$$

ou a est le terme d'´echantillonnage, b le terme de bruit et c le terme constant local. Le résultat moyen est : a=10.5 (%  $Gev^{-1/2}$ ), b = 0.55 (%  $Gev^{-1}$ ) et c = 0.35(%).

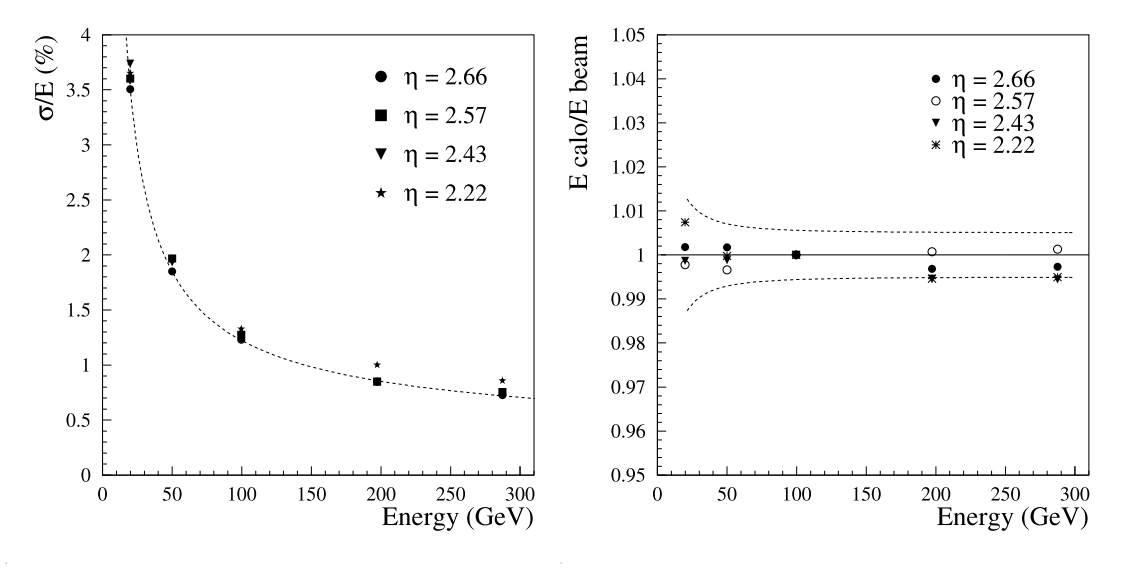

FIG.  $2.8 - A$  Droite : Résolution en énergie en fonction de l'énergie du faisceau d'électrons  $\alpha$  plusieurs rayons (η), A gauche : Idem, pour la linéarité de la réponse par rapport à l'énergie du faisceau [18].

#### La linéarité

La linéarité en énergie a été étudiée avec les mêmes données, le résultat est montré fig 2.8 et indique que la non-linéarité est inférieure à  $1\%$ .

#### La résolution en position

La résolution en position, dans les directions  $\eta$  et  $\phi$  est déterminée par le barycentre pondéré en énergie de l'amas de cellules  $3 \times 3$ . après correction en "S" typique d'un détecteur en damier, la résolution est calculée entre le point d'impact extrapolé d'un système de chambre à fil dans le faisceau et la position déterminée par le calorimètre. Le résultat correspond à une résolution moyenne de

$$
\sigma_{\eta,\phi} = \frac{4.5 \ (mm \ Gev^{-1/2})}{\sqrt{E}} \oplus \frac{25 \ (mm \ Gev^{-1})}{E} \oplus 0.22 \ (mm)
$$

#### L'uniformité et la résolution en énergie globale

L'uniformité de la réponse entre chaque cellule a été mesurée fig 2.9 avec des électrons de 200 GeV sur une grille de  $16 \times 3(\eta \times \phi)$  cellules, la dispersion a été mesurée à 0.55 %  $(\pm 0.08).$ 

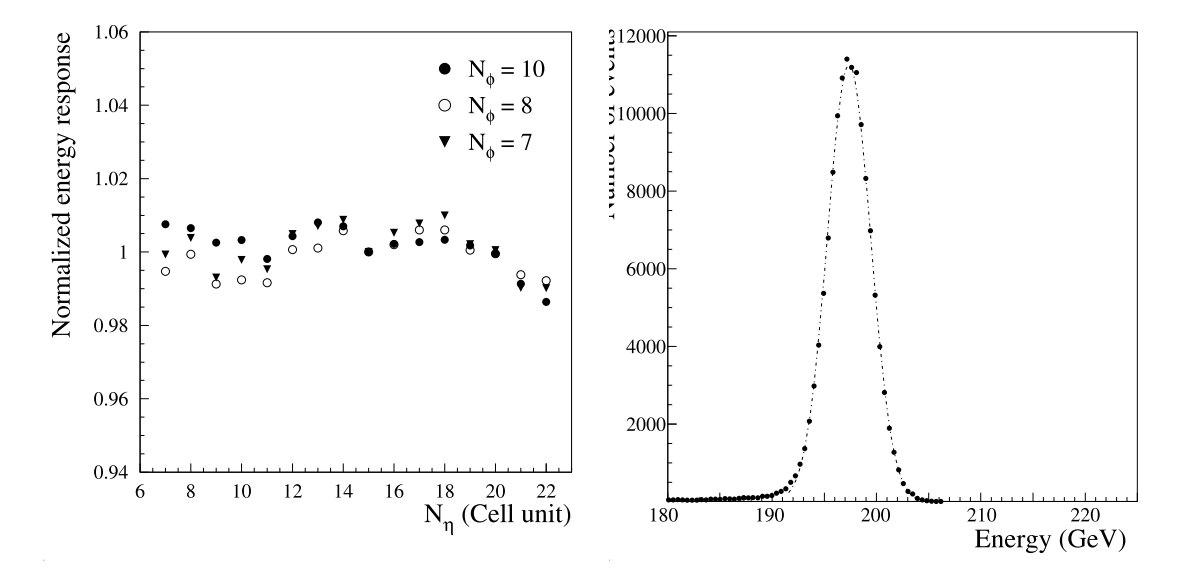

FIG. 2.9 – A gauche : Uniformité de la réponse en fonction de  $\eta$  pour trois valeurs de  $\phi$ , A droite : Résolution en énergie globale pour un faisceau de 197  $GeV$  environ [18].

Finalement, la résolution globale, en utilisant tous les points de la grille a été mesurée fig 2.9 et la dispersion est de 1.14 %. Si l'on soustrait quadratiquement la contribution du terme d'échantillonnage  $(0.76\%)$  et du terme de bruit  $(0.26\%)$  d'après la mesure locale, on obtient un terme constant global de  $0.79\%$  ( $\pm$  0.04), légèrement supérieur à la somme quadratique du terme local de 0.35 et de la non-uniformité de cellule à cellule de  $0.55\%$ , indiquant une légère sous estimation du terme local qui a été en effet corrigé spécifiquement.

#### Conclusion

Les performances du prototype sont proches du cahier des charges d'ATLAS et ont permis de valider la phase de recherche et d´eveloppement pour passer dans la phase de production des modules et de construction des bouchons du calorim`etre d'ATLAS.

### 2.2.5 Le calorimètre d'ATLAS

Le calorimètre d'ATLAS est le résultat d'une mise à l'échelle des derniers prototypes avec quelques ajustements, notons ainsi que les bouchons sont constitués de plaques d'épaisseurs constantes, ce qui simplifie la réalisation sans dégrader la résolution [19].

Une dernière phase de tests sur les premiers modules a permis de corriger des défauts résiduels. A titre d'exemple, les résultats en test faisceau [20] du bouchon sont présentés figure 2.10 pour la résolution en énergie globale d'un faisceau d'électrons de 119 GeV. On constate que l'on est bien compatible avec le cahier des charges d'un terme d'échantillonnage de 10% et d'un terme constant de 0.7.

En septembre 2008, le calorimètre a vu les premiers événements (fig  $2.11$ ) issus d'un faisceau de proton expérimental du LHC dans un mode cible fixe temoignant ainsi du bon fonctionnement du calorimètre.

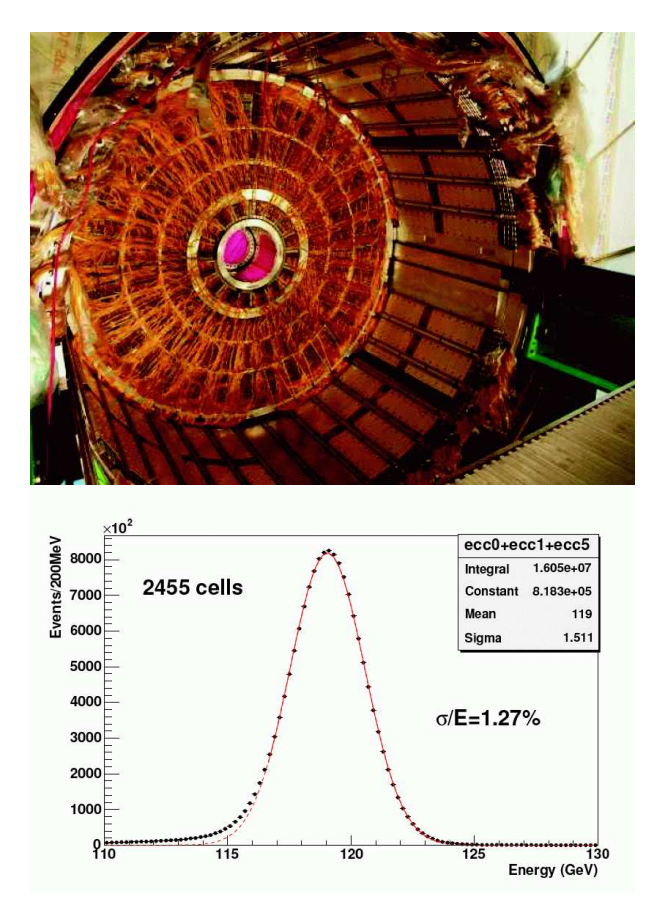

FIG.  $2.10$  – En haut, une vue d'un bouchon du calorimètre électromagnétique d'ATLAS dans son cryostat. En bas, la résolution globale pour un faisceau d'électrons de 119 Gev reparti sur une surface de  $2455$  cellules du bouchon du calorimètre d'ATLAS [20]

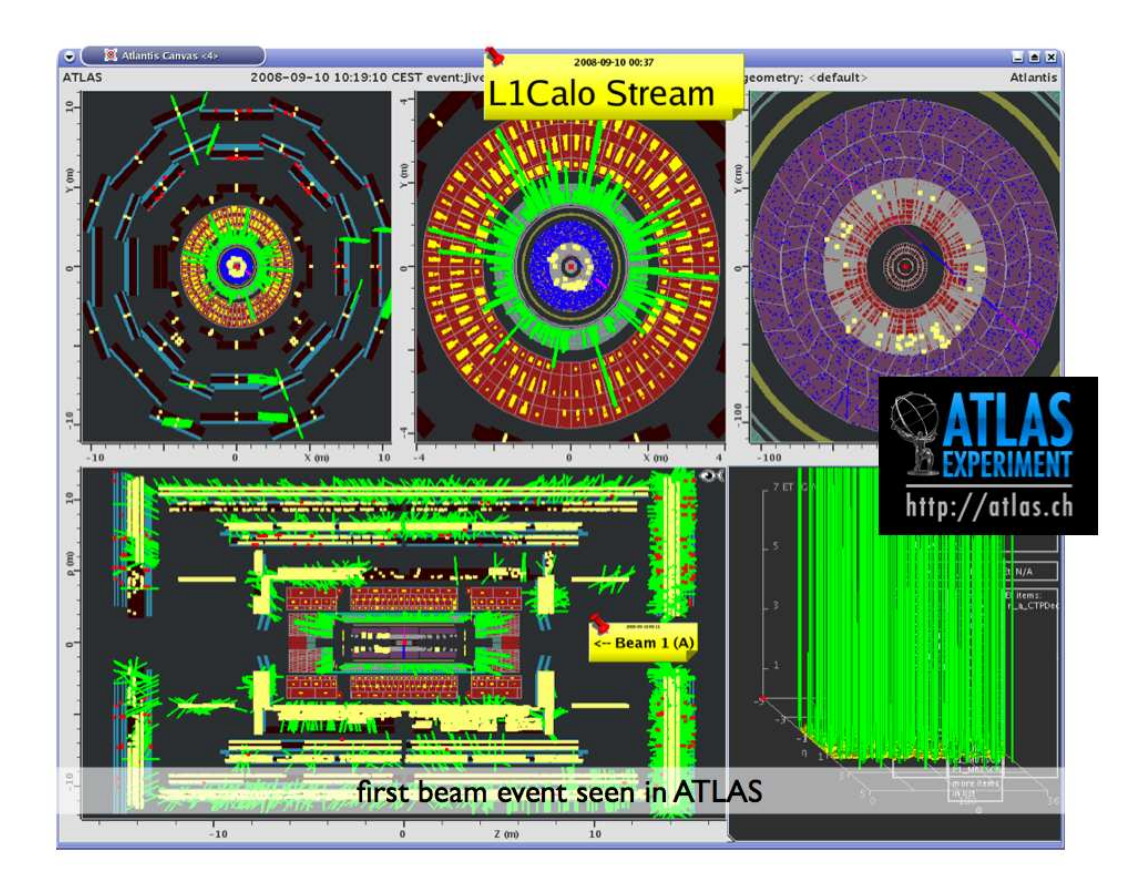

FIG. 2.11 – Le premier événement dans ATLAS en provenance du faisceau du LHC (en mode pseudo cible fixe)

## 2.3 L'alignement des détecteurs de vertex

Le détecteur de vertex d'une expérience de physique des particules est essentiel à la reconnaissance des particules à faible durée de vie comme les hadrons beau. On distingue deux vertex lors d'une collision produisant une particule secondaire à faible durée de vie. Le premier, dit primaire, est le point de collision, le second, dit secondaire, est le point où s'est désintégré la particule produite. Dans les cas qui nous concernent, les traces de désintégration sont mesurées à quelques centimètres de la collision alors que le vertex secondaire se situe à quelques millimètres seulement. Il s'agit donc d'extrapoler des mesures avec une grande précision, d'où l'importance de la précision imposée à la localisation des éléments de détection. La procédure permettant de minimiser l'erreur sur la localisation est appelée alignement, elle correspond en effet virtuellement à réaligner chaque élément de détection sur sa position nominale. Nous exposerons tout d'abord le principe générique de la méthode, puis ses applications au détecteurs ALEPH et ATLAS.

### 2.3.1 La méthode d'alignement par minimisation

La méthode d'alignement s'appuie sur des mesures de traces et un modèle de détecteur. Le modèle de détecteur décrit la position des éléments de détection dans l'espace en fonction d'un certain nombre de paramètres. Nous appelerons ceux-ci les paramètres d'alignement, notés  $a_i$ . Les points de mesure sur un détecteur sont appelés "hit". Les hits associés à une même particule appartiennent à une trace. La trace, ou trajectoire de la particule dans un champ magnétique, est modélisée par une hélice. L'opération d'alignement consiste à ajuster les paramètres d'alignement de façon à ce que les hits mesurés coincident avec une trace. Pour cela, un  $\chi^2$  global est construit pour minimiser l'écart entre les points mesurés et les traces. Ainsi, pour chaque hit mesuré associé à une trace, l'écart quadratique pondéré est ajouté au  $\chi^2$ : soit  $(x_{hit} - x_{trace})^2 / \sigma_{hit}$ , ou  $\sigma_{hit}$  est l'erreur sur la mesure du hit. Par construction, le  $\chi^2$  est fonction des paramètres  $a_i$  et des paramètres de trace  $t_i$ , car  $x_{trace} = f(t_i, a_i)$ . La première étape consiste à déterminer le paramètre de trace  $t_i$ , au minimum du  $\chi^2$  pour chaque trace. Ensuite la minimisation du  $\chi^2$  permet d'obtenir les valeurs des param`etres d'alignement. Si on se place dans une approximation quasi-quadratique, la solution peut être obtenue par la méthode du gradient :

$$
\frac{\partial \chi^2}{\partial a_i} = 0
$$

implique

$$
\frac{\partial \chi^2}{\partial a_i} = \frac{\partial \chi^2}{\partial a_i} + (a_c - a_m) \frac{\partial^2 \chi^2}{\partial a_i \partial a_j} = 0
$$
\n(2.1)

où  $a_c$  est la position courante et  $a_m$  la position au minimum.

en notant  $\frac{\partial \chi^2}{\partial a_i} = V_i$ , le vecteur des dérivées premières et  $\frac{\partial^2 \chi^2}{\partial a_i \partial a_i}$  $\frac{\partial^2 \chi^2}{\partial a_i \partial a_j}$  la matrice des dérivés secondes,

on obtient la valeur des param`etres d'alignement par :

$$
a_i^m = a_i^c + M_{ij}^{-1} V_i \tag{2.2}
$$

Il suffit de calculer l'inverse de la matrice des dérivées secondes et de la multiplier par le vecteur des dérivées premières pour obtenir le résultat recherché. Si l'approximation quadratique n'est pas exacte, il faut éventuellement itérer l'opération.

### 2.3.2 Alignement du détecteur de vertex d'ALEPH

Le détecteur d'ALEPH au silicium (VDET) [21] est composé de deux couches de 9 et 15 faces respectivement. Chaque face comporte 6 wafers de silicium, de dimension 5x6.5 cm chacun. La résolution intrinsèque est de l'ordre de 10  $\mu$ m et donc la précision de l'alignement doit être inférieure à cette valeur pour ne pas être dominante.

Avec 6 paramètres d'alignement par wafer et 144 wafer, il faut minimiser un  $\chi^2$  fonction de 864 variables. Les étapes de la minimisation sont les suivantes :

Première étape : construction d'un  $\chi^2$  pour chaque trace en résolvant les paramètres de trace au minimum de  $\chi^2$ , de façon analytique, pour les différents cas :

- $-$  un constrainte sur une seule couche en utilisant les paramètres de traces du tracking externe (ie : la mesure des traces par des détecteurs externes au VDET) et en propageant l'erreur associée.
- $-$  une contrainte avec deux couches, où l'angle est précisément déterminé par la mesure du VDET, les autres paramètres venant toujours du tracking externe
- $-$  une contrainte à trois couches utilisant les traces traversant les zones de recouvrement entre les wafers.
- $-$  une contrainte utilisant plusieurs traces simultanées provenant d'un même vertex (dilepton provenant des événements  $Z_{i}$ ll ou vertex des événements hadroniques)

La seconde étape consiste à calculer les vecteur et matrice des dérivées premières et secondes du  $\chi^2$  construit dans la première étape.

On peut alors trouver les paramètres d'alignements comme indiqué au paragraphe 2.3.1. Cependant, étant donné le grand nombre de degrés de liberté, il peut être interessant de réduire ce nombre, c'est à dire la taille de la matrice, en utilisant des contraintes sur les paramètres d'alignement. C'est ce qui est utilisé pour la méthode d'alignement d'ALEPH. On peut ainsi définir dans l'espace des paramètres d'alignement, un sous-espace qui détermine entièrement l'alignement, le sous espace complémentaire étant fixé par des combinaisons linéaires des paramètres du premier.

Cette combinaison est fixée par la contrainte imposée et peut être représentée comme une direction. Par exemple si tous les wafers sont solidaires, seul un alignement global avec 6 paramètres est nécessaire. Les contraintes choisies ont ainsi été la rigidité transverse sur une face et un mouvement de torsion d'une face.

Une fois la ou les contraintes définies, l'espace des paramètres d'alignement est réduit par projection sur l'espace orthogonal aux contraintes. La matrice et le vecteur des dérivés sont projetés, le système de l'équation  $2.2$  est résolu puis les déplacements projetés à l'envers dans l'espace des paramètres complet.

Cette méthode d'alignement [22] a été utilisée avec succès lors de l'exploitation de LEP2, avec un nombre de traces peu important et a permis de réduire l'imprécision due à l'alignement à mieux que 10 pour cent de l'erreur intrinsèque (de l'ordre de 2 à 30 micron mètre suivant la position) et donc ne dégradant pas la détermination des vertex et paramètres de traces utilisés pour le reconnaissance des événements contenant des quarks b.

L'interêt principal réside dans la precision de la détermination des vertex, que l'on peut mesurer par la resolution sur le vertex primaire par exemple. Cependant, à titre d'illustration, il est interessant de comparer cette m´ethode d'alignement interne `a l'aide des traces avec la mesure par un système externe de controle par mesure laser [23]. Nous avons ainsi r´eussi `a mettre `a jour un mouvement lent et global au cours de la prise de données qui a été mesuré par les deux méthodes indépendamment. voir fig 2.12.

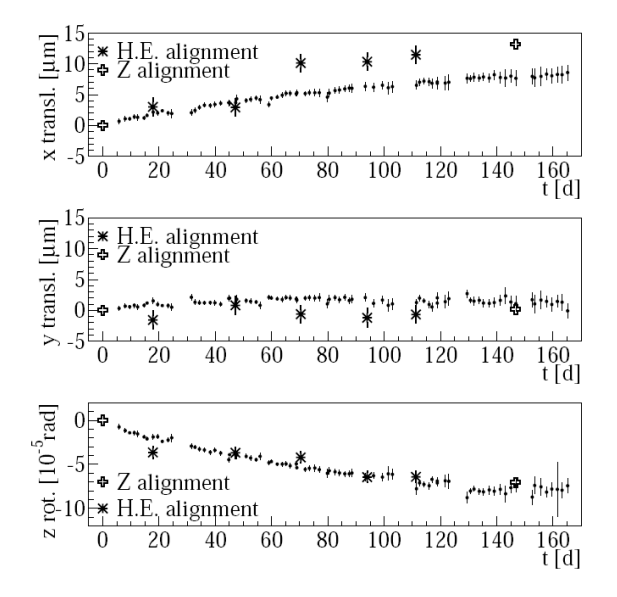

Fig. 2.12 – Suivi du d´eplacement global du VDET d'ALEPH avec l'alignement des traces et un système laser de contrôle  $[23]$ .

### 2.3.3 Alignement du détecteur de vertex à pixel d'ATLAS

Le détecteur à vertex d'ATLAS est composé de trois couches de détecteur à pixel. Il est lui même entouré par un détecteur au silicium (SVT). Le nombre de degrés de liberté avoisine 10000 pour le détecteur à pixel et 30000 pour tout le système de détecteur à silicium complet.

La complexité accrue d'ATLAS en raison du grand nombre de canaux a amené à choisir des options différentes [24] de celles d'ALEPH.

Pour la première étape, plutôt que de rechercher une résolution analytique, les équations sont linéarisées par rapport aux paramètres de traces et aux paramètres d'alignement. Les paramètres de trace sont résolus numériquement en minimisant le  $\chi^2$ , pour chaque trace, dans l'approximation linéaire et en utilisant la méthode du gradient déjà présentée. la solution est substituée dans le  $\chi^2$  pour la seconde étape ou une nouvelle minimisation est effectuée.

Cette procédure d'alignement à été testée sur des événements MC à grande échelle, en utilisant un cluster de machines linux en mode parall`ele (utilisant la technologie MPI) pour effectuer l'inversion des grandes matrices  $(1500 \times 1500)$ .

### 2.4 Mes contributions

J'ai travaillé dans le groupe de calorimétrie à argon liquide du CPPM de 1993 à 1996. Mon principal sujet d'activité a été l'étude et l'optimisation des performances du bouchon du calorimètre électromagnétique à argon liquide pour l'expérience ATLAS. J'ai ainsi coordonné une prise de données en faisceau test d'un prototype et ai eu le rôle principal pour l'analyse des données qui a abouti à un papier que j'ai rédigé et qui a été publié dans Nuclear Instruments and Methods. J'ai participé à l'optimisation du calorimètre par simulation détaillée du prototype.

J'ai finalisé et publié dans la Proposition Technique du détecteur ATLAS les analyses par simulation de couplages `a trois bosons de jauge. J'ai men´e des analyses d'optimisation du calorimètre électromagnétique avec des simulations détaillées tout en maintenant et développant le code GEANT des bouchons du calorimètre.

J'ai été responsable de l'alignement du détecteur de vertex d'ALEPH à partir du printemps 1998 jusqu'à la fin du programme LEP en 2000.

J'ai contribué à la résolution du problème de l'alignement des sous-détecteurs de trace de l'expérience ATLAS en utilisant les méthodes expérimentées avec succès sur ALEPH entre 2002 et 2003.

# Chapitre 3

# La recherche de particules supersymétriques violant la R-parité avec le détecteur ALEPH

### 3.1 Supersymétrie et R-Parité

Nous ne présenterons, dans cette section, que quelques uns des principes des théories supersymétriques pour nous permettre d'introduire la R-Parité. Ensuite quelques conséquences phénoménologiques des modèles avec R-Parité violée seront exposées.

A la base des théories supersymétriques [25], on trouve la structure algébrique impliquant un générateur fermionique de spin  $\frac{1}{2}$  satisfaisant les relations :

$$
\begin{cases} \left\{Q,\tilde{Q}\right\} = -2\gamma_{\mu}P^{\mu} \\ \left[Q,P^{\mu}\right] = 0 \end{cases}
$$

L'opérateur Q, permet de relier des champs bosoniques avec des champs fermioniques.

On peut ainsi construire un modèle supersymétrique standard, où l'on fait correspondre à chaque degré de liberté fermionique ou bosonique du modèle standard, un nouveau champ supersymétrique partenaire.

Ce modèle est défini à partir de cinq blocs de base :

- 1. Le lagrangien pour les superchamps de jauge  $SU(3)SU(2)U(1)$ ;
- 2. L'interaction de jauge des superchamps de quark et de leptons ;
- 3. L'interaction de jauge des deux doublets de Higgs ;
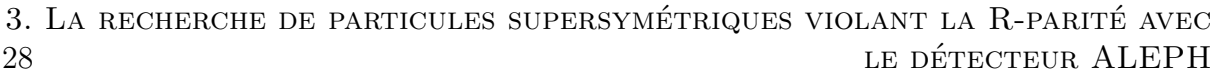

| Spin 1                        | Spin $1/2$                                                       | Spin 0                                   |  |
|-------------------------------|------------------------------------------------------------------|------------------------------------------|--|
| gluons $g$<br>photon $\gamma$ | gluinos $\tilde{g}$<br>photino $\tilde{\gamma}$                  |                                          |  |
| $W^{\pm}$<br>$\overline{Z}$   | winos $\widetilde{W}_{1,2}^{\pm}$<br>zinos $\widetilde{Z}_{1,2}$ | $H^{\pm}$<br>H<br><b>Higgs</b><br>bosons |  |
|                               | higgsino $\tilde{h}^0$                                           | h, A                                     |  |
|                               | leptons $l$<br>quarks $q$                                        | sleptons $l$<br>squarks $\tilde{q}$      |  |

FIG. 3.1 – Les particules du MSSM. Les sfermions neutres/chargés se mélangent entre eux pour former les états propres de masse appelés neutralinos/charginos

- 4. Les interactions super Yukawa trilinéaires avec les Higgs  $(W_{R_p})$ ;
- 5. Les interactions super Yukawa trilinéaires entre les superchamps  $(W_{R_p})$ .

Le cinquième terme génère des couplages qui violent directement les nombres leptonique et baryonique et sont donc potentiellement incompatible avec la durée de vie du proton observée expérimentalement.

Les quatres premières contributions sont invariantes sous une symétrie appelée la R-Parité, ils constituent le 'Minimal sypersymmetric Standard Model '(MSSM). Le cinquième terme n'étant quant à lui pas invariant par R-Parité.

La R-parité est ainsi une symétrie qui permet d'éliminer les termes qui brisent l'invariance B ou L dans le superpotentiel. Elle s'écrit : R-Parité =  $(-1)^{2S}(-1)^{3B+L}$ . Dans cette définition,  $R = +1$ , pour les particules standards et  $R = -1$  pour leur superpartenaires.

Je vais supposer pour la suite que le lecteur est familier avec la phénoménologie du MSSM (sinon, se référer à [26] par exemple) et je ne rappelle ici que quelques points principaux :

Le spectre des particules du MSSM est présenté figure 3.1. Les masses et les couplages sont déterminés par les paramètres du modèle. (Les principaux sont :  $M_1 : M_2 : M_3$  pour les masses des gauginos,  $m_0$  pour la masse des sfermions (en considérant une hypothèse d'unification),  $tan\beta$  pour le rapport des valeurs attendues dans le vide du doublet de Higgs,  $\mu$  pour la masse des higgsinos).

La phénoménologie du MSSM peut se résumer à l'existence d'un grand nombre de

nouvelles particules massives<sup>1</sup> qui se désintègrent en cascade qui se termine par la production de la particule supersymétrique la plus légère (LSP) qui est stable. Cette LSP ne laisse pas de traces dans un détecteur et sa signature sera une "énergie manquante" dans les événements.

La phénoménologie associée aux termes violant la R-Parité est contenue dans le superpotentiel :

$$
W_{R_p} = \mu_i H_U L_i + \frac{1}{2} \lambda_{ijk} L_i L_j \overline{E_k} + \lambda'_{ijk} L_i Q_j \overline{D_k} + \frac{1}{2} \lambda''_{ijk} \overline{U_i D_j D_k}
$$

o`u D,U et E sont les superchamps singlets des quarks down, up et des leptons, Q et L sont les superchamps doublets des quarks et des leptons.  $\lambda$ ,  $\lambda'$ ,  $\lambda''$  sont les couplages de Yukawa et ijk les indices de génération. Ces trois termes du superpotentiel brisent le nombre baryonique ou leptonique et peuvent donc induire des effets non observés experimentalement, comme une désintégration rapide du proton.

L'invariance de jauge impose l'antisymétrie des indices ij de  $\lambda_{ijk}$  et jk de  $\lambda^{''}_{ijk}$ . On a ainsi 45 valeurs nouvelles pour les constantes de couplage  $\lambda, \lambda', \lambda''$ .

Les diagrammes associés aux couplages trilinéaires sont représentés figure 3.2.

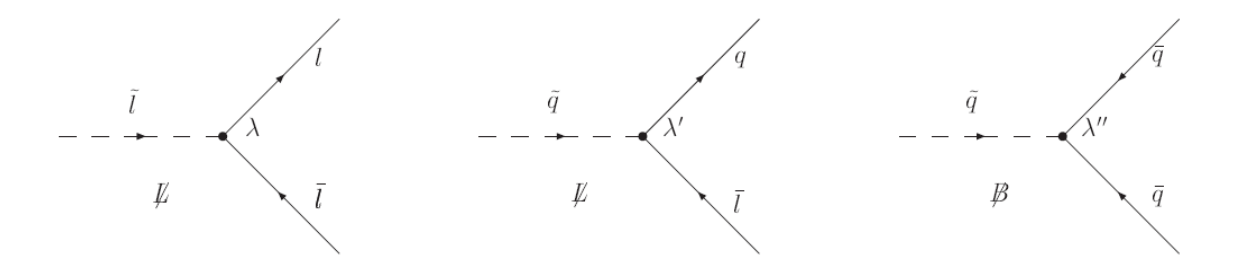

FIG.  $3.2$  – Les trois couplages associés aux couplages de Yukawa brisant les nombres leptoniques ou baryoniques

Le couplage bilinéaire est plus délicat à décrire car il peut être annulé, lorsque la supersymétrie est non-brisée, par un choix de base approprié. Après brisure, un couplage Higgsslepton est inévitable et conduit à un mélange Higgs-slepton avec une phénoménologie [27] que nous ne décrirons pas dans ce mémoire.

<sup>&</sup>lt;sup>1</sup>il peut y avoir des exceptions

# 3.2 Les limites indirectes sur les couplages violant la R-Parité

Comme nous l'avons indiqué en introduction, les termes violant la R-Parité sont associés à des non-conservations des nombres baryoniques ou leptoniques. De telles violations de B ou L ne sont pas observées et l'on peut ainsi mettre des limites sur les valeurs maximales que peuvent prendre les couplages  $\lambda$ .

Les limites indirectes concernent les valeurs des constantes de couplage trilinéaires  $\lambda, \lambda', \lambda''$  (comme indiqué précédemment, nous ne traiterons pas le cas du couplage bilinéaire).

Si l'on fait l'hypothèse qu'un seul couplage domine sur les autres, les limites sont de l'ordre de  $\lambda < (10^{-2} - 10^{-1}) \frac{\tilde{m}}{100 GeV}$ , elles proviennent de mesures sur les courants neutres ou charg´es, sur la d´esint´egration b´eta double sans neutrino et des oscillations neutron antineutron [27].

Si l'on autorise deux couplages dominants, les contraintes peuvent être beaucoup plus fortes. Elles proviennent de quatres classes : Les processus avec changement de saveur hadronique, ceux avec changement de saveur leptonique, les violations du nombre leptonique et celles du nombre baryonique. Les contraintes varient entre l'unité et  $10^{-27}$  [27]. Les plus fortes sont celles qui combinent violation de B et de L.

# 3.3 La recherche auprès du LEP avec le détecteur ALEPH

# 3.3.1 La phénoménologie

La présence de termes violant la R-Parité change radicalement la phénomenologie. En effet le LSP n'est plus stable et les sparticules peuvent être produites isolément. Les états finals recherchés ne seront plus dominés par la présence d'énergie manquante, mais plutôt par une plus grande multiplicité de traces leptoniques ou baryoniques. La production de sparticules peut se faire par paires, comme dans le cas de la R-Parité conservée ou en sparticule isolée.

La désintégration, via un couplage violant la R-Parité, peut se faire suivant deux modes : directs ou indirects.

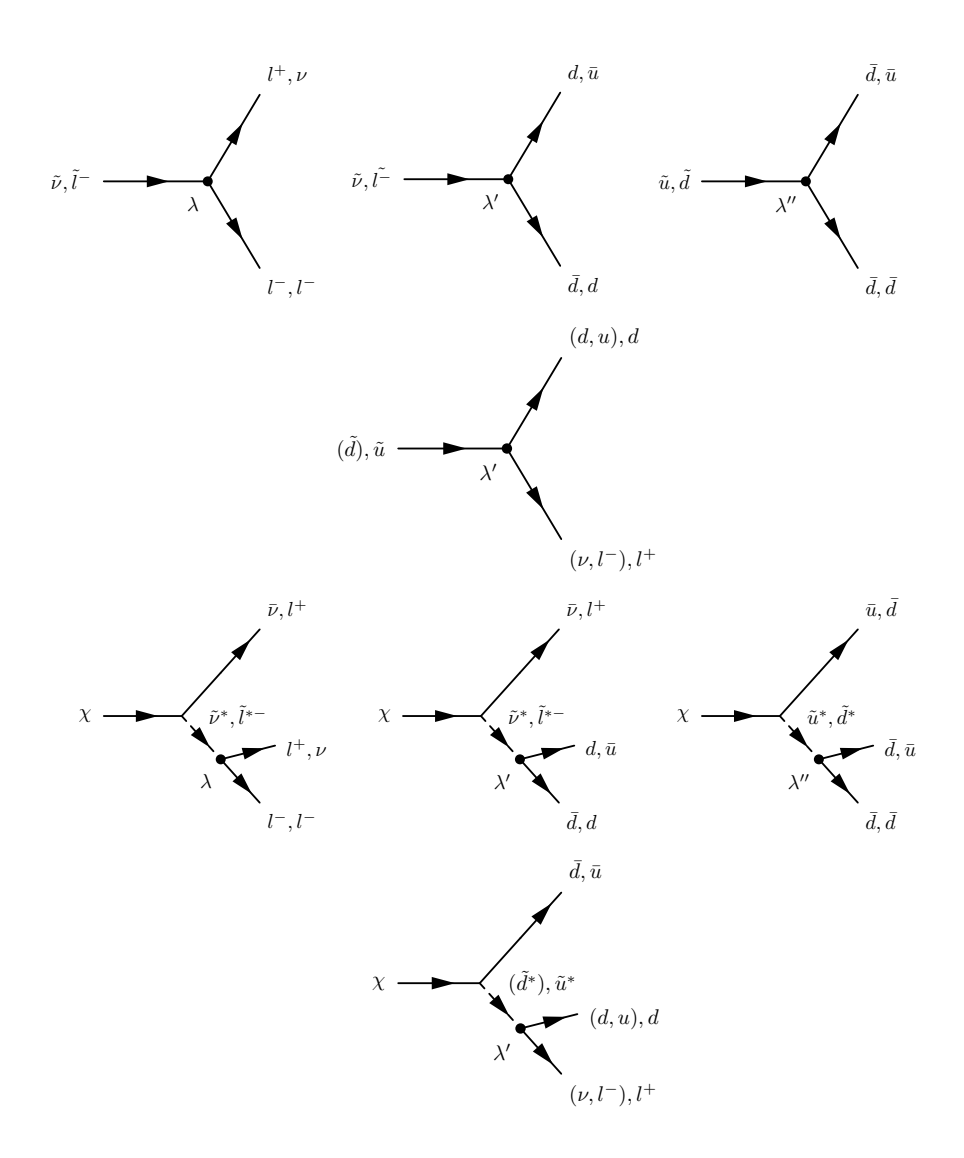

FIG. 3.3 – Désintégration directe violant la R-parité via les couplages  $\lambda$ ,  $\lambda'$  et  $\lambda''$ .

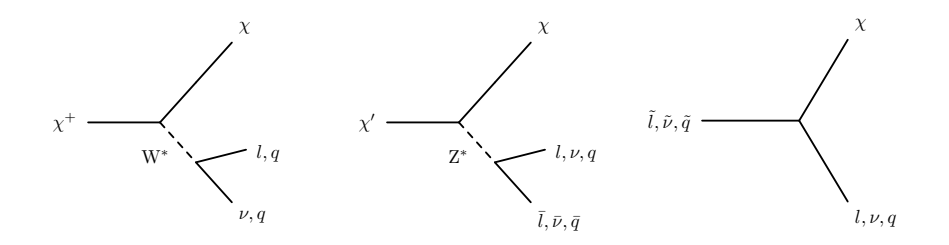

FIG.  $3.4$  – Désintégration indirecte, via un neutralino  $\chi$  qui se désintègre ensuite directement,  $comme~indiqué~fig~3.3.$ 

Le mode direct fait intervenir un couplage trilinéaire  $R_p$  et conduit à une désintégration des sfermions à deux corps, comme indiqué sur la partie haute de la figure 3.3. Les neutralino(charginos) se désintègrent directement via un processus à trois corps : Le neutralino se désintègre en un fermion et un sfermion virtuel qui se désintègre lui directement comme on vient de le décrire. Les diagrammes correspondants sont présentes dans la partie basse de la figure 3.3 .

Le mode indirect correspond à une cascade d'une sparticule vers un neutralino qui se désintègre ensuite de façon directe (figure 3.4).

Les états finals liés à ces modes de désintégration seront présentés plus en détail dans le cas des productions auprès du LEP, qui servira d'exemple dans ce chapitre. Néanmoins, certaines caractéristiques générales peuvent être retenues. La désintégration directe conduit à des états leptoniques si l'on a un couplage  $\lambda$  (LLE) dominant, mixte (lepton et baryon) dans le cas du couplage λ ′ (LQD) et baryoniques dans le cas du couplage  $\lambda''$  (UDD).

Puisque les théories supersymétriques prédisent l'existence d'un grand spectre de nouvelles particules, il faudra aussi considérer les cas où des désintégrations en cascade de particules supersymétriques plus lourdes précèdent la désintégration directe. Ces désintégrations donnent lieu à des états finals plus complexes et de plus grande multiplicité que les désintégrations directes.

Un autre point important de la phénoménologie est la longueur de désintégration des modes directs. En effet, comme on peut considérer des constantes de couplage très petites, cela peut conduire à des durées de vie non négligeable, voire à une désintégration en dehors du détecteur. Dans ce cas, la signature sera identique au cas ou la R-Parité est conservée.

Par exemple, pour les sneutrinos, on calcule une longueur

$$
L(cm) = 10^{-12} (\beta \gamma) \frac{1Gev}{m_{\tilde{\nu}}} e \frac{1}{\lambda_{ijk}^2 \lambda_{ijk}^{'2}}
$$

Un formule similaire est obtenue pour les autres sfermions.

Dans le cas des gauginos-higgsino, on obtient, pour le neutralino,

$$
L(cm)=0.3(\beta\gamma)(\frac{m_{\tilde{f}}}{100GeV})^4\frac{1Gev}{m_{\tilde{\chi}^0}}[\frac{1}{\lambda_{ijk}^2}\frac{3}{\lambda_{ijk}^{'2}}\frac{3}{\lambda_{ijk}^{''2}}]
$$

Ce qui nous permet d'établir les figures 3.5.

Une faible valeur de  $\lambda$  a deux conséquences : Diminution du rapport de branchement d'une production simple et allongement de la durée de vie des sparticules.

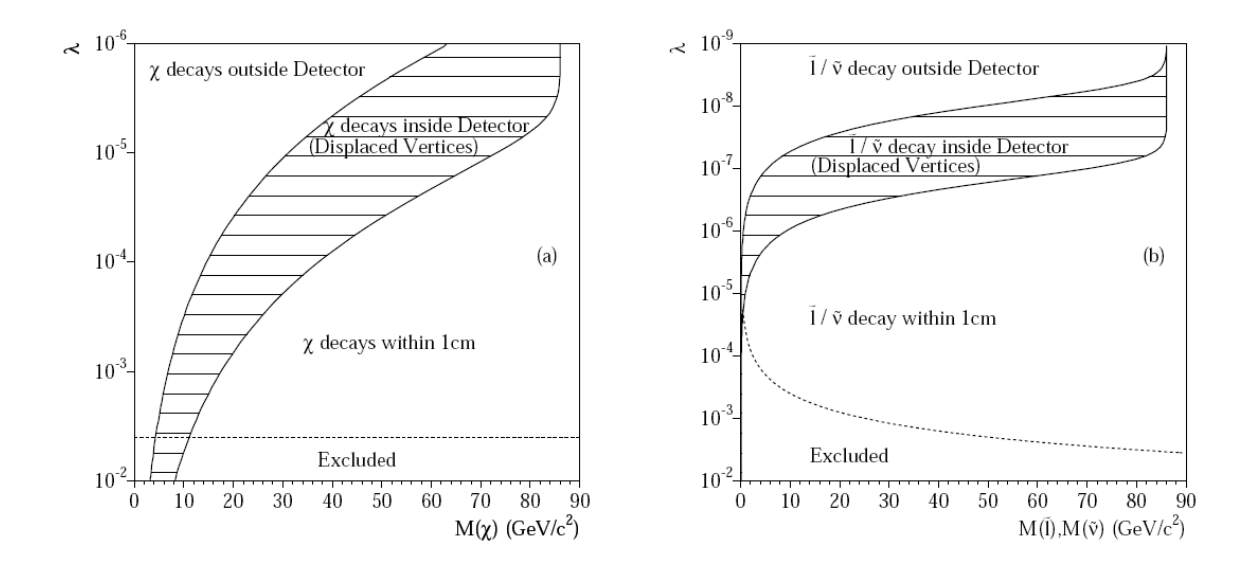

FIG.  $3.5$  – Région, dans le plan masse de la sparticule/couplage  $\lambda$ , où la sparticule a une longueur de désintégration L<sub>i</sub> 1cm, 1<sub>j</sub>L<sub>j</sub>3m (grand vertex déplacé) et L<sub>i</sub><sub>3</sub>m (en dehors du détecteur). Pour un neutralino (mf=100 GeV) a) et un slepton ou neutrino b [28])

# 3.3.2 La recherche

Les recherches se sont effectuées auprès du collisionneur  $e^+e^-$  LEP avec les quatres détecteurs ALEPH, DELPHI, OPAL et L3. Je vais présenter la méthodologie et les résultats obtenus avec ALEPH.

Ces résultats correspondent aux données collectées durant la seconde phase de LEP (LEP2), à des énergies atteignant au maximum 209 Gev dans le centre de masse. En effet, les dernières années de prise de données de LEP ont été orientées vers la recherche de nouvelles particules au seuil de production. Le plus attendu étant bien sur le boson de Higgs. Ainsi, l'énergie a été augmentée par paliers successifs de quelques Gev avec des prises de données courtes. Au final, les résultats sont obtenus avec deux échantillons à 205 et 207 GeV, pour des luminosités respectives de 82  $pb^{-1}$  et 134  $pb^{-1}$ .

D'après la phénoménologie décrite au paragraphe précédent, il est clair que la recherche doit couvrir un grand nombre de topologies. Pour cela de multiples sélections sur des variables caractéristiques des événements recherchés ont été développées. Nous ne décrirons pas ces sélections qui utilisent des méthodes classiques par coupures sur des variables discriminantes et optimisées avec des événement Monte-Carlo de bruit et de signal. Nous allons cependant résumer les résultats obtenus pour chacunes d'entre elles.

La recherche se fait en supposant l'un des couplages dominant, les autres étant supposés nuls.

La recherche dans le cas d'un couplage LLE dominant couvre les topologies allant de deux leptons acoplanaires jusqu'à six leptons et quatre neutrinos dans le cas le plus complexe. Les sélections sont présentées dans la table 3.1 avec les candidats observés dans les données et le bruit de fond attendu avec la simulation.

Les sélections dans le cas d'un couplage LQD dominant sont présentées table 3.1 et correspondent à des événements avec une activitée hadronique auquelle s'ajoute des leptons et de l'énergie manquante.

Enfin dans le cas du couplage UDD dominant, les états finals sont caractérisés par une activité hadronique importante auquelle s'ajoute éventuellement des leptons et de l'énergie manquante, voir table 3.1.

Au final, par l'interm´ediaire de ces recherches de sparticules, on constate un bon accord des prédictions du modèle standard sur un vaste éventail de topologies.

Comme on le voit dans ce tableau, même les événement avec de nombreux jets ne sont pas exempt de bruit de fond. A titre d'illustration, un évévement à 6 jets est présenté sur la figure 3.6.

| <b>LLE</b> Selection                 | $205~\mathrm{GeV}$    |                   | $207~\mathrm{GeV}$ |                   |
|--------------------------------------|-----------------------|-------------------|--------------------|-------------------|
|                                      | Data                  | Background        | Data               | Background        |
| Leptons and Hadrons                  | 5                     | 3.5               | 8                  | 5.6               |
| 6 Leptons + $E$                      | $\overline{0}$        | 0.5               | $\overline{0}$     | 0.8               |
| $\overline{4}$ Leptons + $E$         | $\overline{1}$        | 2.3               | $\overline{4}$     | 3.1               |
| $\ell\ell\ell\ell$                   | $\mathbf{1}$          | 3.8               | 3                  | 3.5               |
| $\ell\ell\tau\tau$                   | $\overline{0}$        | 1.1               | $\mathbf{1}$       | 1.4               |
| TTTT                                 | $\mathbf{1}$          | 2.4               | 5                  | 2.6               |
| Acoplanar Leptons                    | 71                    | 89                | 139                | 138               |
| LQD Selection                        | $205~\mathrm{GeV}$    |                   | $207~\mathrm{GeV}$ |                   |
|                                      | Data                  | Background        | Data               | Background        |
| MultiJets + Leptons                  | 5                     | 5.2               | 14                 | 8.6               |
| Jets-HM                              | 3                     | 2.2               | $\overline{7}$     | 3.3               |
| 4 Jets + $2\tau$                     | 9                     | 5.0               | 6                  | 8.0               |
| Four-Jets                            | 341                   | 348               | 541                | 561               |
| 2 Jets + $2\tau$                     | $\overline{7}$        | 4.9               | $\overline{7}$     | 7.9               |
| $A J-H$                              | 12                    | 10.7              | 19                 | 18.5              |
| 4JH                                  | $\overline{4}$        | 3.7               | $\overline{4}$     | 5.9               |
| 5 Jets + 1 Iso. $\ell$               | $\mathbf{1}$          | 2.1               | $\overline{2}$     | 3.7               |
| 4 Jets + 2 Iso. $\ell$               | $\overline{0}$        | 1.3               | $\mathbf{1}$       | 2.0               |
| <b>UDD</b> Selection                 |                       | $205 \text{ GeV}$ |                    | $207 \text{ GeV}$ |
|                                      | Data                  | Background        | Data               | Background        |
| Four Jets Broad                      | 53                    | 51.8              | 72                 | 84.1              |
| Many Jets                            | $\overline{6}$        | 3.8               | $6\overline{6}$    | 6.2               |
| Many Jets $+$ Leptons                | 6                     | 7.6               | 14                 | $\overline{12}$   |
| Four Jets $+2$ Leptons               | $\overline{2}$        | $\overline{2.1}$  | $\overline{4}$     | $\overline{3.6}$  |
| Many Jets $+2$ Leptons               | $\overline{3}$        | 2.9<br>33.3       | $\mathbf{1}$       | 4.9<br>51.4       |
| Four Jets + $\not\!\!E$              | $\overline{32}$<br>30 | 33.3              | 48<br>48           | 51.4              |
| Many Jets+ $E$<br>Four Jets $+$ Taus | 78                    | 76.1              | 144                | 125.5             |
| Many Jets $+$ Taus                   | $\overline{8}$        | $\overline{9.7}$  | $\overline{17}$    | $\overline{15.0}$ |
|                                      |                       |                   |                    |                   |

TAB.  $3.1$  – Le nombre d'événements observés dans les données durant l'an 2000 et le bruit de fond attendu correspondant. Pour les selections  $LL\bar{E}$  , en haut  $LQ\bar{D}$  au milieu et  $\bar{U}\bar{D}\bar{D}$  en bas.

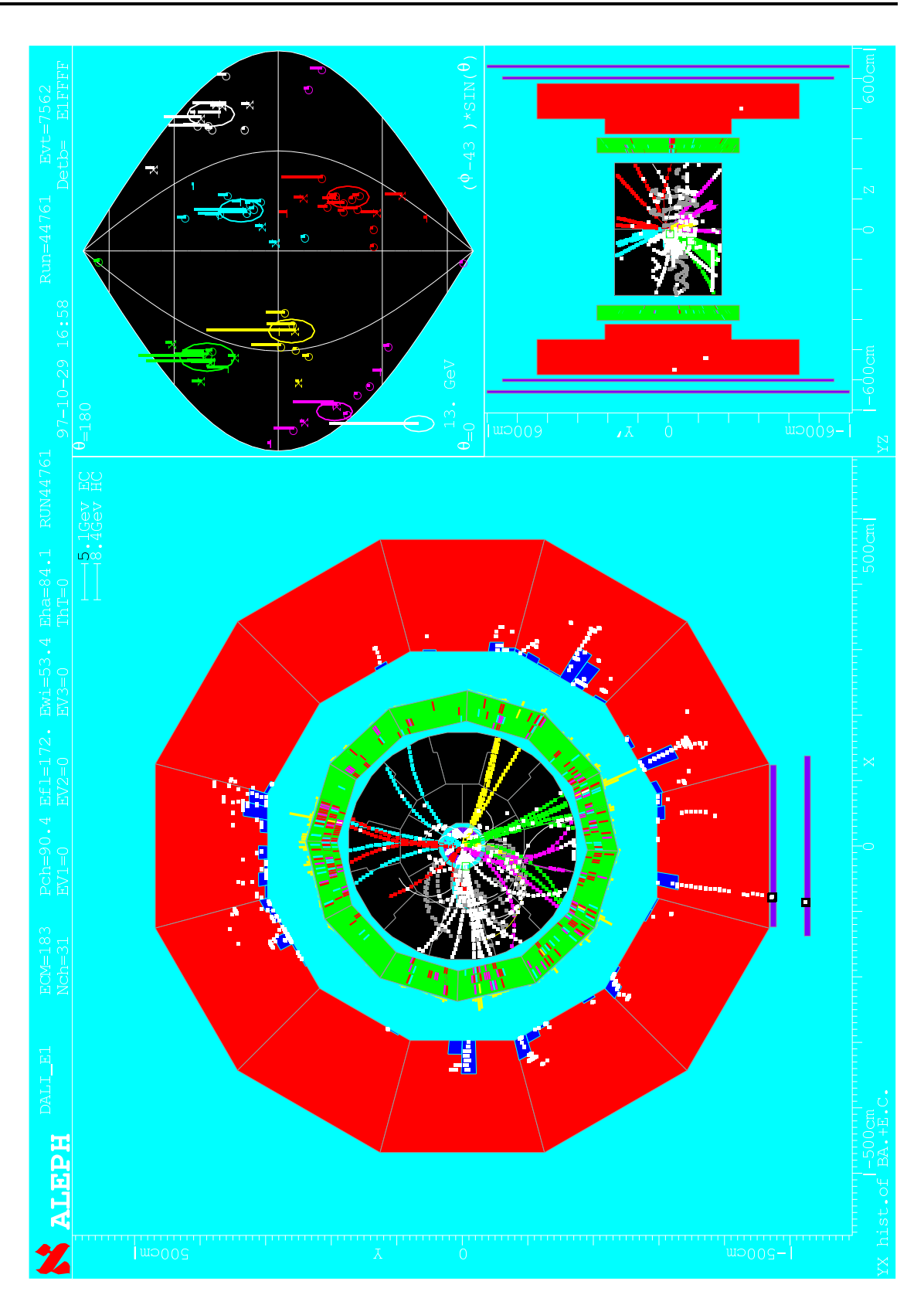

FIG.  $3.6$  – Un candidat six jets

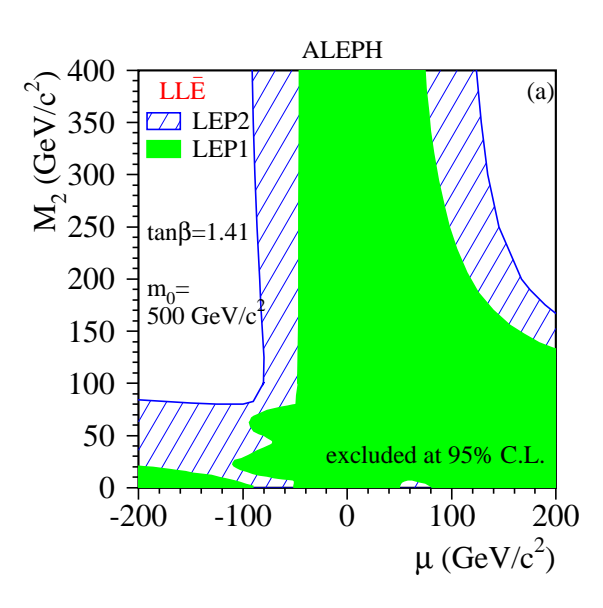

FIG. 3.7 – Exclusion à 95% de niveau de confiance dans le plan  $(\mu, M_2)$  pour tan  $\beta = 1.41$  et  $m_0$  = 500 GeV/ $c^2$  pour le cas LLE dominant, d'après la non-observation de charginos et neutralinos [30]

# 3.3.3 L'interprétation dans le cadre du MSSM avec  $R_p$

N'ayant pas de désaccord entre prédictions standard et observations, ces résultats peuvent être utilisés pour mettre des limites dans l'espace des paramètres du MSSM.

Les limites sont obtenues sur les sections efficaces de production, elles même fonction des paramètres du MSSM presentés en introduction en incluant la masse des sparticules. Elles sont aussi fonction des valeurs des indices de couplage  $\lambda$  et en général le cas le plus défavorable, parmis toutes les combinaisons autorisées d'indices, est présenté sauf si ces indices sont spécifiés. Nous ne présentons qu'un aperçu des limites obtenues pour certains cas représentatifs.

La recherche de paires de charginos ou neutralinos conduit ainsi à une exclusion dans le plan  $(M^2, \mu)$ , voir Fig. 3.7 pour le cas LLE dominant et pour tan  $\beta = 1.41$ . On peut en déduire une limite de 103  $GeV/c^2$  sur la masse du chargino le plus léger.

Les recherches de sleptons et de sneutrinos se désintégrant indirectement conduisent à des limites dans le plan  $(m_x, m_{\tilde{\nu}})$  qui sont présentées dans le cas LQD dominant sur la figures 3.8 avec le selectron et le sneutrino évalués à  $\mu = -200 \text{ GeV}/c^2$  et tan  $\beta = 2$ . On peut par exemple en obtenir la limite  $m_{\tilde{e}_R} > 93 \text{ GeV}/c^2$ .

Enfin le stop(left-handed) se désintégrant de façon indirecte est recherché dans les événements multijets et peut être exclu jusqu'à des masses de 71.5  $GeV/c^2$ , dans le cas UDD dominant, d'apr`es la figure 3.9.

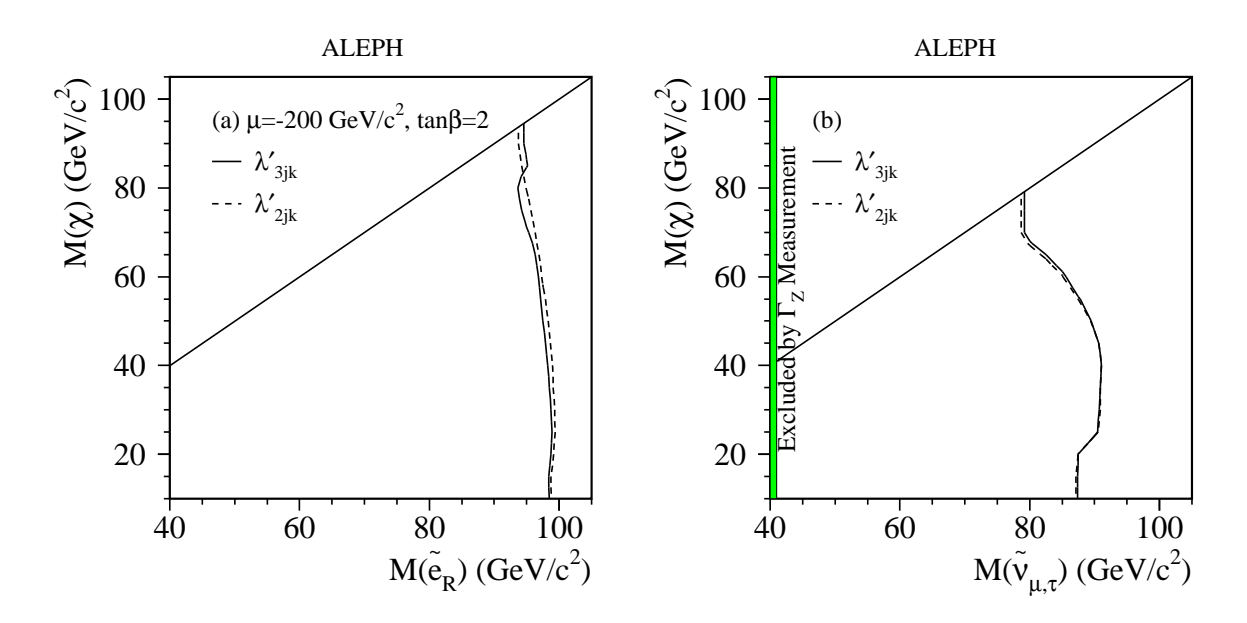

FIG. 3.8 – Exclusion à 95% de niveau de confiance dans le plan  $(m_\chi,\,m_{\tilde{\ell}_{\mathrm{R}}})$  pour un selectron et dans le plan  $(m_\chi, m_{\tilde{\nu}})$  pour un sneutrino muon ou tau, avec LQD dominant [30].

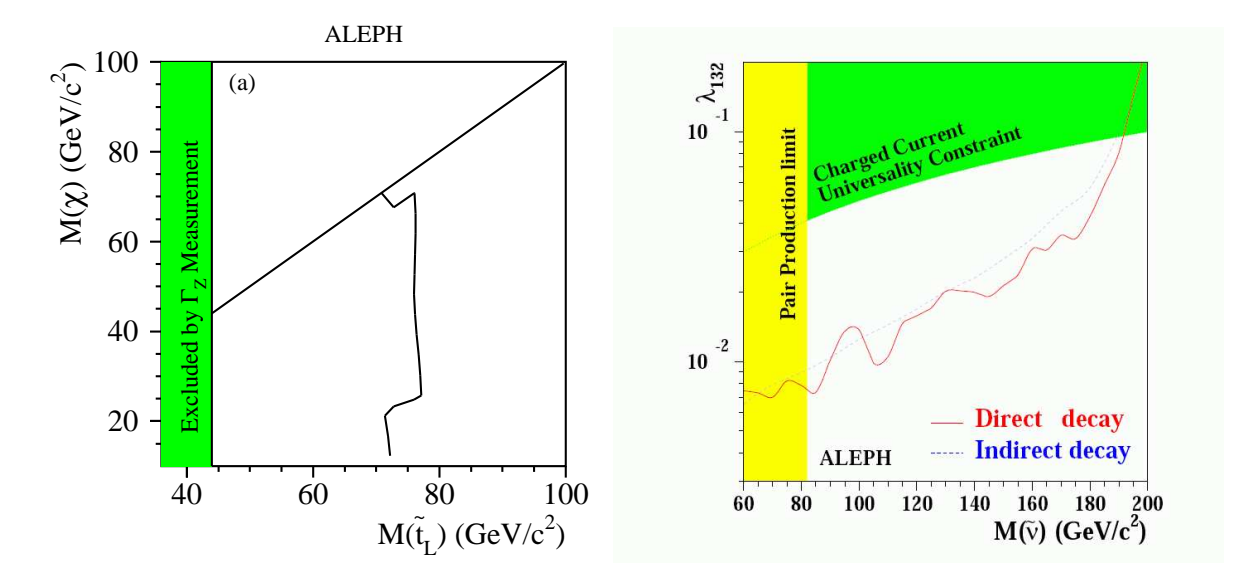

FIG. 3.9 – A gauche, la limite à 95% de niveau de confiance dans le plan  $(m_\chi, \, m_{\tilde{b}_L})$  pour une désintégration indirecte avec le couplage UDD dominant [30]. A droite, les limites sur le couplage  $\lambda_{132}$  en fonction de la masse du sneutrino produit en mode singlet [31].

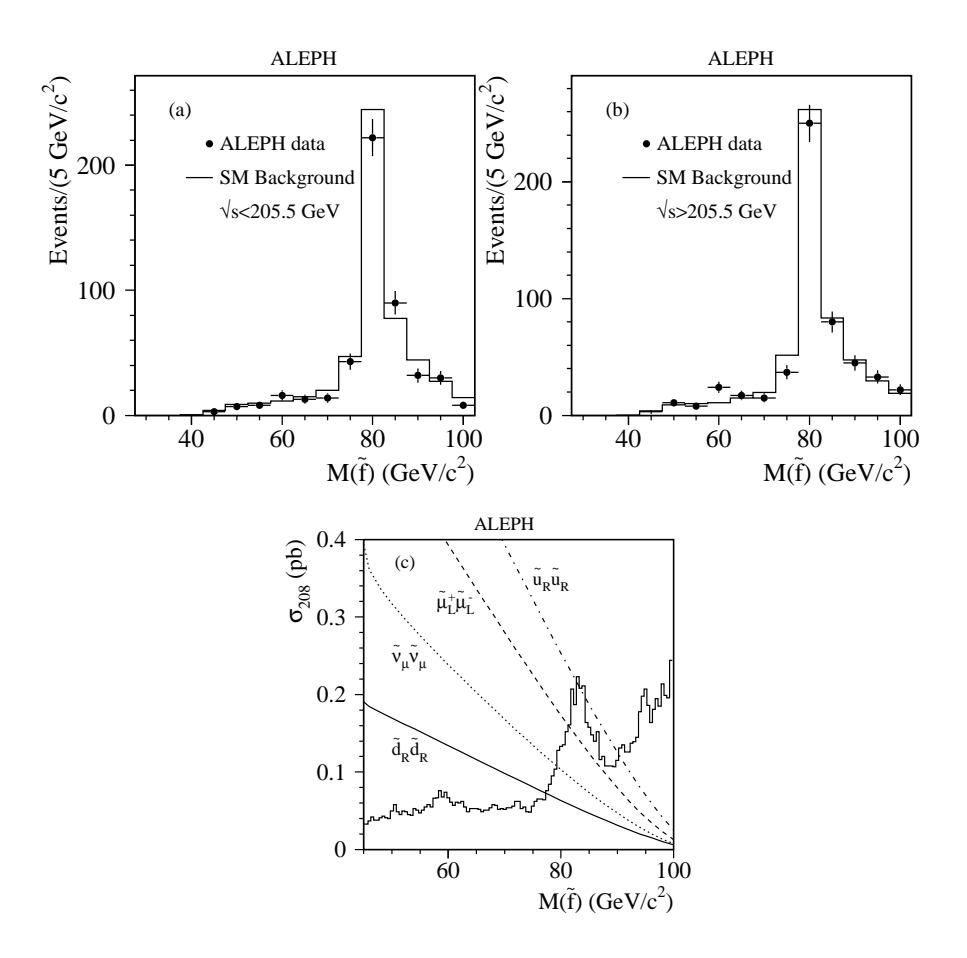

FIG.  $3.10 -$  La masse invariante reconstruite des paire de jets pour les événements à quatre jets. L'histogramme en trait plein représente la prédiction du modèle standard. Les points correspondent au données mesurées. en c, les section efficaces maximum pour les sleptons et les sneutrinos (LQD) et les squark (UDD) se désintégrant directement sont montrées. Les sections efficaces de sneutrinos, smuons et squarks sont superposées [30].

Les événements à quatre jets, où l'on reconstruit la masse invariante des paires de jets comme présenté figures 3.10, permettent de mettre des limites sur les sections efficaces de production de sleptons/sneutrinos (LQD) et de squark (UDD).

Les résultats précédents correspondent à des productions en paires de sparticules mais il existe aussi des canaux de production en singlet. Ainsi, la production d'un sneutrino en singlet est possible avec un collisionneur  $e^+e^-$  si le couplage LLE est non nul. Dans ce cas le mode de production non résonant, via le processus  $e\gamma \rightarrow \tilde{\nu}l$  est recherché.

La non-observation d'événements multileptons en excès par rapport au modèle standard conduit à des limites dans un plan masse du sneutrino et couplage, voir figure 3.9.

En résumé, Dans le cas de désintégrations directes de sfermions, les limites sont :

- pour un couplage *LLE* :  
\n- 
$$
m_{\tilde{e}_R} > 96 \text{ GeV}/c^2
$$
 ( $\mu = -200 \text{ GeV}/c^2$ , tan β = 2),  
\n-  $m_{\tilde{\nu}_e} > 100 \text{ GeV}/c^2$  ( $\mu = -200 \text{ GeV}/c^2$ , tan β = 2),  
\n-  $m_{\tilde{\mu}_R, \tilde{\tau}_R} > 87 \text{ GeV}/c^2$ ,  
\n-  $m_{\tilde{\nu}_\mu} > 90 \text{ GeV}/c^2$ .  
\n- pour un couplage *LQ* $\bar{D}$  :  
\n-  $m_{\tilde{\mu}_L} > 81 \text{ GeV}/c^2$ ,  
\n-  $m_{\tilde{\nu}_\mu} > 79 \text{ GeV}/c^2$ ,  
\n-  $m_{\tilde{\nu}_L} > 97 \text{ GeV}/c^2$  pour Br( $\tilde{t}_L \rightarrow q\tau$ ) = 1.  
\n- pour un couplage  $\bar{U}\bar{D}\bar{D}$  :  
\n-  $m_{\tilde{u}_L} > 82.5 \text{ GeV}/c^2$ ,  
\n-  $m_{\tilde{u}_L} > 77.0 \text{ GeV}/c^2$ .

TAB.  $3.2$  – Les limites inférieures, à 95% de niveau de confiance, sur les masses des sparticules se désintégrant indirectement et pour chacun des trois couplages violant la R-Parité. En supposant  $m_{\tilde{\ell},\tilde{\nu}}-m_\chi>10~{\rm GeV}/c^2$  pour  $\bar{U}\bar{D}\bar{D}$  et  $\mu=-200~{\rm GeV}/c^2$  et tan $\beta=2$  pour  $\tilde{\rm e}$  et  $\tilde{\nu}_{\rm e}.$ 

|                                                          | Lower mass limit $(GeV/c2)$ |    |      |  |  |
|----------------------------------------------------------|-----------------------------|----|------|--|--|
| Sparticle                                                | $L L \bar{E}$               |    |      |  |  |
| $\tilde{t}_L$                                            | 91                          | 85 | 71.5 |  |  |
| $\tilde{\text{b}}_{\text{L}}$                            | 90                          | 80 | 71.5 |  |  |
| $\tilde{e}_R$                                            | 96                          | 93 | 94   |  |  |
|                                                          | 96                          | 90 | 85   |  |  |
| $\frac{\tilde{\mu}_\mathrm{R}}{\tilde{\tau}_\mathrm{R}}$ | 95                          | 76 | 70   |  |  |
|                                                          | 98                          | 91 | 88   |  |  |
| $\tilde{\nu}_\mathrm{e}$ $\tilde{\nu}_{\mu,\tau}$        | 89                          | 78 | 65   |  |  |

Pour une désintégration indirecte des sfermions, les masses limites sont listées dans la table 3.2.

Pour des masses de sfermion grandes, une limite absolue de 103  $GeV/c^2$  a été mise sur la masse du chargino, indépendemment du couplage violant la R-parité.

En conclusion, la recherche auprès d'un collisionneur  $e^+e^-$  peut être effectuée de façon relativement exhaustive et la non observation de désaccord avec les prédictions se révèle une confirmation du modèle standard non supersymétrique pour une grande variété d'états finals jusqu'à l'énergie maximale du LEP.

# 3.4 R-Parité et cosmologie

Les deux chapitres suivant vont parler de cosmologie. Je conclus donc celui-ci par quelques remarques que l'on peut faire au sujet de la R-Parité et la cosmologie. Si l'on se place dans l'hypothèse d'une matière noire non baryonique interagissant faiblement, un candidat naturel apparait dans les théories supersymétriques sous la forme du neutralino en tant que LSP. (Le cas du gravitino LSP n'est pas discuté ici)

En cas de R-Parité violée, pour que le LSP reste stable à l'echelle de la durée de vie de l'univers ( $\tau_{\chi^0} > t_{univers}$ ), il faut imposer des contraintes très fortes sur les couplages de l'ordre de  $\lambda < 10^{-20}$ .

Par contre, si le LSP n'est pas stable, il doit se désintégrer assez rapidement pour ne pas modifier l'abondance des éléments légers par un effet de dissociation ou de création de ces éléments. Cela conduit à des limites sur  $\lambda > 10^{-12}$ .

Outre la disparition de la LSP comme candidat de matière noire, un modèle avec R-Parité violée a des conséquences sur la baryogénèse. L'une est positive car ces modèles offrent un m´ecanisme suppl´ementaire pour obtenir une brisure du nombre baryonique, l'autre négative, car l'asymétrie baryonique est diluée avec le temps par les couplages violant la R-Parité.

# 3.5 Mes contributions

Mon activité d'analyse avec l'expérience ALEPH s'est axée sur la recherche de nouvelles particules. Le doublet de Higgs neutre du MSSM dans un premier temps, au cours de l'année 1996, puis la recherche de particules supersymétriques dans le cadre de la violation de la R-Parité de 1997 à 2001. J'ai développé l'ensemble de l'analyse de recherche dans le cadre d'un couplage UDD dominant  $[29]$ , puis j'ai ainsi été responsable des résultats finals sur les limites de production des superparticules avec violation de la R-Parité pour ALEPH [30] et correspondant pour la combinaison des quatres expériences LEP. J'ai participé à l'écriture du rapport exhaustif sur la R-Parité [27]. J'ai co-encadré une thèse sur la production en singlet de sneutrino [31].

# Chapitre 4

# Déterminer les paramètres du modèle standard de la cosmologie

# 4.1 Introduction

Le modèle standard de la cosmologie n'a pas atteint la maturité du modèle standard de physique des particules. Il est même probablement abusif de parler d'un modèle standard, plusieurs variantes pouvant être déclinées suivant les auteurs [32].

Cependant il est apparu depuis une dizaine d'années, un modèle cohérent, fruit de l'évolution des différents modèles cosmologiques depuis que Friedmann a établi l'équation qui porte son nom. Son élaboration s'est effectuée au cours des années, avec une confirmation de certaines hypothèses ou l'abandon d'autres devenues obsolètes. Il est ainsi possible avec un modèle unique de reproduire l'ensemble des observations actuelles. Le modèle est celui du big bang avec une matière noire froide et une constante cosmologique, il démarre avec un univers très chaud et très dense qui va subir une expansion et se refroidir.

Il est important de pouvoir parler d'un modèle précis sans ambiguité, surtout lorsqu'on veut en déterminer les paramètres. C'est pourquoi je vais présenter dans ce chapitre un modèle standard avec ses différents éléments le constituants en faisant des choix parfois arbitraires éventuellement falsifiables par des observations futures.

Je ne vais pas justifier ces choix ni évoquer d'éventuelles alternatives. Je ne donnerai pas non plus d'illustrations de la construction du modèle par des références historiques. Ainsi, par exemple, un modèle de champ inflationnaire est fixé alors que la connaissance réelle de ce secteur du modèle est encore très superficielle, même si les mesures récentes du fond diffus cosmologique, qui s'accordent bien aux prédictions du modèle inflationnaire simple, peuvent être considérées comme une preuve indirecte de ce type d'inflation.

Je vais successivement présenter le cadre, les constituants, l'évolution de l'univers tant homogène qu'inhomogène et enfin la paramétrisation du modèle standard.

Je ferai ensuite un rapide tour d'horizon des observables disponibles et des m´ethodes pour les mesurer. Je montrerai comment l'on peut en extraire les paramètres du modèle et les difficultés inhérentes liées aux dégénérescence des observables par rapport aux paramètres. Enfin je conclurai sur un secteur particulier du modèle qui a trait à l'énergie noire.

# 4.2 La relativité générale

# 4.2.1 Introduction

La relativité générale est le cadre par exellence de la cosmologie. Dès que l'on observe l'univers, un cadre comme la relativité générale, ou son approximation newtonienne, est nécessaire et a permis de répondre de manière satisfaisante à toutes les observations. Cela est vrai pour le mouvement des planètes et des astres ou pour l'expansion de l'univers. Cela est toujours vrai, à condition d'ajouter un ingrédient invisible dit matière noire, si l'on regarde les mouvements de rotation des galaxies ou la formation des grandes structures. La relativité générale est encore valide si l'on considère que l'expansion accélérée de l'univers récent est la conséquence d'une constante cosmologique ou de la mystérieuse énergie noire qui se comporte approximativement comme une énergie du vide.

La matière noire et l'énergie noire ont été introduites pour réconcilier les observations et un modèle cosmologique basé sur la relativité générale mais aucune indication sur leur nature ne peut se déduire de la physique connue. Il est donc légitime de questionner le domaine de validité de la relativité générale. Mais en l'absence d'alternative forte, c'est un cadre naturel à choisir pour éventuellement le modifier ou le compléter si cela s'avère nécessaire.

# 4.2.2 Eléments de relativité générale dans le cadre cosmologique

En cosmologie, les équations de la relativité générale sont grandement simplifiées par le principe du même nom. Le principe cosmologique affirme qu'à grande échelle, l'univers est homogène et isotrope, ne laissant à aucun observateur un rôle priviligié. C'est un cadre globalement admis, même si une certaine inhomogénéité pourrait être introduite. Les observations des grandes structures et du fond diffus cosmologique viennent confirmer cette hypothèse.

Nous n'apportons ici que quelques éléments qui vont permettre d'obtenir les équations

de base utiles pour d´eriver les grandeurs mesurables en cosmologie. L'application du principe cosmologique simplifie la résolution du problème : Nous partons des équations d'Einstein de la relativité générale qui relient la géométrie de l'espace temps au contenu de matière et énergie.

$$
R^{\mu\nu} - \frac{1}{2} R g^{\mu\nu} + \Lambda g^{\mu\nu} = 8\pi G T^{\mu\nu}
$$
 (4.1)

ou  $R^{\mu\nu}$  est le tenseur de courbure de Ricci, R la courbure,  $g^{\mu\nu}$  le tenseur métrique,  $\Lambda$  la constante cosmologique, G la constante gravitationnelle et  $T\mu\nu$  le tenseur énergie impulsion.

Nous nous plaçons ensuite dans le cadre cosmologique, c'est à dire un univers homogène et isotrope. On emploie alors la m´etrique de Friedmann, Robertson et Walker (FRW) donnée par :

$$
ds^{2} = c^{2}dt^{2} - a^{2}(t)[dr/(1 - kr^{2}) + r^{2}(d\theta + sin^{2}\theta d\phi^{2})]
$$

où t est le temps cosmique,  $a(t)$  le paramètre d'échelle et k décrivant trois topologies d'univers distinctes : ouvert  $(k=1)$ , plat  $(k=0)$  ou fermé  $(k=+1)$ .

Pour un univers homogène et isotrope, le tenseur énergie impulsion est celui d'un fluide parfait :

$$
T^{\mu\nu} = (\rho + P)V^{\mu}V^{\nu} - Pg^{\mu\nu}
$$

ou V est la quadrivitesse,  $\rho$  la densité et P la pression.

On obtient alors, avec ces deux simplifications, les formes suivantes dérivées des  $\acute{e}$ quations d'Einstein, que l'on nomme les équations de Friedmann-Lemaître :

$$
\left(\frac{\dot{a}}{a}\right)^2 = \frac{8\pi G}{3}\rho - \frac{k}{a^2} + \frac{\Lambda}{3}
$$
\n(4.2)

$$
\frac{\ddot{a}}{a} = \frac{-4\pi G}{3}(\rho + 3P) + \frac{\Lambda}{3}
$$
\n(4.3)

L'équation 4.2, appelée équation de Friedmann décrit la dynamique de l'univers, c'est à dire l'évolution du taux d'expansion avec le temps.

On défini le paramètre du Hubble :  $H = \frac{\dot{a}}{a}$  $\frac{a}{a}$ . L'équation 4.3 décrit l'accélération de l'expansion.

Les équation de Friedmann-Lemaître montrent que l'univers est non statique : en contraction ou en expansion. Pour connaître sa dynamique, il faut ajouter à ces équations celles qui gouvernent un fluide parfait :

L'équation des fluides et l'équation d'état :

$$
\dot{\rho} + 3\frac{\dot{a}}{a}(\rho + P) = 0\tag{4.4}
$$

$$
P = w\rho \tag{4.5}
$$

En réalité, le fluide est composé de plusieurs éléments, comme les photons ou les baryons, chacun ayant sa propre densité et équation d'état. On pourra ainsi redéfinir les équation de Friedmann par l'intermédiaire de ce que l'on va appeler les paramètres cosmologiques.

#### 4.2.2.1 Les paramètres cosmologiques (de l'univers homogène)

L'équation de Friedmann peut se réécrire, en utilisant le paramètre de Hubble H précédemment défini :

$$
\frac{k}{H^2 a^2} = \frac{8\pi G}{3H^2} \rho + \frac{\Lambda}{3H^2} - 1
$$

On peut en définir la densité critique  $\rho_c = 3H^2/8\pi G$ , qui correspond à un univers plat (k=0) en l'absence de constante cosmologique  $(Λ = 0)$ .

En décomposant la densité totale en une somme de ses composants (nous en détaillerons la nature au chapitre suivant)  $\rho = \sum \rho_i$  et en définissant la densité réduite  $\Omega_i = \rho_i / \rho_c$  et par analogie  $\Omega_k = -k/a_c H^2$  et  $\Omega_\Lambda = \Lambda/3H^2$ , l'équation de Friedmann s'écrit :

$$
1 - \Omega_k = \sum \Omega_i + \Omega_\Lambda \tag{4.6}
$$

Les paramètres  $\Omega_i$ ,  $\Omega_k$  et  $\Omega_\Lambda$  et H sont appelés paramètres cosmologiques, leur détermination, associée à l'équation d'état de chaque composant, permet de décrire la dynamique de l'univers dans son ensemble.

# $4.2.3$  Les extensions à la relativité générale

La relativité générale décrit avec exactitude un grand nombre de phénomènes et aucune observation ne la met serieusement <sup>1</sup> en défaut. Cependant cela n'exclut pas un

 $1$ Des effets inexpliqués, comme le mouvement des sondes Pioneer [33], pourraient en être les premières manifestations, cependant cet effet est aussi explicable par une mauvaise estimation des forces non gravitationelles appliquées aux satellites [34]

domaine de validité qui serait limité et des phénomènes que l'on inpute à la matière noire ou l'énergie noire pourraient n'être que des artéfact d'une relativité générale modifiée. Certaines extensions ou modification de la relativité générale sont ainsi explorés comme les théories tenseur scalaire [35], la gravitation modifiée MOND [36] etc. La difficulté pour ces théories provient de la nécessité de reproduire toutes les prévisions de la relativité générale dans son domaine de validité établi par les observations et l'expérience.

La cosmologie, avec l'étude de l'évolution de l'univers et de ses constituants que nous allons décrire dans les sections suivantes, est un laboratoire privilégié pour étudier la relativité générale et ses éventuelles extensions.

# 4.3 Les constituants de l'univers

Nous avons assimilé l'univers à un fluide de densité  $\rho$  et de pression P. Nous savons en réalité qu'il est composé de sous-constituants, chacun représenté par une densité  $\rho_i$  et une pression  $P_i$ . Nous pouvons les regrouper sous trois grandes classes :

Les fluides composés de particules non relativistes, pour lesquels la pression est nulle  $P = 0$ , on parlera de matière ou matière froide. Les fluides composés de particules relativistes pour lesquels on a  $P = \frac{\rho}{3}$  $\frac{\rho}{3}$  , on parlera de radiation. Les fluides de type énergie du vide avec  $P = -\rho$ .

Et de façon plus générale, on peut considérer l'équation d'état d'un fluide parfait défini par  $P = w\rho$ 

Voyons maintenant les constituants connus ou hypoth´etiques, leur importance relative aujourd'hui est présentée figure 4.1, dans le cadre du modèle standard que nous présentons.

La matière ordinaire

La matière ordinaire est la matière dite baryonique, elle est constituée des baryons du modèle standard de la physique des particules. Elle se trouve majoritairement dans un état non relativiste comme on le verra section suivante, sous forme d'hydrogène ou d'hélium, éventuellement ionisé.

Son équation d'état est  $P = 0$  (w=0).

Le rayonnement

Il s'agit d'un rayonnement de photons, relativiste par nature. On peut lui adjoindre les neutrinos si leur masse est quasi-nulle.

Son équation d'état est  $P = \frac{\rho}{3}$  $\frac{\rho}{3}$  (w=1/3).

Les neutrinos massifs

Les neutrino massifs ont un comportement relativiste après le découplage, puis peuvent entrer dans un mode non relativiste apr`es un certain temps d'expansion.

## La matière noire

Il s'agit d'une composante non encore observée directement se comportant comme de la matière froide mais qui n'est pas visible à l'aide des traceurs habituels de matière baryonique. Les candidats les plus plausibles correspondent à une matière n'interagissant que très faiblement avec la matière baryonique.

Son équation d'état est  $P = 0$  (w=0).

L'énergie noire

L'<sub>énergie</sub> noire est aujourd'hui la composante majoritaire dans le bilan énergétique de l'univers. Elle agit comme une force répulsive s'opposant à la force gravitationnelle. Cette force a été détectée directement par la mesure de la dynamique récente de l'univers.

Un candidat pour ce fluide est de type énergie du vide ou constante cosmologique, c'est à dire avec une équation d'état  $P = -\rho$  (w=-1). Cependant, d'autres candidats sont encore possible, ils correspondent à des valeurs du paramètre de l'équation d'´etat suffisamment n´egatif et ´eventuellement variable avec le temps. Citons par exemple la quintescence  $[37]$ : champ scalaire sur le modèle d'un champ inflationnaire, mais bien d'autres solutions sont proposées [38].

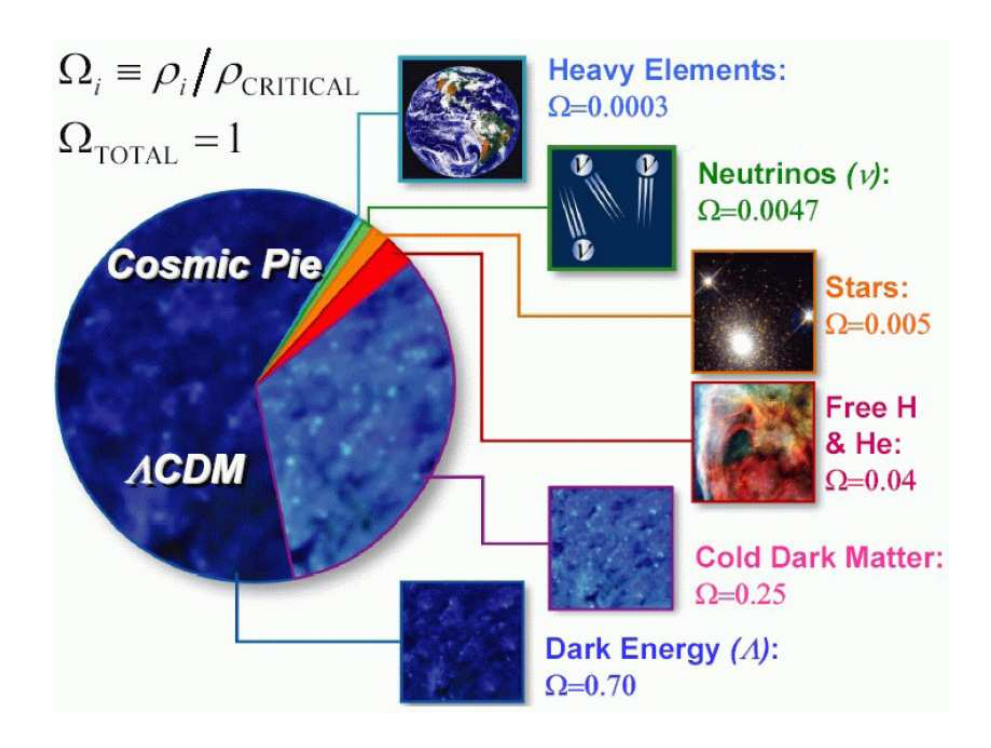

FIG.  $4.1$  – Importances relatives des éléments dans la composition actuelle de l'univers

# 4.4 L'univers en évolution

Comme indiqué en introduction, ce modèle débute avec un univers très chaud et très dense qui va subir une expansion et se refroidir. Nous allons donc suivre son évolution avec le temps ou ses corrolaires de densité ou de température.

Il s'agit de décrire l'évolution de l'univers, en faisant apparaître les différents constituants dominants à chaque étape, leur équation d'état et leurs interactions entre eux. L'évolution est présentée d'abord pour les fluides supposés homogènes, puis l'évolution des inhomogénéités.

# 4.4.1 L'univers homogène

Nous présentons ici l'évolution suivant une histoire dite thermique de l'univers, ou chaque grande phase est liée à une échelle d'énergie. L'évolution est ainsi imagée sur la figure 4.2

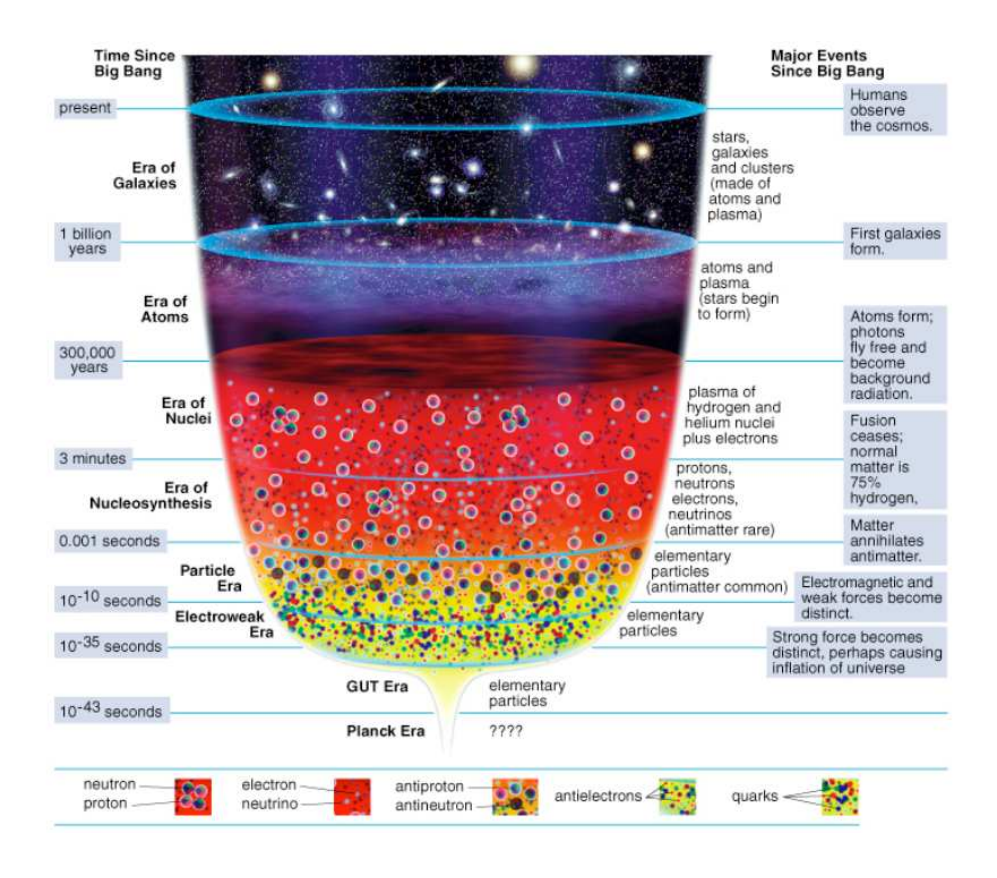

FIG.  $4.2$  – Histoire thermique de l'univers

## 4.4.1.1 La période inflationnaire

Au tous premiers instants, vers  $10^{-40}$  s après le big bang, l'univers a une température de  $10^{15}GeV$  et est dominé par un champ scalaire  $\Phi$ . La pression et la densité étant décrites par les équations  $[10]$ :

$$
\rho = \dot{\Phi}^2 + V(\Phi)
$$

$$
P = \dot{\Phi}^2 - V(\Phi)
$$

Pour un champ variant lentement le long de son potentiel (slow roll), l'équation d'état est  $P = -\rho$ , correspondant à la période d'inflation. En effet si  $\dot{\Phi} \ll V$ ,  $P \simeq -\rho$  et le champ d'inflation agit comme une constante cosmologique. Dans ce cas :

$$
\left(\frac{\dot{a}}{a}\right)^2 = \frac{\Lambda}{3} \Rightarrow a(t) \propto e^{Ht}
$$

et le paramètre d'échelle croit exponentiellement.

En résumé, on a :

$$
\begin{cases}\n p = -\rho \\
 \rho = \text{constant} \\
 a(t) \propto e^{Ht}\n\end{cases}
$$

Lorsque la température a suffisamment diminué, l'inflation s'arrête et le champ  $\Phi$ peut se désintégrer en des particules du modèle standard de physique des particules, avec éventuellement des particules intermédiaires de modèles de grande unification ou suspersymétriques.

#### 4.4.1.2 La période de radiation

$$
\left\{ \begin{array}{l} p = \frac{1}{3}\rho \\ \rho \propto a^{-4} \\ a(t) \propto t^{1/2} \end{array} \right.
$$

#### La baryogénèse

Au sortir de l'inflation, après la période de réchauffage associée à la désintégration de l'inflaton, l'univers est très chaud. Il contient à priori un nombre égale de particules et antiparticules. Lors du refroidissement, les particules et antiparticules vont s'annihiler pour

donner naissance à des photons et un résidu de baryons et antibaryons en nombre égal. Il faut donc un mécanisme particulier pour générer l'asymétrie baryon antibaryon observée de nos jours. Une composante pourrait être la violation de la symétrie CP effectivement constatée dans le cadre du modèle standard de physique des particules. Plus précisement, pour qu'un tel m´ecanisme puisse se produire, il est n´ecessaire que les trois conditions de Sakarov [39] soient réunies :

- ⋆ Brisure de l'invariance CP
- ⋆ Brisure de l'invariance du nombre baryonique
- $\star$  Condition hors équilibre.

Néanmoins, la valeur mesurée de violation de CP n'est pas compatible avec l'observation actuelle de l'asym´etrie et la question de l'asym´etrie baryon-antibaryon est toujours sans réponse claire.

Cette phase de baryogénèse est aussi la phase où la température descend de  $10^{15}$  Gev à 100 GeV et est le siège des brisures de symétrie du modèle standard de physique des particules et de ses éventuelles extensions : GUT, supersymétrie et symétrie électrofaible.

### La nucléosynthèse primordiale

Lorsque l'univers s'est encore refroidi, les quarks se regroupent en hadrons qui constituent les noyaux des futures atomes, dans un univers en rapide évolution, les étapes sont les suivantes [40] :

- 1. à t<sub>i</sub> 1s, 1 Mev  $T_i$  100 Mev : neutron et protons sont en nombre quasi-identiques,
- 2. à t<sub>i</sub> 1min, T = 1MeV :  $n/p=6$
- 3. à t<sub>i</sub> 3min, 0.1 MeV ¡T¡ 0.3 MeV : des réactions produisent de l'Helium :  $D+n \to 3He$ ,  $3He + p \rightarrow 4He$  qui absorbent la quasi totalité des neutrons.

C'est à cette période que les neutrinos se découplent, ils forment un fond diffus aujourd'hui à 2K.

Les réactions de nucléosynthèse des éléments légers précités sont gouvernées par les conditions thermodynamiques au moment o`u elles se sont produites. Ainsi, l'abondance de ces éléments dépend du taux d'expansion durant la nucléosynthèse, de la température et de la densité baryonique, voir Fig 4.3.

A la fin de cette période, la matière baryonique se trouve principalement sous la forme d'un plasma d'hydrogène, d'hélium et d'électrons.

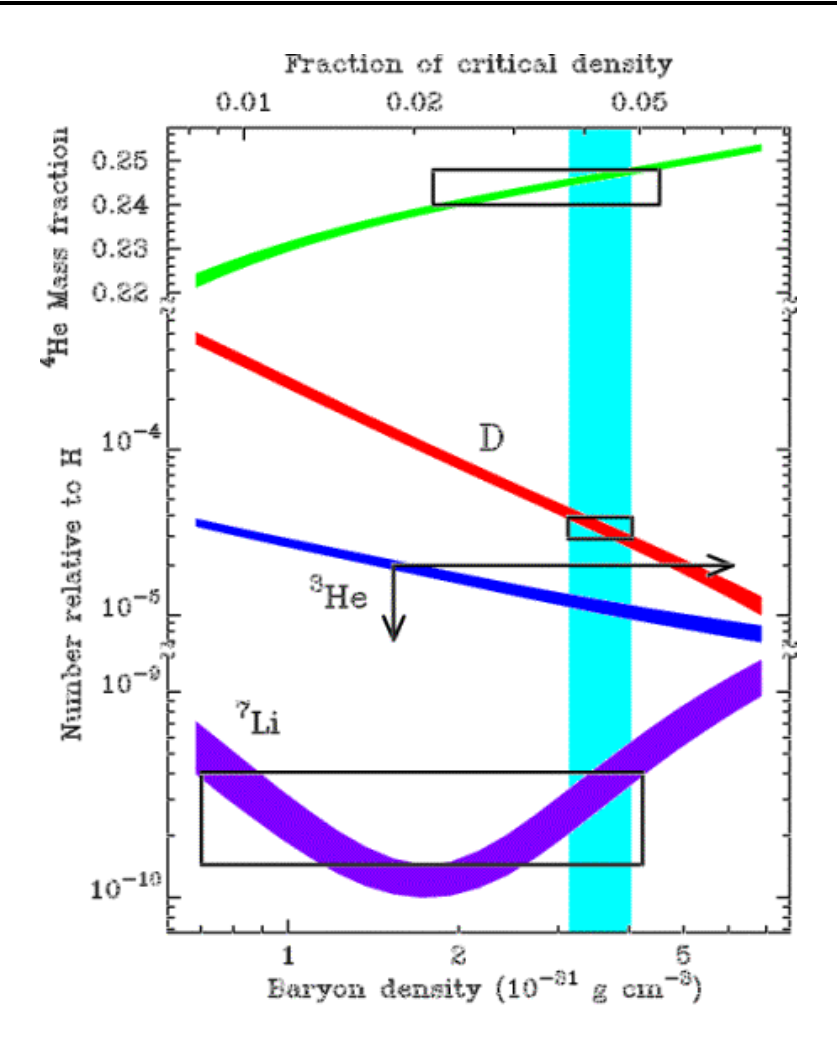

FIG. 4.3 – L'abondance des éléments légers en fontion de la densité baryonique [41]

## 4.4.1.3 La période de matière

$$
\begin{cases}\np = 0 \\
\rho \propto a^{-3} \\
a(t) \propto t^{2/3}\n\end{cases}
$$

## L'égalité matière rayonnement

Lorsque l'univers s'est encore refroidi, la matière devenue non relativiste voit sa densité décroitre comme  $a^{-3}$  alors que le rayonnement, constitué de photons et de particules légères relativistes décroit comme  $a^{-4}$ . Il arrive ainsi le moment, dit d'égalité matière rayonnement, où la dynamique de l'expansion jusqu'alors gouvernée par la radiation va être gouvernée par la matière. Cette période correspond à un redshift d'environ 10000. Le facteur d'échelle a, croit alors comme  $t^{3/2}$  au lieu de  $t^{1/2}$ .

### La recombinaison

Lorsque l'univers se refroidit au-delà de l'énergie de liaison électron-noyau, les premiers atomes se créent, le plasma fait place à un gaz d'hydrogène et d'hélium neutre et est donc transparent. C'est l'époque de découplage des photons avec la matière. Ces photons vont s''echapper dans le vide et créer un fond diffus : il s'agit de nos jours du fond cosmologique micro-onde (CMB ou cosmic microwave background), car il a subit l'expansion de l'univers depuis  $z=1000$ , et vu sa température divisée par un facteur 1000 pour avoisiner aujourd'hui les 2.7 Kelvin.

Ce CMB est un bon traceur des régions sur et sous dense à la période de recombinaison. On sait ainsi que les non-uniformités des photons et donc aussi des baryons étaient de l'ordre de 10<sup>−</sup><sup>5</sup> .

#### L'égalité matière-énergie noire

Après la recombinaison, l'Univers est constitué de matière noire froide, d'un gaz d'atomes légers et d'un fond diffus de photons libre et de neutrinos. L'évolution des photons et des neutrinos va alors être principalement un rougissement du à l'expansion, les photons n'interagissant plus que faiblement avec la matiere peu dense (en réalité, l'interaction n'est pas toujours nulle car après la création des premières étoiles, le gaz quoique peu dense a été ionisé et l'interaction résultante depuis cette période dite de réionisation est caractérisée par son libre parcours moyen :  $\tau$ )

La matière noire et le gaz d'atomes vont s'effondrer autour des surdensités déjà présentes, le couplage matière noire matière baryonique étant supposé uniquement gravitationnel. L'évolution de ces inhomogénéités est décrit dans la section suivante.

Tant que la matière domine le bilan énergétique l'expansion est décélérée, mais la proportion d'´energie noire augmentant avec l'expansion, l'univers passe dans une nouvelle phase, celle que l'on connait actuellement, où l'expansion est gouvernée par l'énergie noire et est donc accélérée. A l'échelle de l'univers, cette période d'égalité matière-énergie noire nous est presque contemporaine.

# $4.4.2$  L'univers inhomogène

### 4.4.2.1 La croissance des structures

Nous n'indiquerons que les grandes lignes de ce phénomène. Le principe de base est l'effondrement gravitationnel des surdensités qui va être à l'origine de la croissance des inhomogénéités. Nous allons essentiellement nous restreindre au régime linéaire ou la surdensité est définie par son contraste de densité  $\delta = \frac{\rho_{surface}}{\rho_{source}} << 1$ . Ce régime permet  $\rho_{moyen}$ de bien décrire la formation des grandes structures de l'univers, il faut ensuite passer

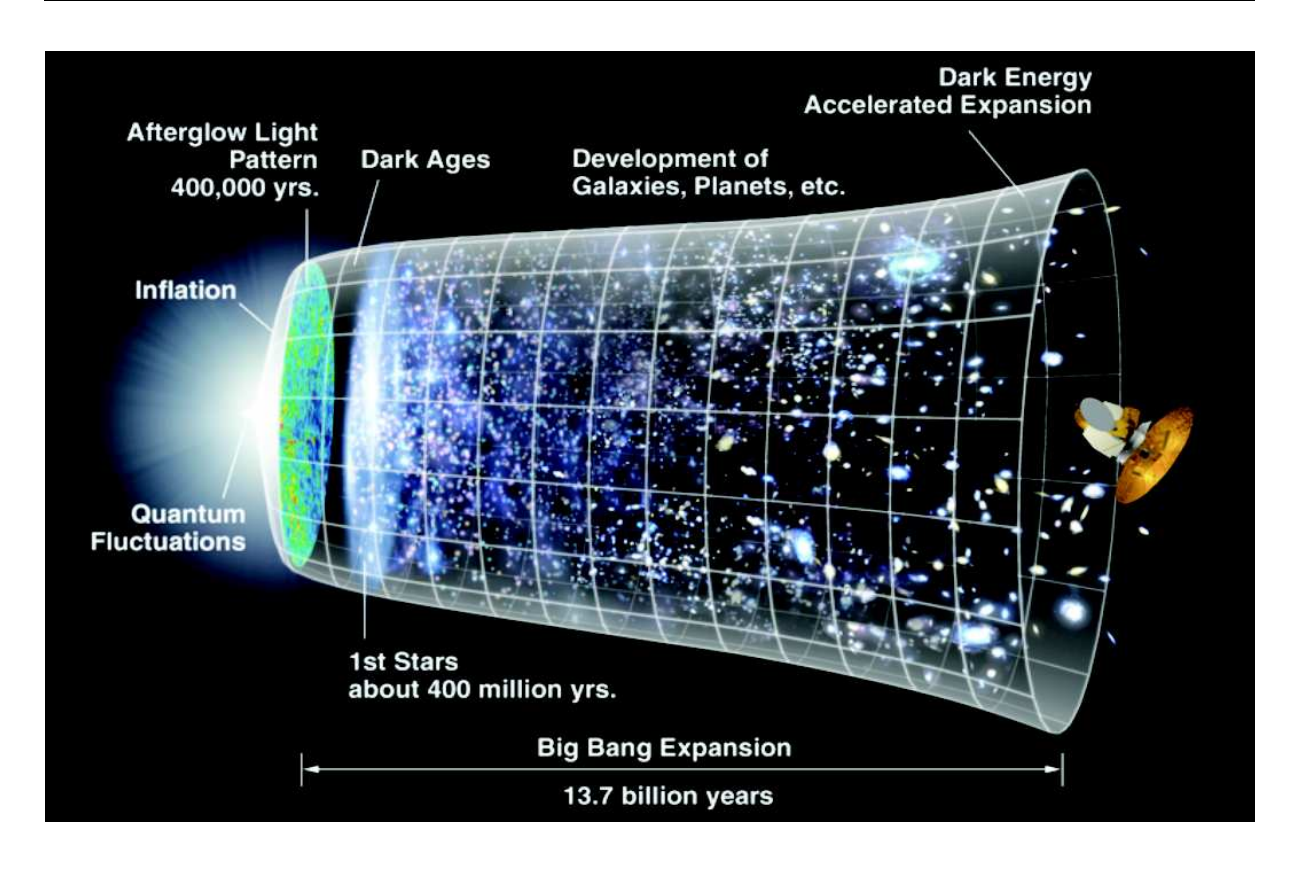

FIG.  $4.4$  – Histoire des inhomogénéités dans l'univers

à une description non-linéaire lorsqu'on atteint l'échelle d'une galaxie en employant des simulations numériques.

Il est commode de raisonner avec la transformée de Fourrier de la fluctuation dans l'espace des échelles k, défini par :  $\lambda_p = \frac{2\pi}{k}$  $\frac{2\pi}{k}a(t),\lambda_p$  étant la taille physique et  $k$  l'échelle dans le référentiel comobile. Le spectre des fluctuations peut être représenté par son spectre de puissance  $P(k)$  défini comme la transformé de Fourrier dans l'espace des échelles k de la fonction de corrélation à deux points du contraste.

Une dernière notion importante est le rayon de Hubble qui délimite la sphère de causalité du à la vitesse finie de propagation des phénomènes physiques. Ce rayon va croitre en même temps que  $a(t)$ .

Dans une présentation simplifiée, il est possible de présenter l'univers primordial ainsi [10] : Aux premiers instants, un champ  $\phi$  unique domine, il est homogène et isotrope. Les fluctuations du vide de ce champ sont présentes sous la forme d'un spectre gaussien et viennent s'ajouter à ce champ uniforme. Le champ  $\phi$  roule lentement vers son ´etat de plus faible potentiel en g´en´erant une expansion exponentielle : l'inflation. Les fluctuations initiales du champ  $\phi$  subissent aussi l'inflation et dépassent le rayon de Hubble passant ainsi d'un mode quantique à un mode classique. On a ainsi un spectre de fluctuations, gaussienne pour chaque échelle k, représenté par son spectre de puissance  $P(k)$ . Ces fluctuations seront `a l'origine de toutes les structures cosmologiques qui se forment sous l'action de la gravitation. Un résumé en images est présenté sur la figure 4.4

Rigoureusement les calculs doivent être fait dans le cadre de la relativité générale où l'on étudie de petites perturbations du tenseur énergie impulsion couplées à la métrique. Des modes scalaire et tenseurs interviennent alors avec des équations couplées. Cependant l'essentiel des conclusions concernant la croissance des structures peut être obtenu avec le mode scalaire en se mettant dans une approximation Newtonienne.

En utilisant les équations de continuité, les équation d'Euler et de Poisson, il est possible de tracer l'évolution linéaire de petites perturbations ( $\delta \ll 1$ ) du potentiel gravitationnel. On obtient ainsi, en l'absence de pression, l'équation :

$$
\ddot{\delta} + 2H\dot{\delta} - 4\pi G\rho_M \delta = 0 \tag{4.7}
$$

Dans un univers statique (H=0) et en absence de pression, l'effondrement est exponentiel. Cependant on sait que notre univers est en expansion et qu'il existe une période au d´ebut de l'univers ou la radiation domine et ou la pression n'est donc pas nulle. Ces deux effets vont s'opposer à l'effondrement exponentiel : On montre ainsi que dans un univers dominé par la radiation, le contraste varie comme  $\delta \propto a^2$  et dans un univers dominé par la matière, il varie comme  $\delta \propto a$ . On peut ainsi définir un facteur de croissance  $d\delta(a)$  ou  $d\delta(z)$  représentant cette variation.

La résolution des équations, dans le cas d'un fluide avec pression non nulle fait apparaître une solution oscillante correspondant à l'équilibre créé par la pression. Cette solution n'est possible que pour des tailles suffisament petites pour permettre la propagation de l'oscillation avant l'effondrement. Elle est ainsi caractérisée par la longueur de Jeans  $\lambda_j = c_s \left( \frac{\pi c^2}{G \rho} \right)^{1/2}$  avec  $c_s = \sqrt{w}c$ , qui vaut  $\lambda_j \equiv 3 \frac{c}{H}$  $\frac{c}{H_o}$  pour un univers dominé par la radiation.

Dans un univers dominé par la radiation, les fluctuations de taille  $\langle \lambda_J \approx$  rayon de Hubble ne vont plus croître (plus exactement, elles vont croître comme  $log(a)$ ).

Nous avons maintenant tous les éléments pour décrire le régime linéaire de la croissance des structures. On peut encore simplifier le tableau en ne considérant que les deux composantes qui vont gouverner le régime de croissance linéaire au sortir de l'inflation : les photons et la matière noire froide.

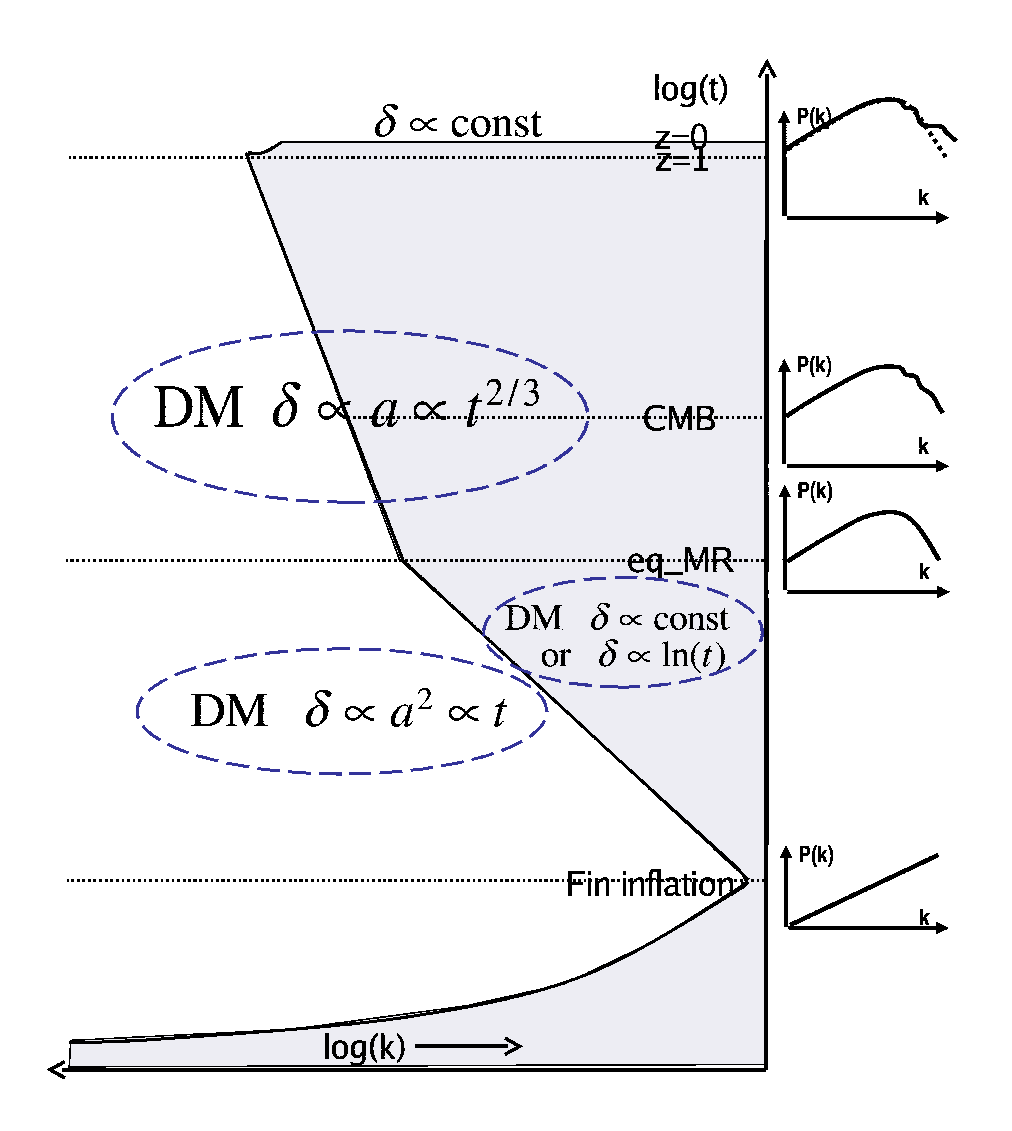

FIG.  $4.5 - L'evolution$  du spectre de puissance de la matière au cours du temps. La zone grisée correspond aux échelles inférieures à l'échelle du rayon de Hubble

En considérant que les fluctuations quantiques du vide associées au champ scalaire de la période inflationnaire, sont à l'origine des structures, le spectre de puissance des fluctuations, au sortir de l'inflation, doit être cohérent, gaussien, adiabatique et quasiinvariant d'échelle [10]. Il s'écrit :  $P(k) = k^n$ , si l'indice spectrale  $n = 1$  on parle de spectre de Harrisson Zel'dovich. On caractérise le spectre à la sortie de l'inflation par les paramètres A, n, n' et r, ou A caractérise l'amplitude des modes scalaires, r, le rapport entre ces mode scalaires et les modes tensoriels à grande échelle, n est la pente du spectre de puissance scalaire  $P(k)$  et n' une variation de cette pente avec l'échelle. On a ainsi quatre nouveaux paramètres cosmologiques caratérisant les fluctuations initiales.

Durant la première période après l'inflation, jusqu'a  $z=10000$ , les photons dominent. Les fluctuations de mode k inférieur au rayon de Hubble vont croître comme  $log(a)$  alors que les modes plus grands croissent comme  $a^2$ . Durant l'ère de radiation, le rayon de Hubble grandissant, des modes de plus en plus grands vont entrer dans le rayon de Hubble et arrêter de croître. Ainsi, le spectre de puissance  $P(k)$  se transforme comme indiqué figure 4.5. Le passage entre deux spectres  $P(k)$  à des temps différents se fait par une fonction multiplicative, dite fonction de transfert, qui traduit le passage dans le rayon de Hubble et par le produit du facteur de croissance.

Apres le passage d'égalité matière-rayonnement, la matière va dominer et les surdensites à toutes les échelles vont croitre comme  $\delta \propto a$ , jusqu'à des valeurs  $\delta \equiv 1$  où s'opère le passage dans le régime non linéaire.

Les baryons ont une histoire un peu différente de la matière noire. Ils sont couplés aux radiations jusqu'au moment du découplage à  $z = 1000$ , puis ils s'effondrent dans les puits de potentiels de matière noire avec un accroissement rapide de  $\delta$ , puis suivent l'accroissement de la matière noire avec  $\delta \propto a$ . On peut ainsi visualiser l'évolution des perturbations de matière noire, des baryons et des photons en fonction du temps dans la figure 4.6.

Dans le régime non linéaire, l'interaction entre baryons va jouer un rôle important, par exemple dans les processus de création d'étoiles.

Durant la phase de rayonnement, les fluctuations de matière noire commencent à croître lentement en entrant successivement dans le rayon de Hubble, les plus petites  $\acute{e}$ chelles en premier. C'est donc ces petites  $\acute{e}$ chelles qui vont croître et quitter le régime linéaire en premier dans l'ère de matière. Ainsi les petites structures se forment en premier, c'est le scénario de formation hiérarchique des structures : les structures actuelles : amas, galaxies etc, résultant de l'évolution dans le régime non-linéaire des petites structures formant les grandes par accrétion et fusion.

Les baryons suivent donc les puits de potentiels crées par la matière noire et vont s'effondrer en plus sur eux-même : ils forment tout d'abord du gaz  $H_2$  en structure fractale en ne créant que très peu d'étoiles. Les premières étoiles vont dès lors produire une réionisation du gaz.

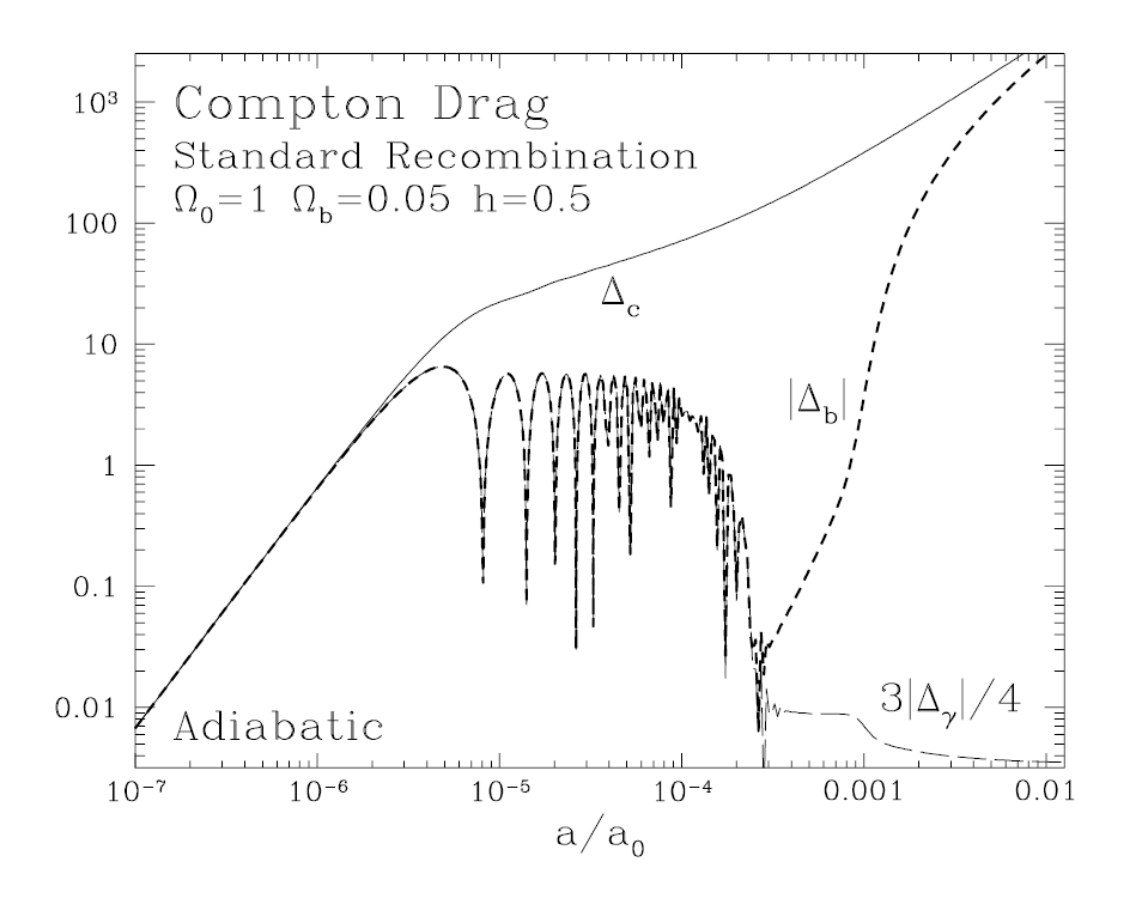

FIG.  $4.6 - L'evolution$  d'une perturbation de matière noire, de matière baryonique et de rayonnement de photons

Les galaxies vont ensuite participer à des fusions/accrétions pour donner les différentes morphologies observées aujourd'hui.

Jusqu'à des temps très proches ( $z \approx 0.5$ ), la croissance des structures suit le shéma présenté avec des échelles linéaires et non linéaires et un taux d'expansion se ralentissant. Puis l'effet de l'énergie noire se fait sentir en accélérant le taux d'expansion et donc ralentissant la croissance des structures. Il faut noter aussi la possibilité d'avoir des perturbations de l'énergie noire lorsque celle-ci n'est plus décrite par une équation d'état constante avec le temps, celles-ci peuvent modifier l'évolution de la croissance des structures lorsque l'énergie noire domine [42].

# 4.5 Mesurer l'univers

La dynamique de l'univers est dérivée de l'équation d'Einstein, qui possède une partie géométrique et une partie énergie. Pour mesurer l'univers et son évolution, on va mesurer ses divers constituants d'énergie : matière et rayonnement ainsi que sa géométrie. Tout ceci à différents âges de l'univers. On s'intéresse alors aux quantité moyennes de l'univers. Un autre aspect complémentaire est l'étude des inhomogénéités associées aux différents constituants et dont l'évolution temporelle est aussi riche d'informations.

# 4.5.1 Mesurer les constituants

#### 4.5.1.1 Les photons

Le rayonnement est actuellement une composante très minoritaire, on peut néanmoins mesurer le fond diffus cosmologique qui a été émis au moment du découplage. Il est mesuré actuellement par les expériences de CMB, qui ont mesuré sa température (c'est un rayonnement de corps noir) et son spectre d'inhomogénéités. Sa température actuelle To, permet de remonter à la température au moment du découplage  $T_{dec} = (1 + z_{dec})T_o$ , voir figure 4.7.

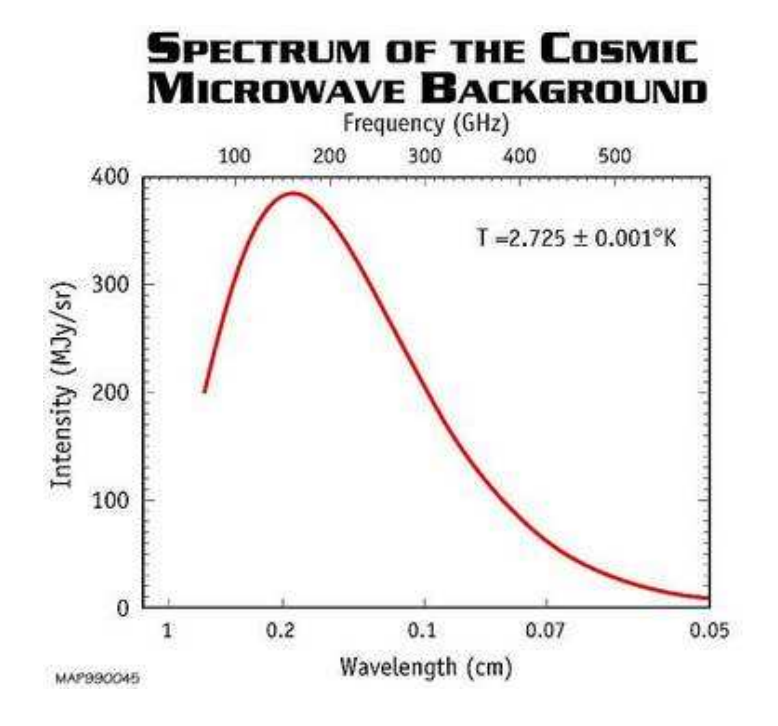

FIG.  $4.7 - La$  mesure du corps noir du CMB [43]

## 4.5.1.2 Les neutrinos

Actuellement, les sensibilités des mesures ne sont pas assez grandes pour détecter le fond diffus de neutrinos. On peut néanmoins les détecter indirectement, par leur effet gravitationnel sur le spectre des inhomogénéités [44] [46], la température de découplage [45] ou leur influence au moment de la nucléosynthèse.

#### 4.5.1.3 Les baryons

Les baryons, au moment du découplage sont fortement couplés au CMB, on peut ainsi  $\text{\'etudier}$  le rapport  $\eta = b/\gamma \simeq \Omega_b h$  à cette époque.

L'étude de la nucléosynthèse permet une estimation de  $\Omega_b$ , comme indiqué au paragraphe 4.4.1.2

Depuis la formation des étoiles jusqu'à nos jours, les baryons sont tracés par la lumière des astres mais ceux-ci ne représentent pas plus de 10 pour cent de la masse baryonique totale. Les baryons sous forme gazeuse sont tracés par les rayons X dans le cas des gaz chaud [50].

Les gaz froids ou la matière baryonique sombre comme les MACHOs [51], sont difficilement mesurables. On peut n´eanmoins estimer des limites sur leur nombre en fonction de leurs caractéristiques.

#### 4.5.1.4 La matière noire

Le rapport masse totale sur luminosité dans un amas permet d'estimer la masse de matière noire. De même, les caractéristiques des grandes structures en général : évolution du nombre d'amas, vitesse particulières etc. sont des fonctions du paramètre  $\Omega_M$  et peuvent être utilisées pour le déterminer.

Le cisaillement gravitationnel faible, ou weak lensing (WL) [52] , produit par des effets de lentille gravitationnelle d'une région de l'univers sur la lumière issue de galaxies situées en amont permet une estimation de la masse totale et donc de la matière noire si l'on connait la composante de matière baryonique. Une mesure spatiale de ces distorsions permet aussi une cartographie 3D de la matière noire [47].

Des recherches directes de matière noire sont en cours. On la recherche sous la forme de WIMPs (weakly interacting massive particules) qui pourraient laisser un signal thermique lors de leur interaction avec les noyaux de la matière ordinaire.

Le candidat SUSY LSP pourrait aussi jouer ce rôle et sera recherché au LHC ou dans les rayons cosmiques issus d'une annihilation de paire de LSP.

### $4.5.1.5$  L'énergie noire

Si l'on considère que l'énergie noire à la forme d'une constante cosmologique  $(w=1)$ , elle peut être considérée comme étant de nature géométrique aussi bien que énergétique. S'il existe une dépendance avec le temps, alors il faut la considérer comme un fluide avec un champ associé (comme la quintescence) et décrit par son équation d'état  $(w(z) = P/\rho)$ . Sa mesure se fera donc essentiellement indirectement par ses effets sur la géométrie ou la croissance des structures.

# 4.5.2 Mesurer la géométrie ou la dynamique

## 4.5.2.1 La courbure de l'univers

Le premier pic acoustique du CMB permet une mesure de distance angulaire du rayon de Hubble au temps de la recombinaison. En y ajoutant une information sur  $H_0$ , on peut en extraire une mesure de  $\Omega_k$ 

#### 4.5.2.2 L'expansion

Une mesure précise de  $H_0$  a été possible grâce au projet HST [48], avec la mesure de distance de Céphéides, voir figure 4.8.

Il est aussi possible de mesurer  $H(z)$  à des reshifts distants par la mesure des oscillations acoustiques baryoniques (voir section suivante)

#### 4.5.2.3 Les distances ou le volume

Les distance lumineuses sont accessible via l'observation de supernovae qui ont la caractéristique d'être des chandelles standard. La mesure de distance lumineuse sera explicitée dans le chapitre suivant.

Les distances angulaires sont mesurable via la mesure des oscillations acoustiques baryoniques (BAO : Baryonique acoustic oscillation) qui présentent la caractéristique de règle standard, voir paragraphe 4.5.3. La mesure de ces oscillations dans la directon radiale permet une mesure de H.

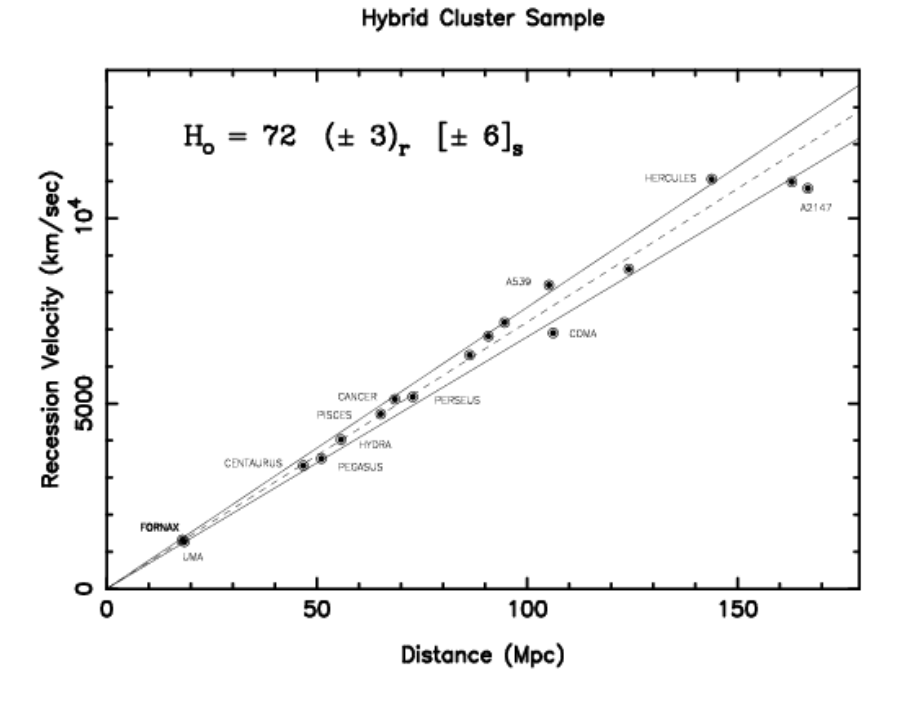

FIG. 4.8 – mesure de  $H_0$  [48].

Le volume est accessible via le comptage d'amas de galaxies.

## 4.5.2.4 Les ondes gravitationnelles

Les ondes gravitationnelles cosmologiques sont encore hors de portée des instruments. La genération actuelle d'instrument est à l'écoute des ondes éventuellement produites lors d'événement hautement énergétiques comme une coallescence d'étoiles binaires.

On recherche aussi des modes tensoriels du CMB visibles dans la fluctuation de la polarisation.

# 4.5.3 Mesurer les inhomogénéités

#### 4.5.3.1 Le régime linéaire

Les inhomogénéités mesurés seront fonctions de l'histoire de la croissance propre à chaque constituant. Ainsi, les inhomogénéités de la matière noire, tracées par les galaxies peuvent mesurer le spectre de puissance grâce aux sondages observant les structures à grande échelle (LSS), voir figure 4.9.

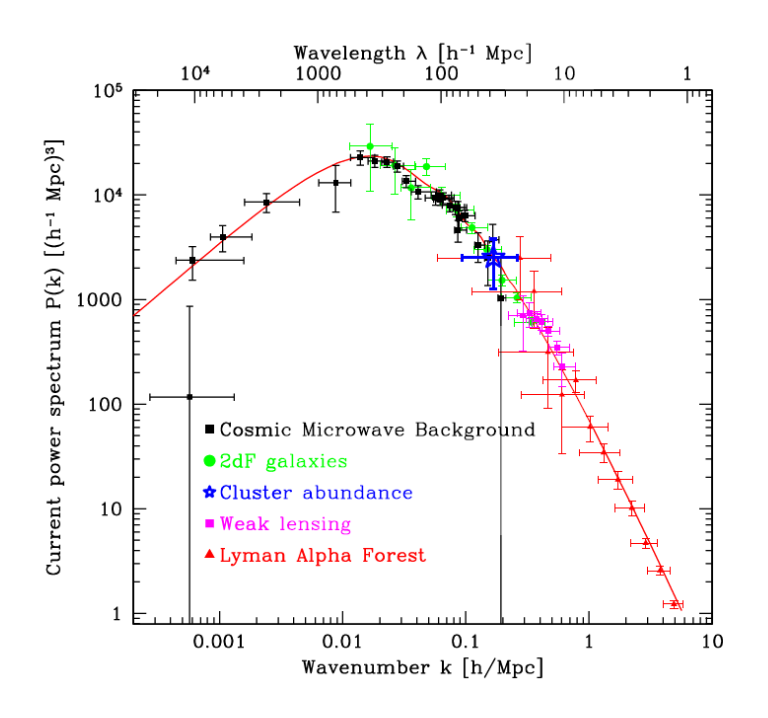

FIG. 4.9 – La mesure du spectre de puissance  $P(k)$  [49]

De son coté, l'observation du CMB a mis en évidence des anisotropies correspondant au spectre des inhomogénéités du rayonnement au moment de la recombinaison. Leur amplitude est d'environ  $\delta \equiv 10^{-5}$ . Lors du découplage des photons avec la matière baryonique, les fluctuations présentent une structure d'amplitude dépendant de  $k$  qui photographie pour chaque mode  $k$  une valeur déterminée par le nombre d'oscillations effectuées depuis que le mode est rentré dans le rayon de Hubble jusqu'au temps du découplage. La forme du spectre est liée au spectre des fluctuations initiales et à différent paramètres cosmologiques, voir figure 4.10.

Le spectre des anisotropies du rayonnement se retrouve imprimé dans la distribution de matière baryonique. En effet, les baryons sont fortement couplés au rayonnement jusqu'au découplage. Ensuite, les baryons se retrouvent couplés gravitationnellement à la matière noire et vont épouser les fluctuations de densité de celle-ci. Cependant, l'empreinte initiale des fluctuations est toujours présente, à faible contraste, dans le spectre de puissance de la matière baryonique, on parle d'oscillation acoustiques baryoniques (BAO) [54] (fig 4.5 et 4.11).

Pour des redshifts de  $z=1000$  ou  $z=[0-1]$ , l'étude de l'évolution de ce spectre de puissance permet de contraindre le facteur de croissance des inhomogénéités.
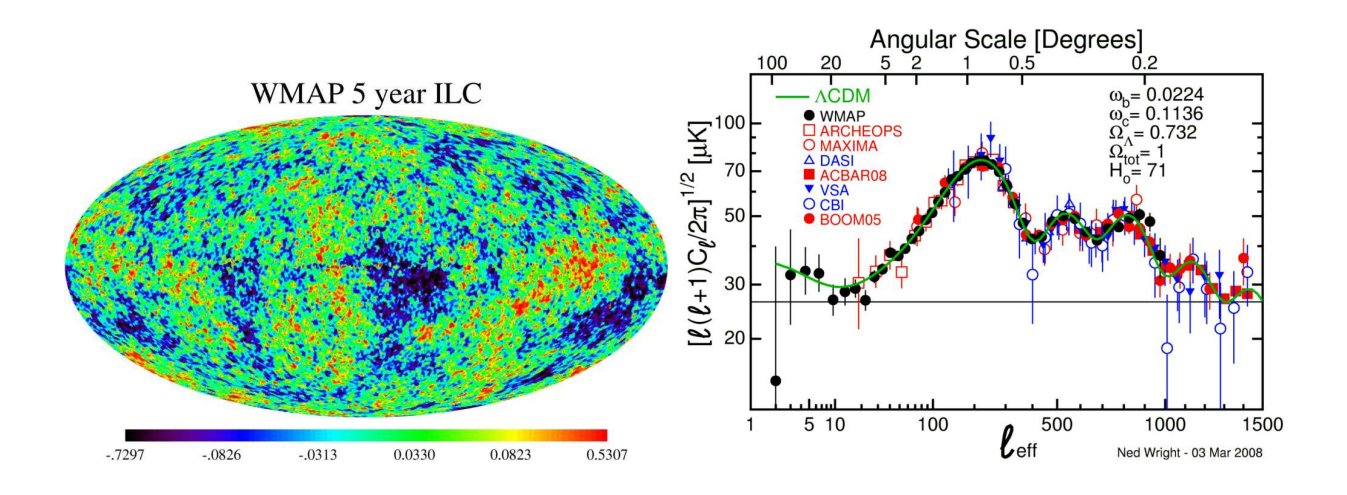

FIG.  $4.10 - A$  droite : Le ciel du rayonnement micro-ondes, corrigé de la vitesse de la terre et du ryaonnement de la galaxie. A gauche : le spectre des anisotropies de ce rayonnement  $d{écomposées en harmoniques sph{\'eriques }[53].$ 

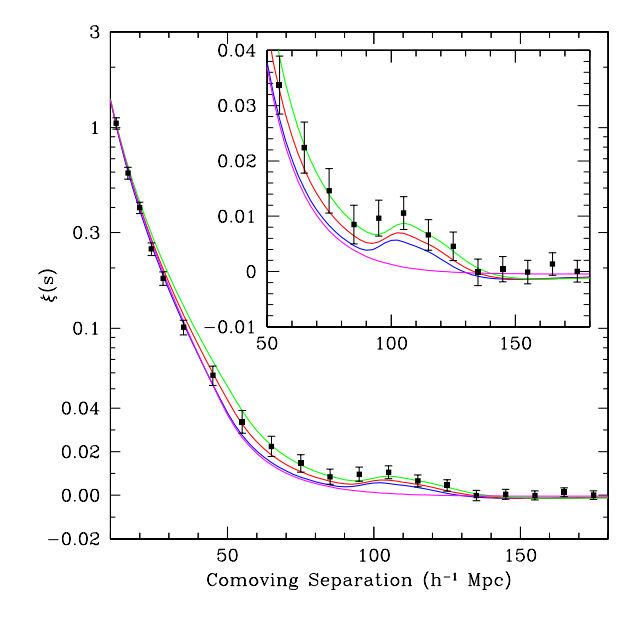

FIG. 4.11 – La mesure des oscillations acoustiques baryoniques  $[54]$ .

#### 4.5.3.2 Le régime non linéaire

Le "Millenium Simulation Project" est une simulation qui cherche à reproduire la croissance des structures en utilisant un système à N corps sans collisions dans un fluide soumis à l'auto-gravitation. La simulation permet de reproduire le régime hautement nonlinéaire de formation des galaxies. La confrontation des prédictions de cette simulation avec les observations permet d'étudier les échelles les plus grandes dans un régime nonlinéaire.

# 4.6 La mesure des paramètres du modèle standard cosmologique

Les paramètres cosmologiques ont été introduits au fur et à mesure de la description du modèle standard depuis le début de ce chapitre. Nous pouvons maintenant en faire le bilan. Le modèle standard cosmologique peut être décrit par 14 paramètres, dit cosmologiques :

Les paramètres liés aux inhomogénéités primordiales A, n,  $n' = dn / lnk$ ,  $r = T/S$ . Quatre paramètres de densité :  $\Omega_M$ ,  $\Omega_b$ ,  $\Omega_{\nu}$  et  $\Omega_{\Lambda}$ , deux paramètres pour définir l'équation d'état liée à l'énergie noire :  $w_0$  et  $w_a$  avec  $w(z) = w_0 + (1 - a)w_a$ , un paramètre de courbure  $\Omega_k$ , un paramètre d'échelle de temps  $H_0$ , un paramètre de température  $T_0$ , et un libre parcours moyen pour les photons  $\tau_{reion}$ .

Ce jeux de paramètres n'est pas unique et certains paramètres peuvent être remplacés par d'autres. Les uns s'exprimant en fonction des autres (ex  $\sigma_8$ , contraste de densité mesuré avec les galaxies, peut être utilisé pour normaliser le spectre des fluctuations à la place de A).

Certains paramètres sont sans doute moins fondamentaux, comme  $\tau_{reion}$ , car théoriquement d´eductibles de la physique connue, mais ils sont pour l'instant uniquement obtenue par des mesures cosmologiques.

Les paramètres cosmologiques ne sont pas généralement accessibles à une mesure directe, on pourrait ainsi, comme décrit dans la section précédente, accéder aux densités relatives à un certain redshift, en faisant par exemple une hypothèse sur la courbure, ou bien on fera une mesure de la variation du taux d'expansion en mesurant des distances en fonction du redshift. On se trouve ainsi confronté à des problèmes de dégénérescences entre les paramètres lors d'une mesure cosmologique donnée.

Prenons le cas des supernovae pour illustrer ce propos : Les supernovae permettent d'accéder à la mesure de  $H(z)$ , ou plutot son intégrale. Le taux d'expansion étant sensible, de façon opposé à l'action de la gravité et de l'énergie noire, on obtient une contrainte, qui est proche à l'ordre zero de  $\Omega_M - \Omega_\Lambda$ . On a le même phénomène avec la mesure du CMB, comme illustré sur la figure 4.12.

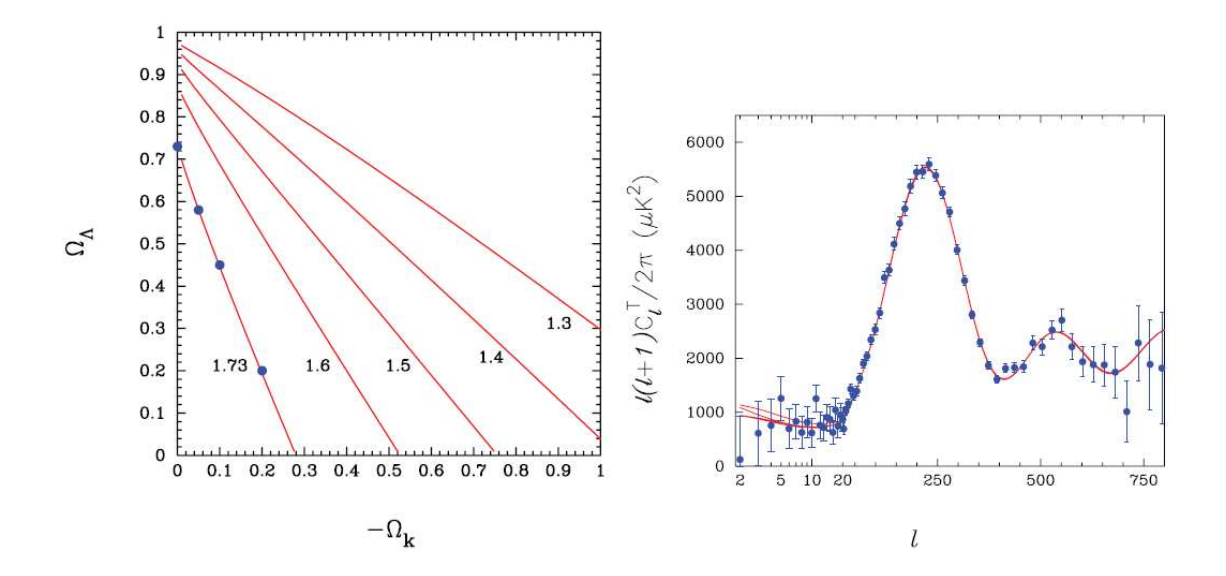

FIG.  $4.12 -$  Les dégénérescences entre paramètres de courbure et de constante cosmologique avec une mesure du CMB isolée. Les quatres points de couples  $(\Omega_k, \Omega_\Lambda)$  différents présentés sur la figure de gauche correspondent aux courbes présentées sur la figure de droite qui se trouvent quasiment superposées et indiscernables avec les points de mesure actuels [55].

Il pourrait dès lors être tentant de vouloir utiliser des hypothèses ou des contraintes venant d'autres mesures, comme la mesure de  $\Omega_M$ , pour lever les dégénerescences et obtenir une mesure précise de  $\Omega_{\Lambda}$ . Il faudra toutefois faire attention aux biais inévitables qui apparaˆıtrons si l'hypoth`ese ou la contrainte (que l'on nommera prior par la suite) n'est pas exacte. Ces biais peuvent entacher le résultat de façon importante et rendent la mesure très dépendante des priors et cela d'une façon peu contrôlable.

On a aussi pu montrer que ce problème apparaît aussi si l'on néglige la variation temporelle de l'équation d'état de l'énergie noire. Un ajustement correct d'un modèle avec w=constante peut être obtenu alors qu'une variation existe (w=w0+w1z) et conduit de plus à une mauvaise détermination du paramère w0, voir figure 4.13

Une façon d'échapper à ce problème est de combiner suffisamment de mesures différentes pour lever les dégénérescences pour tous les paramètres du modèle choisi. Ainsi dans la mesure du CMB, la dégénérescence entre  $H_0$ ,  $\Omega_{\Lambda}$  et  $\Omega_k$  pourra être levée par une mesure de  $H_0$ , par les SNIa ou les LSS. La dégénérescence entre  $\Omega_M$  et  $\sigma_8$  du weak lensing pourra être levée par les LSS, etc.

Une illustration est donné figure 4.14, ou une mesure relativement précise de  $\Omega_{\Lambda}$  a été possible en combinant le CMB, les supernovae et les amas de galaxies.

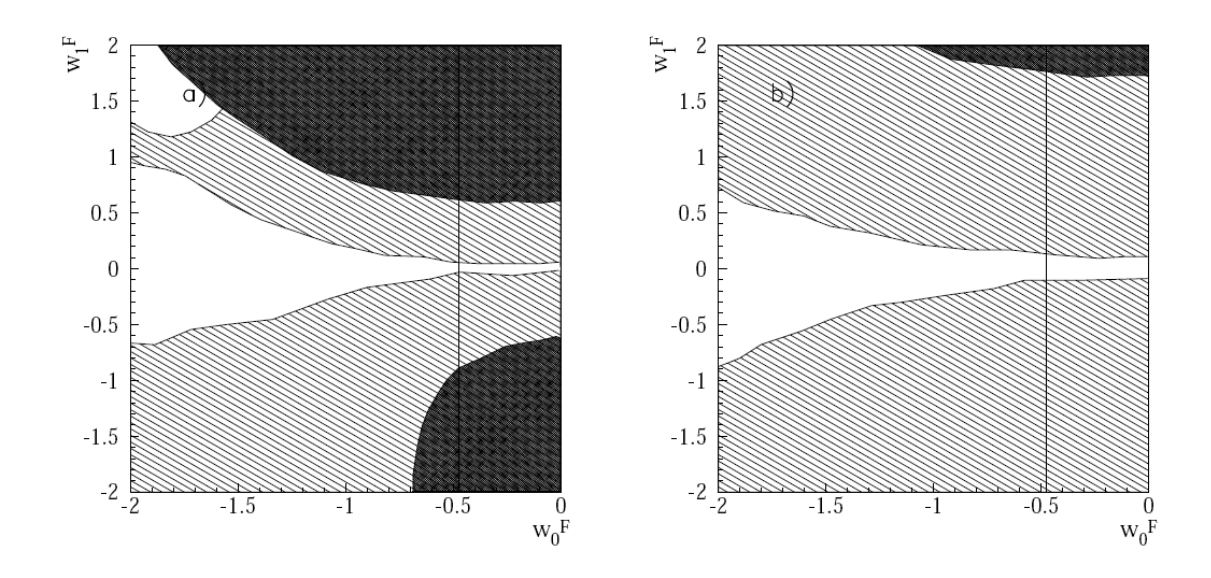

FIG.  $4.13 - Les zones hachurées correspondent à des régions d'un modèle fiduciel qui$ conduiront à un résultat biaisé sur  $w_0$  dans une procédure d'ajustement où l'on a négligé lévolution de  $w(z)$ . A gauche pour une précision de type SNAP-JDEM, à droite pour une précision de type SNLS. qui néglige la variation de  $w(z)$  [56].

Ceci nécessite une analyse statistique précise ou les erreurs statistiques mais aussi systématiques sont correctement prises en compte.

Les mesures de la géométrie et du contenu de l'univers évoquées précédemment peuvent être abordées, en particulier, grâce aux grands sondages photométriques ou spectroscopiques ou le CMB, qui donnent l'accès à un grand nombre de sondes. Citons de façon non exhaustives : les SNIa, le CMB, le WL, le Strong lensing, les vitesses particulieres, l'effets SZ, les grandes structures le BAO, les forˆets Lyman alpha, l'effet ISW etc..

# 4.7 La question de l'énergie noire

Nous allons développer pour conclure ce chapitre l'étude de l'énergie noire.

Il est clair comme indiqué précédemment, que tous les éléments constituants un modèle cosmologique sont li´es les uns aux autres pour d´eterminer la structure de l'univers et son  $\acute{e}$ volution. Nous allons néanmoins tenter de nous concentrer sur la caractérisation de cette  $énergie noire séparément.$ 

Deux groupes de travail se sont penchés successivement sur cette question, dans l'optique de définir les besoins et objectif pour les projets a venir.

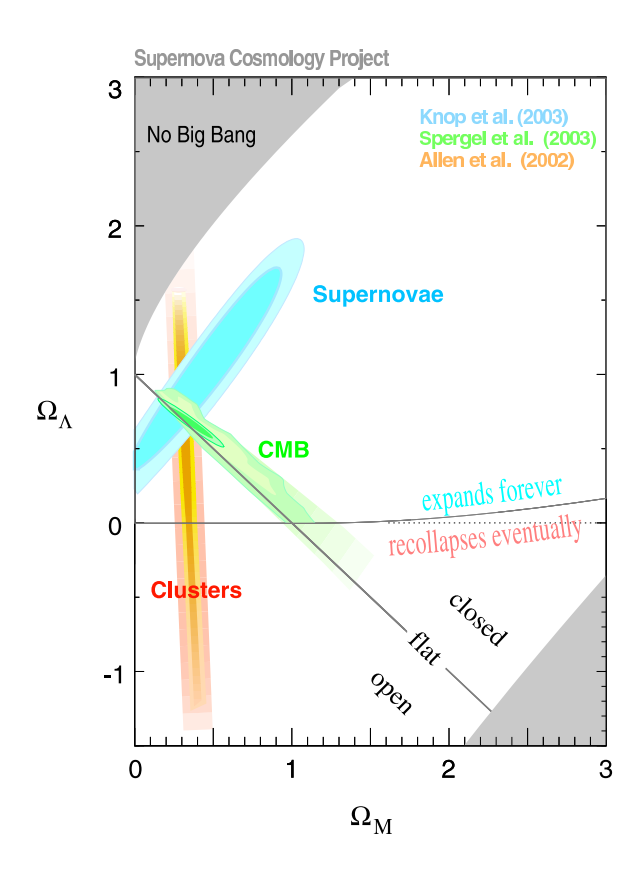

FIG.  $4.14$  – Combinaison de plusieurs sondes pour lever les dégénérescnces entre paramètres  $[57]$ .

Le premier, le Dark Energy Task Force (DETF) a établi un critère d'évaluation ou facteur de mérite pour jauger le résultat obtenu par différentes méthodes observationnelles seules ou combinées entre elles. Le DETF est parti du principe qu'un programme d'étude de l'énergie noire doit s'articuler en trois points : Les mesures sont-elles compatibles avec une constante cosmologique, peut-on mesurer l'évolution de l'équation d'état en fonction du redshift et enfin l'effet est-il compatible avec la relativité générale ?

La procédure proposée par le DETF est de paramétrer l'équation d'état par une fonction à deux paramètres :  $w(a) = w_o + (1 - a)w_a$ .  $w_o$  et  $w_a$  permettant de répondre aux deux premières questions et la comparaison entre la valeurs ces paramètres lorsqu'ils sont déterminés par des mesures sensible ou non a  $\delta(z)$ , le facteur de croissance, donnant accès au troisième point.

La facteur de mérite (FoM) d'un programme d'observation est obtenue par l'inverse de la surface de l'ellipse d'erreurs sur les paramètres  $w<sub>o</sub>$  et  $w<sub>a</sub>$ .

Quatre sondes principales ont été mises en avant, pour leur capacité à contraindre les observables  $d_L(z)$ ,  $d_A(z)$ ,  $H(z)$  et  $\delta(z)$ , qui sont respectivement les distances lumineuses et angulaires, le taux d'expansion et le facteur de croissance des structures.

- 1. Les oscillations acoustiques baryoniques (BAO), qui sont sensibles à  $d_A(z)$  et  $H(z)$ ,
- 2. le comptage d'amas de galaxies (CL) qui est sensible à  $d_A(z)$ ,  $H(z)$  et  $\delta(z)$ ,
- 3. l'observation des supernovae (SN) qui est sensible à  $d_L(z)$
- 4. l'observation des lentilles gravitationnelles faibles (WL) qui est sensible à  $d_A(z)$  et  $\delta(z)$ .

Le résultat principal peut se résumer ainsi : Il faut combiner au moins deux sondes et la FoM peut être améliorée d'un facteur 10 avec de grands projets à long terme (10-15 ans) qui devront être préparés par des programmes à moyen terme (3-5 ans) pouvant comprendre et réduire les erreurs systématiques. En conclusion, le DETF encourage à développer un programme coordonné en deux étapes, avec une deuxième étape constituée des projets JDEM [58], LSST [59] et SKA [60].

Le point essentiel, du contrôle des erreurs systématiques a été relevé dans ce travail avec quelques éléments permettant d'en estimer l'ampleur avec des hypothèses optimistes ou pessimistes.

Un deuxième groupe de travail s'est crée dans le cadre de JDEM, avec des objectiifs similaires au DETF, en essayant de préciser certains points. Le cadre général posé par la DETF est ainsi repris, l'apport venant d'une étude plus complexe et généralisée de la FoM, d'une méthodologie précisement décrite avec des hypothèses explicitées et un logiciel publique permettant de retrouver les résultats annoncés ou de tester d'autres configurations. Sans entrer dans les détails, la FoM de la DETF, fondée sur une fonction paramétrée arbitraire de l'équation d'état, est remplacée par 4 nombres permettant entre autre de retrouver la FoM de la DETF mais aussi le redshift correspondant à la précision maximum sur w ainsi que cette précision. A cela s'ajoutent des graphes permettant de juger de la région en redshift sondée sans a priori sur la forme de la fonction  $w(z)$ . Un autre paramètre est aussi fourni :  $\delta$ , permettant de tester une éventuelle modification de la relativité générale.

Enfin, si les erreurs systématiques sont toujours soulignées comme étant un point crucial, celui-ci n'est pas développé dans ce rapport.

En conclusion, pour un projet spatial comme JDEM, il est soulign´e l'importance de combiner les sondes et de choisir en se référant au résultat après combinaison et non sur la performance d'une seule sonde, et aussi d'envisager la combinaison avec les programmes au sol.

# 4.8 Mes contributions

J'ai développé un partenariat avec des physiciens théoriciens, pour étudier l'interprétation de mesures de plus en plus précises depuis l'année 2004. En particulier, l'importance des biais qui existe lorsque l'on fait des hypothèses erronées en fixant certains paramètres du

modèle. L'une des conclusions de ces travaux est la nécessité de bien définir le modèle utilisé et de combiner les mesures de plusieurs observables pour éviter des priors arbitaires. La poursuite de ces travaux pourra ainsi s'inscrire dans une réflexion sur la définition d'un modèle et dans la création d'outils permettants de le tester (liens entre les observables mesurées et les paramètres, combinaison des observations, etc.).

# Chapitre 5

# L'apport des supernovae à la détermination des paramètres cosmologiques

# 5.1 Les supernovae

Les supernovae comptent parmis les objets les plus brillants de l'univers. Lors de l'explosion d'une étoile, la supernova qui se développe peut atteindre à son maximum, une luminosité équivalente à celle de sa galaxie hôte toute entière. C'est ainsi que les supernovae sont des sondes privilégiées pour l'exploration de l'univers lointain et sont utilisées pour les études cosmologiques. Une particularité remarquable, l'homogénéité de la classe des supernovae de type Ia en a fait une sonde de tout premier plan pour la d'etermination des paramètres cosmologiques. Nous présentons dans les sections suivantes les caractéristiques des supernovae en détaillant celles de la classe Ia. Leur étude et leur utilisation pour la détermination des paramètres cosmologiques est ensuite exposée au travers du sondage SuperNova Legacy Survey (SNLS). Nous concluons sur les perspectives pour cette sonde remarquable.

#### 5.1.1 Les types de supernovae

Les supernovae sont étudiées à l'aide de leur courbe de lumière : croissance et décroissance de leur luminosité mesurée dans un ou plusieurs filtres ainsi qu'à l'aide de mesure de leur spectre effectuée à différents moments après l'explosion mais de préférence au maximum de luminosité. La classification s'appuie principalement sur les caractéristiques spectrales mais aussi sur la courbe de lumière. On verra qu'on associe à ces différentes classes des mécanismes d'explosion spécifiques. Le spectre d'une supernova va être principalement caractérisé par des raies d'absorption dans sa phase la plus lumineuse. Elles correspondent à la composition de l'ejecta (la photosphère) entourant la supernova à une époque donnée.

La classification est shématisée Fig 5.1 et l'on peut brièvement l'énoncer ainsi  $[61]$  $[62]$  :

Le type II se caractérise par la présence de raies d'hydrogène. On l'explique par l'implosion gravitationnelle d'une étoile de forte masse (supérieure à 8 masses solaires). En fin de vie, la combustion de l'hydrogène du coeur prenant fin, il s'ensuit un effondrement qui passe par une phase dite gravitationnelle où le noyau atteint la masse de Chandrasekhar [63] et s'effondre en étoile à neutron ou en trou noir. Une partie de l'énergie sera dissipée sous forme électromagnétique et illuminera les différentes couches entourant le noyau, avec une quantité plus ou moins importante d'hydrogène en couche externe.

Le type II se subdivise en II P et II L, correspondant à une décroissance lente ou rapide de la luminosité et s'expliquant par les différences d'opacité des couches externes.

Le type I se caractérise par l'absence de raie d'hydrogène et se subdivise en type Ia, Ib et Ic. Le type Ib s'explique par le mécanisme d'explosion gravitationnelle décrit pour le type II, mais en ajoutant la présence de vent solaire ayant éjecté la couche d'hydrogène avant l'explosion finale. Le type Ic, qui se caractérise par l'absence supplémentaire de raie d'hélium s'explique comme le type Ib avec un vent solaire ayant chassé aussi la couche d'hélium.

Le type Ia, comme le type Ic, conjugue l'absence d'hydrogène et d'hélium et il se signe par la présence d'une forte raie de silicium. On l'explique par l'explosion thermonucléaire d'une naine blanche ayant accrété un compagnon. Une naine blanche, se présentant sous la forme d'un noyau de carbone dégénéré, est produit en fin de vie d'une étoile de faible masse, qui n'a pu donc s'effondrer gravitationnellement et qui a perdu ses couches externes d'hydrogène et d'hélium. La présence d'un compagnon provoque l'accrétion d'une masse supplémentaire qui permet au système d'atteindre la masse de Chandrasekhar et de déclencher une explosion thermonucléaire qui désintègre la totalité de l'étoile en produisant des quantités importantes de silicium.

Comme on le voit, la classification est essentiellement spectroscopique et est d'origine historique. On comprend mieux maintenant l'origine de ces caractéristiques spectrales et les supernovae sont ainsi vu sous la forme de deux grandes classes : les supenovae dites gravitationnelles ou à effondrement du noyau (CC, core collapse) regroupant les types IIP, L et Ib, c. Leur point commun étant des progéniteurs massifs dont le noyau s'effondre gravitationnellement, les différences visibles dans le spectre ayant leur origine dans la composition des couches externes en hydrogène et en hélium.

La seconde classe dite thermonucléaire, correspond au type Ia, où l'explosion est déclenchée par un système binaire en fin de vie : une naine blanche accrète son étoile compagnon provoquant un effondrement gravitationnel qui allume une explosion thermonucléaire qui désintègre l'étoile.

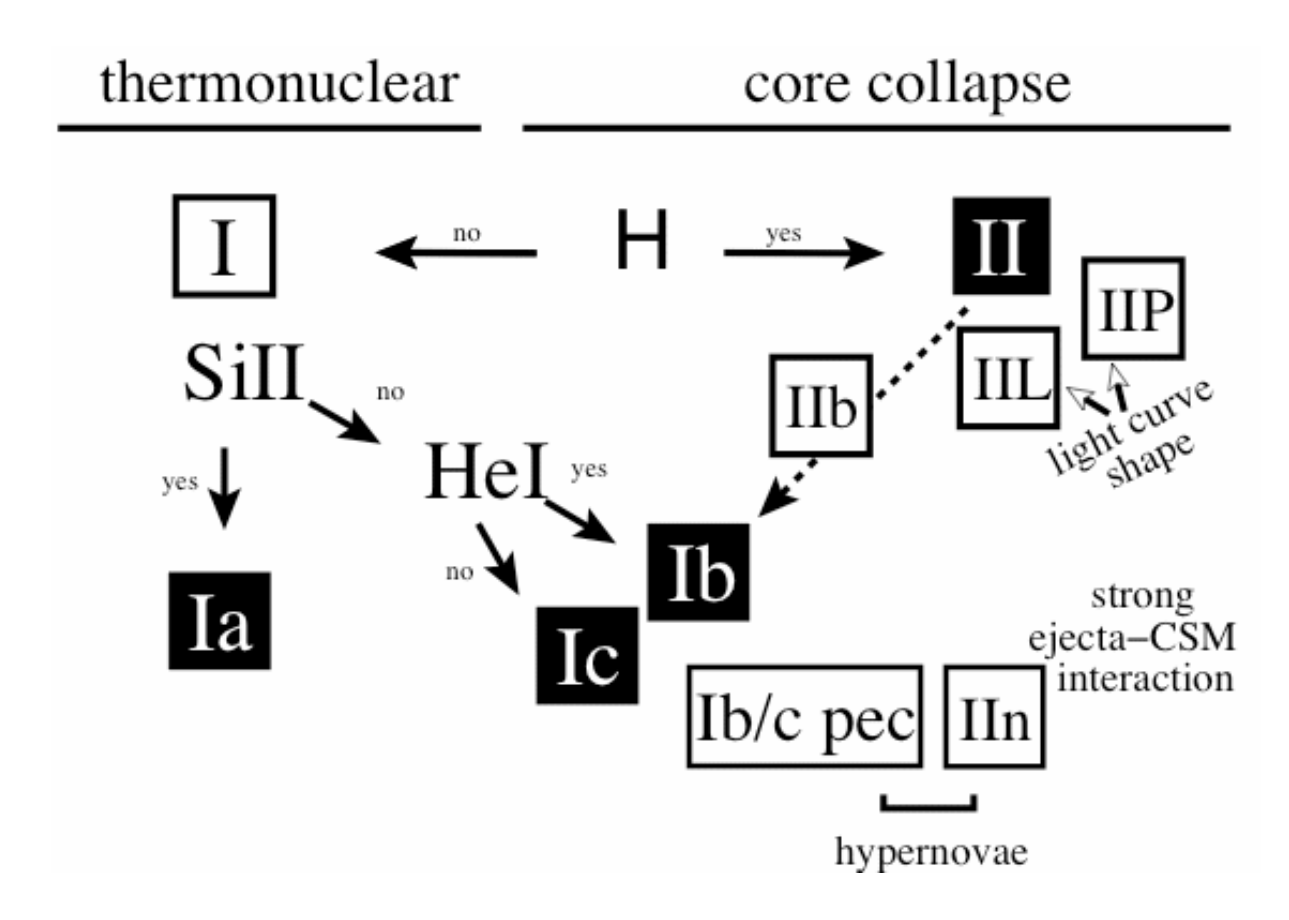

Fig. 5.1 – les classes de supernovae

# 5.1.2 Les progéniteurs et la galaxie hôte

Les progéniteurs de supernovae sont issus de l'évolution stellaire, leurs caractéristiques moyennes d'un point de vue statistique sont donc étroitement liées à la population d'étoiles de la galaxie hôte et de son histoire.

La population d'étoiles d'une galaxie à un moment donné peut être obtenue avec un spectre initial de masse (Initial Mass Function, IMF) qui aura évolué avec le temps via différents scénarios (Star Formation History, SFH) incluant des phases de création intense d'étoiles (Starburst) mesurées par le taux de création (Star Formation Rate, SFR). Chaque ´etoile, une fois cr´e´ee, suit un sh´ema d'´evolution qui va d´ependre fortement de sa masse. Ainsi les étoiles lourdes ( $\chi$  8 masse solaires  $(M_o)$ ) vont avoir une durée de vie courte ( $\mu$ milliard d'années) et vont terminer leur vie sous forme de supernovae CC. Les étoiles de masse intermédiaires  $(0.3 - 8 M<sub>o</sub>)$  vont finir leur vie sous forme de naine blanche (WD) et ´eventuellement, dans le cas de syst`eme double, se transformer en supernovae de type Ia.

En plus de la masse, la composition de l'étoile progéniteur, liée elle même à la composition de la galaxie (par exemple sa métallicité définie par le rapport  $Fe/H$ ) va intervenir dans les caractéristiques de la supernova, en particulier sa luminosité totale (ou bolométrique).

On voit ainsi aisément qu'il peut exister des corrélations fortes entre les caractéristiques des supernovae et leurs galaxies hôtes suivant que celles-ci seront vieilles ou jeunes, avec ou sans formation d'´etoiles r´ecente ou en fonction de leur m´etallicit´e.

### 5.1.3 Le taux d'explosion des supernovae

Le taux d'explosion des supernovae est une grandeur caractéristique importante, il est spécifique au modèle de création et d'évolution du progéniteur. Il sera donc à priori spécifique aux grandes classes de supernovae et pourra être obtenu en fonction du temps cosmique (ou du redshift), par unité de volume ou de masse de galaxie et aussi être spécifié en fonction des caractéristiques ou types de galaxies : jeunes/vielles, rouges/bleues, etc. On a ainsi constaté l'absence de supernovae de type II ( progéniteurs massifs associés à des populations d'étoiles jeunes) dans les galaxies elliptiques constituées majoritairement de populations d'étoiles agées.

L'étude des supernovae avec leur environnement galactique et du taux d'explosion permet d'obtenir des informations précieuses sur les caractéristiques des différentes classes de supernovae au sens large.

Le taux d'explosion des supernovae est un indicateur qui combine le type de progéniteur (et donc la composition stellaire d'une galaxie) et son sc´enario d'explosion, celui-ci introduisant un délai entre la création et l'explosion.

# 5.1.4 Les supernovae et la cosmologie

Les supernovae sont des objets très brillants qui permettent de sonder l'univers lointain et qui possèdent de plus la propriété d'être standardisable, c'est à dire que la luminosité de l'objet peut être connue (au moins à un facteur de normalisation près), on parle alors de chandelles standard. Les supernovae de type Ia sont la classe la plus remarquable à ce titre et feront l'objet de la suite de ce chapitre, mais il faut noter qu'une propriété similaire a été observée avec des supernovae de type IIP [65].

Cette propriété de chandelle standard permet, à partir d'une mesure de flux de déduire la distance lumineuse de l'objet, et en connaissant le redshift de tracer un diagramme de Hubble. A partir de ce diagramme il est possible de mesurer le paramètre de Hubble avec des supernovae proches et l'accélération avec des supernovae lointaines.

# 5.2 Les supernovae de type Ia pour mesurer une distance

### 5.2.1 Principe et historique

Les supernovae sont devenues une référence dans l'étude des paramètres cosmologiques depuis qu'elles ont montré la présence d'une accélération de l'expansion de l'univers par les observations de deux groupes en 1999 ([11])

La mesure consiste à détecter puis suivre l'évolution des courbes de lumière d'un grand nombre de supernovae à petit et grand redshift. A partir de ces courbes de lumière et en utilisant une méthode de standardisation, une distance lumineuse est calculée. Ces mesures de distances à différents redshifts permettent construction d'un diagramme de Hubble qui est utilisé pour contraindre les paramètres cosmologiques.

Pour montrer comment ces mesures sont reliées aux paramètres cosmologiques, il nous faut présenter l'expression de la distance lumineuse.

La distance Lumineuse  $d_L$  relie le flux observé  $\phi_{obs}$  d'une source à sa luminosité L par la relation :

$$
\phi_{obs} = \frac{L_{source}}{4\pi a_0 d_L^2} \tag{5.1}
$$

ou  $a_0$  est le facteur d'échelle.

Lorsque l'on se place dans l'univers en expansion de la cosmologie présenté au chapitre 4, la surface d'une sphère centrée sur la source s'écrit  $S = 4\pi * S_k(\chi) * a_0^2$  avec k la courbure et  $\chi$  la distance comobile, où  $S_k(x) = \sin(x), x, \sinh(x)$  pour k = 1,0,-1. Pour calculer le flux il faut corriger de la dilatation en temps et du rougissement, soit un facteur  $(1+z)^2$ , on obtient alors :

$$
\Phi_{obs} = \frac{L}{4\pi a_0^2 S_k^2(\chi)} \frac{1}{(1+z)^2}
$$
\n(5.2)

d'o`u

$$
d_L = a_0 S_k(\chi)(1+z)
$$
\n(5.3)

en exprimant  $S_k(\chi)$  en fonction des paramètres cosmologique on obtient

$$
d_L = \frac{c}{H_0} \frac{(1+z)}{\sqrt{|\Omega_k|}} S_k(\sqrt{|\Omega_k|} \int_0^z dz' [\sum_i \Omega_i (1+z')^{3+3w_i} + \Omega_k (1+z')^2]^{-1/2}) \tag{5.4}
$$

Les ingrédients sont donc des observations de supernovae qui comportent d'une part un suivi de leur courbe de lumière, afin de permettre la standardisation (voir section suivante) et d'autre part un spectre de la supernova (incluant un spectre de sa galaxie hôte si possible) qui permet une identification du type spectral (type Ia ou non) et une mesure du redshift.

# 5.2.2 Standardisation

Les supernovae de type Ia forment une classe très homogène [66]. On a ainsi constaté à bas comme à haut redshift<sup>1</sup> une dispersion de l'ordre de 30 % dans la luminosité au maximum mesurée dans le filtre B du référentiel de la supernova, ce qui est faible pour une sonde cosmologique et en fait l'une des seules chandelle standard à l'echelle cosmologique. On considère que cette propriété est lié au mécanisme de déclenchement qui se fait au seuil de la masse de Chandrasekhar et fixe l'énergie de l'explosion avec une grande précision.

La qualité des supernovae de type Ia en tant que chandelle standard est renforcée par des études qui ont montré qu'il était possible de réduire cette dispersion, ce qui est appélé dans la littérature, la standardisation. Différentes méthodes sont employées, elles incorporent deux effets de corrélations constatés sur des lots de supernova mesurées.

L'effet lié au taux de décroissance  $\Delta m_{15}$  [67] qui mesure la décroissance de la luminosité par la différence de magnitude entre le maximum de luminosité et la valeur 15 jours après. Il caractérise l'observation "brighter-slower" correspondant à une augmentation du flux au maximum lorsque la décroissance est plus lente. Ce phénomène étant relativement symétrique entre la phase de croissance et celle de décroissance, un paramètre équivalent est utilisé qui mesure l'élargissement temporel, c'est à dire la variation de largeur de la courbe de lumière par rapport à une valeur moyenne, on le nomme le stretch  $(s)$   $[68]$ . L'application d'une correction linéaire pour réduire la dispersion à partir d'une mesure de stretch est présenté figure 5.2.

Le deuxième effet s'apparente à un effet d'obscurcissement par de la poussière devant la supernova. Il se manifeste par une diminution de la luminosité au maximum lorsque la couleur (c) de la supernova est décalé vers le rouge : relation "brighter-bluer", similaire à ce que l'on constate avec la poussière galactique. Cependant, les valeurs d'atténuation de la luminosité ne correspondent pas aux observations des effets d'atténuation constatés

<sup>&</sup>lt;sup>1</sup>à haut redshift, l'introduction d'un modèle cosmologique et de ses paramètres est nécessaire, mais l'on montre qu'il influe très marginalement sur la mesure de dispersion

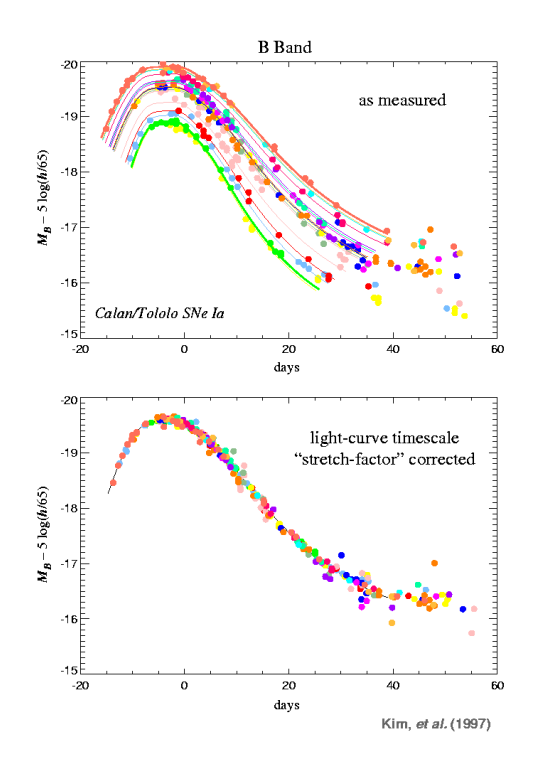

Fig. 5.2 – Standardisation des supernovae de type Ia : Effet "brighter-slower" sur la figure du haut et réduction de la dispersion par la correction de strech sur la figure du bas  $[69]$ .

dans notre galaxie. Cet effet pourrait ainsi comprendre une composante intrinsèque au m´ecanisme d'explosion. Au final, la standardisation est obtenue avec une formule du type :

$$
m_B^{corr} = m_B^{obs} + (1 - s)\alpha - \beta c
$$

ou  $m_B$  est la magnitude dans le filtre B du référentiel de la supernova,  $\alpha$  et  $\beta$  sont les facteurs de correction linéaire et s et c les valeurs de stretch et de couleur.

La difficulté pratique des méthodes de standardisation provient principalement de la détermination des paramètres  $m_b$ , s et c dans le référentiel au repos de la supernova à partir de mesures multi-filtres (équivalent d'une correction K) qui repose sur des modélisations des courbes de lumière, un cas particulier sera exposé dans la section suivante.

Les principales méthodes de standardisation utilisées sont MLCS2k2 [70], SALT [71], SIFTO [72], CMAGIC [73]. Ces méthode sont empiriques : les coefficients utilisés pour corriger la magnitude à partir des paramètres sont obtenus à partir des données observées.

Les modèles d'explosion théoriques ne parviennent pas à reproduire directement les observations, même si d'importants progrès ont été faits ces dernieres années permettant  $\alpha$  certaines caractéristiques d'être retrouvées par les simulations, voir par exemple [74].

Des approches pour standardiser à partir de caractéristiques observées sur le spectre des supernovae sont en cours de developpement et pourront apporter des informations pour am´eliorer la standardisation ou mieux comprendre le m´ecanisme physique `a l'origine de ces corrélations avec la magnitude au maximum.

# 5.3 Le SuperNova Legacy Survey

# 5.3.1 Introduction

La première génération d'observations de supernovae lointaine a été mise en place suivant le mode exploratoire suivant : Un ou plusieurs télescopes grand champ parcouraient le ciel à la recherche d'apparition de nouvelles étoiles, par différentiation entre une image de référence et une image nouvelle. Lorsqu'une détection était annoncée, un télescope disponible, parmis un large ensemble de télescopes participant au programme, pointait cet objet pour le confirmer  $et/ou$  en faire un suivi photométrique et éventuellement spectroscopique.

Les défauts majeurs de cette méthode, outre la complexité de l'organisation entre les télescopes, sont l'inhomogénéité des observations et le faible échantillonnage des courbes de lumières en début d'explosion.

Pour remédier à ces défauts, le SuperNova Legacy Survey (SNLS) a utilisé un mode dit de recherche glissante ("rolling search"). Un seul télescope grand champ de 4 mètres est dédié à la recherche et au suivi photométrique. Le programme de suivi spectroscopique  $\acute{e}$ tant assur $\acute{e}$  par des t $\acute{e}$ lescopes de 8m. Pour cela une collaboration Franco-Canadienne s'est mise en place autour du programme de sondage profond initié au télescope Canada France Hawaii (CFHT). Plus précisément, le SNLS s'appuie sur deux programmes longs, l'un pour la photométrie et l'autre la spectroscopie. Le premier, CFHT Legacy survey (CFHTLS), est un programme d'observation au CFHT qui s'est déroulé de 2003 à 2007 et a totalisé 474 nuits. Il a pour objet trois grands relevés allant du plus large (Very Wide) au plus profond (Deep) en passant par un relevé intermédiaire (Wide). Seul le relevé Deep a concerné le SNLS. Ce relevé profond correspond à l'observation de quatre champs de 1 degre-carré chacun avec la caméra MEGACAM montée sur le télescope CFHT (Fig 5.3) jusqu'à des profondeur limite de 28 AB en utilisant environ 44% des nuits allouées au CFHTLS.

La caméra MEGACAM, actuellement la plus grande au monde, est composée de 40 CCD de 2048x4612 pixels chacuns, les 36 CCD centraux étant utilisés en imagerie. Cette caméra, montée sur l'imageur grand champ megaprime, couvre 1 degré carré de ciel avec une résolution de 0.187 arseconde par pixel.

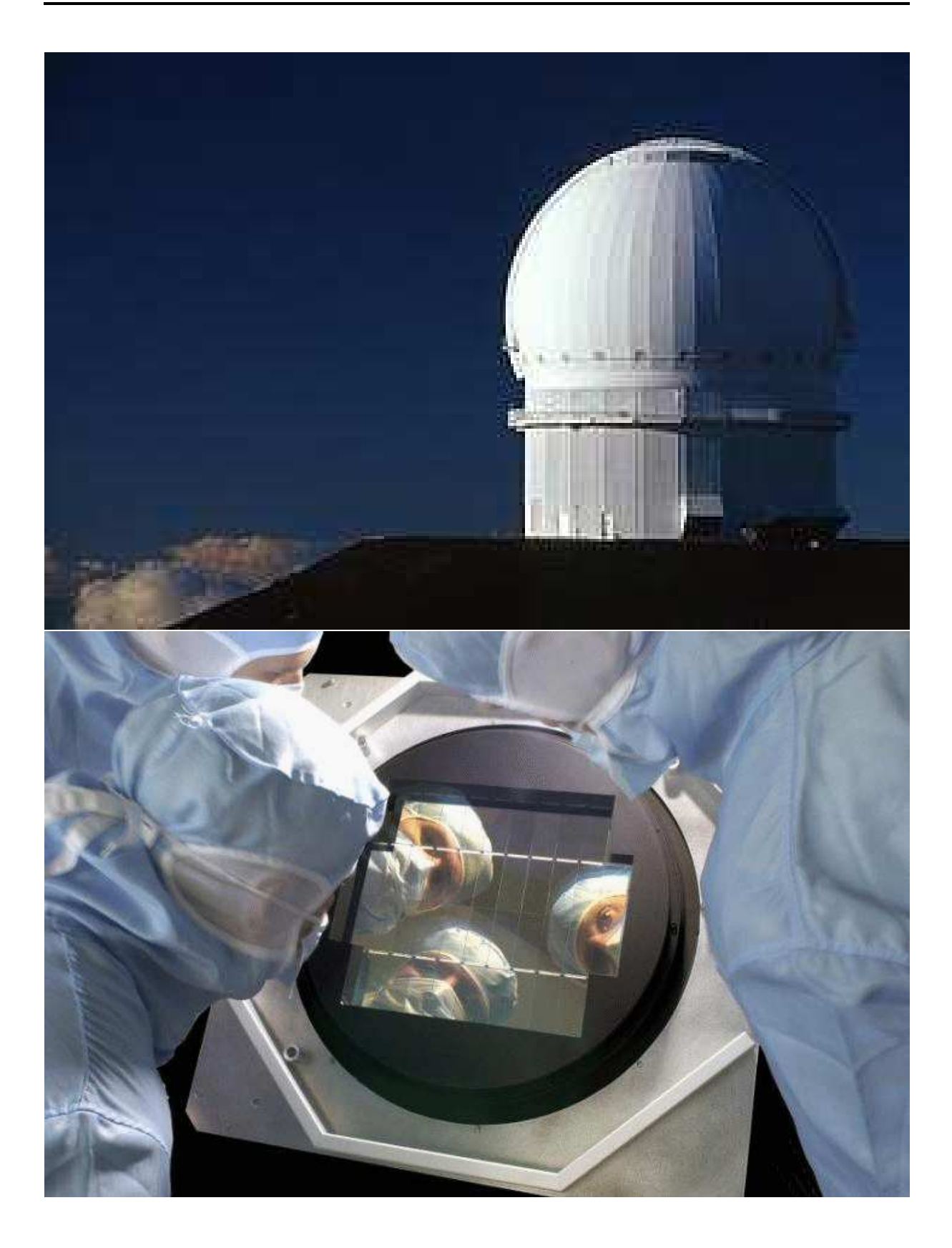

Fig. 5.3 – CFHT et megacam

L'imageur est équipé de 5 filtres optiques (Fig 5.4). Seuls les filtres g',r',i' et z' sont utilisés dans le suivi de SNLS et permettent d'observer la bande bleue au repos d'une supernova Ia jusqu'à un redshift de 1.

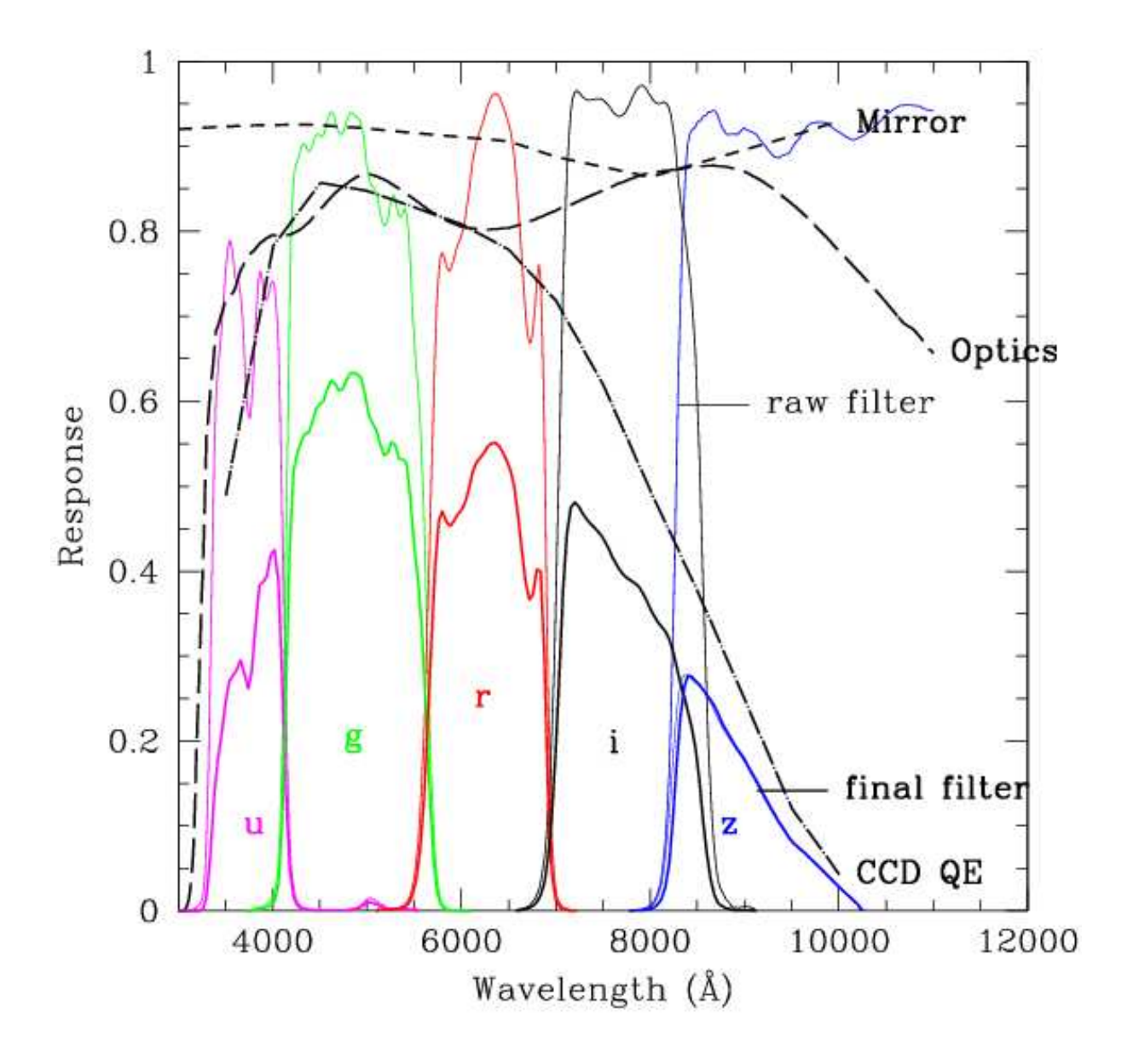

FIG.  $5.4$  – les filtres u' g' r' i' z' utilisés avec la camera MEGACAM

Pour assurer un échantillonnage adéquat des courbes de lumière conjointement aux découvertes, le mode de rolling search est utilisé. Il consiste à revenir observer le même champ tous les 5 jours. Chaque nouvelle observation permettant de nouvelles découvertes et le suivi de supernovae anciennes. Ceci conduit à cinq séries d'observations par lunaison, celles-ci se faisant hors pleine lune, environ 20 jours par mois, dans au moins 3 filtres différents. Au total, une lunaison correspond en moyenne à environ  $16$  mesures :  $5i'$ ,

 $5r'$ ,  $3g'$  et  $3z'$ . On peut ainsi voir sur la figure  $5.5$  les courbes de lumière de supernovae détectées dans le mode rolling search.

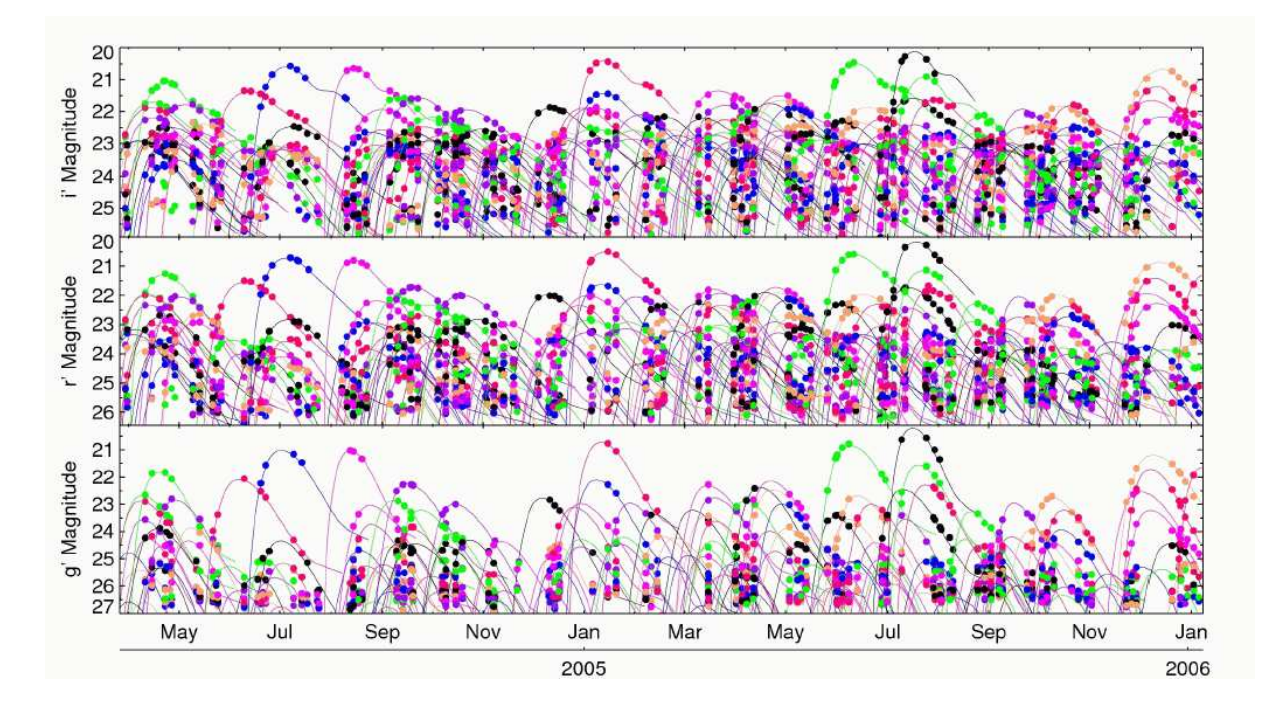

FIG.  $5.5 - Les supernovae détectés en temps réel dans le mode 'rolling search', dans trois$ filtres différents. On peut appécier l'échantillonnage régulier tous les cinq jours environ et le suivi de plusieurs supernovae en meme temps.

Le second programme est en réalité la somme de plusieurs programmes longs sur les télescopes VLT, Gemini et Keck. Il s'agit de faire une observation spectroscopique de chaque candidat SNIa découvert. Les temps alloués sur ces grands télescopes, lorsqu'on les cumule, dépassent le temps alloué pour la photométrie. Le choix des candidats observés en spectroscopie est lié à la découverte et la pré-identification obtenue avec le programme du CFHT, nous le détaillons dans le paragraphe suivant.

### 5.3.2 La prise de données et la détection en temps réel

L'accès aux images du CFHTLS est garanti à tous les utilisateurs et est fourni par l'intermédiaire d'une chaine de réduction produisant les images de science via le centre de traitement TERAPIX.

Pour ne pas dépendre du délai associé à cette chaine, un traitement spécifique "en temps réel" a du être mis en place pour le SNLS. Pour garantir la confidentialité des données, le système temps réel est installé sur site, au CFHT.

Je décris dans la suite la chaine temps réel française, un autre système temps réel

ayant été mis en place par un groupe canadien.

Un cluster de trois machines relié au cluster général du CFHT a été installé avec un espace de stockage d'environ 1.5 terraoctet. Un software de controle des opérations de la chaine en temps réel, avec prévisualisation des résultats via un serveur web a été mis en place, ainsi qu'un système de batch pour gérer les différents processus mis en oeuvre pour effectuer le traitement des images.

Un software permettant la détection a été chargé d'analyser les images produites par le CFHT (Le CFHT ayant mis en place une pré-réduction corrigeant les images des effets instrumentaux de base). Le principe est de soustraire chaque nouvelle image à une image ancienne, appelée référence. Cette dernière étant construite par addition d'un grand nombre d'images. La soustraction se fait en tenant compte des conditions d'observation (seeing) des images par la m´ethode du noyau [75]. Cette soustraction produit une image sur laquelle on peut détecter un ensemble de sources, appellées détections par la suite, qui signent l'apparition d'une supernova sous la forme d'une tache de dispersion (Point Spread Funcion, PSF), typique d'une source ponctuelle. En pratique, les détections proviennent majoritairement de défauts d'image (satellites, cosmiques) puis de défauts de la proc´edure de soustraction, d'objets variables divers et finalement de supernovae .

Pour faire le tri et sélectionner les bons candidats, un système automatique à été mis en place. Il sera décrit dans le paragraphe suivant.

A la sortie de ce syst`eme, voir shema 5.6, une dizaine de candidats par jour d'observation sont obtenus. Ils sont ensuite validés par des opérateurs lorsqu'ils sont compatibles avec une supernova Ia et proches du maximum de leur luminosité. Les positions des candidats sont ensuite envoyées vers les différents télescopes disponibles pour mesurer leur spectre.

Les spectres ont été mesurés jusqu'à des magnitudes limite de  $i_{AB} = 24$  pendant environ 2500 s, pour les programmes longs VLT et Gemini, qui ont représenté la majorité des supernovae Ia observ´ees en spectroscopie, avec l'identification du type de la supernova comme but premier.

Un traitement en temps réel, c'est à dire s'effectuant en une journée environ, a été mis en place pour réduire les spectres et en extraire l'information sur la supernova. Le spectre extrait est ajusté avec des patrons de supernova et de galaxies pour obtenir le type et le redshift. Cette information permettant de valider l'observation ou éventuellement de redemander du temps d'observation.

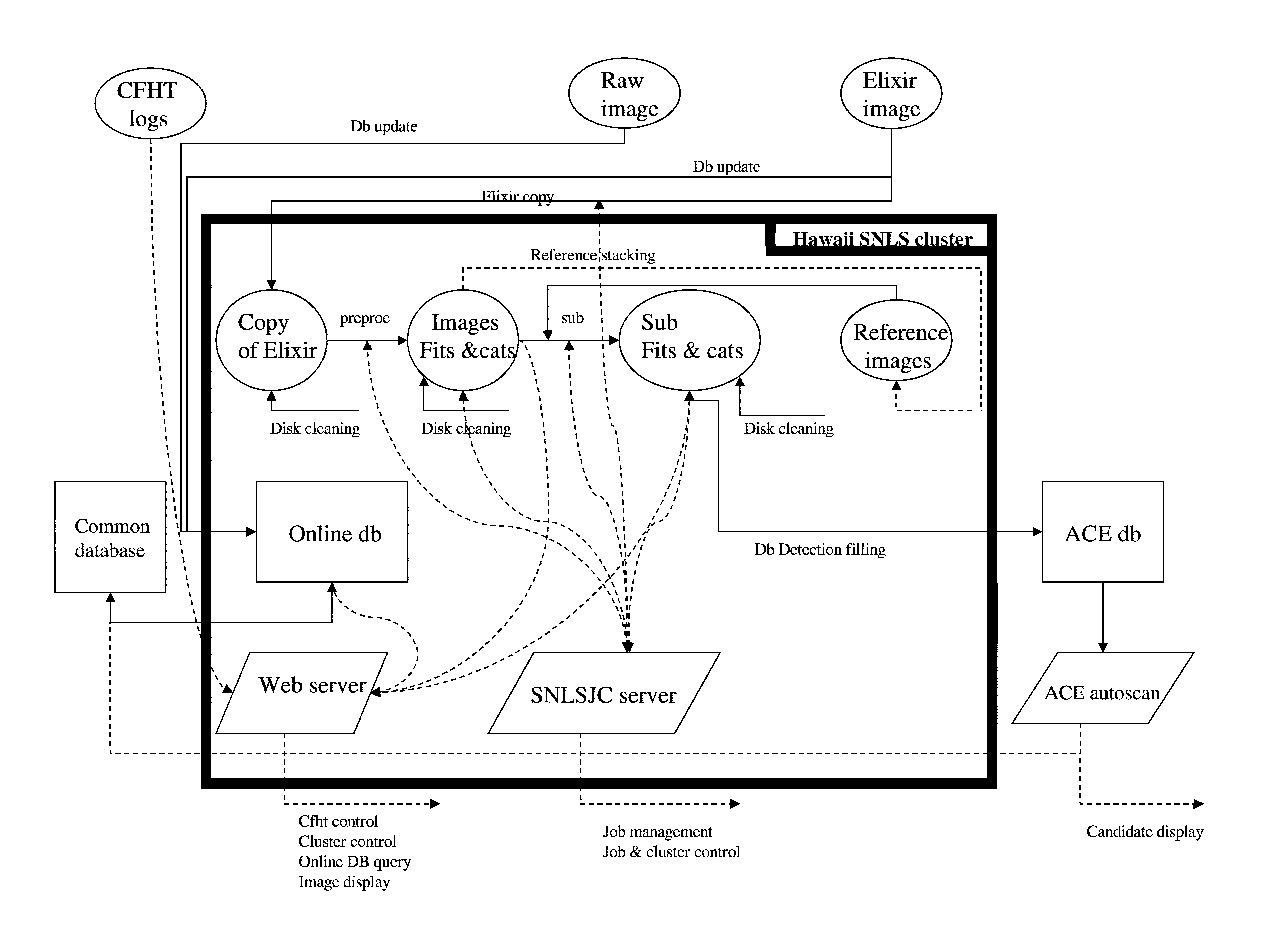

FIG.  $5.6$  – Le système de détection automatique des supernovae [78].

# 5.3.3 La détection automatique

Pour permettre une détection automatique, une chaine de détection a été mise en place. Elle s'appuie sur une reconnaissance de forme pour sélectionner les bonnes détections et une grande base de donn´ees pour accumuler les d´etections et construire les courbes de lumières des candidats d'objets variables.

#### 5.3.3.1 La reconnaissance des bonnes détections

Longtemps, la reconnaissance de supernovae après détection par une méthode de soustraction a été effectuée par un observateur dont le rôle était de visualiser un grand nombre de détections et d'en extraire à la vue les bon candidats. Depuis l'arrivée de recherches massives de supernovae, des programmes plus ou moins automatiques ont été mis en place.

Dans SNLS, une procédure  $100\%$  automatique et paramétrisable a été mise en place. L'observateur a été remplacé par une reconnaissance de forme s'appuyant sur un reseau de neurones. La PSF d'une détection se distribuant sur une surface d'environ  $10x10$  pixels, nous avons décidé d'en extraire les caractéristiques essentielles par décomposition en shapelets [76]. Après projection, chaque détection se réduit ainsi à 16 coefficients. On montre Fig 5.7, les formes de shapelets pour chaque coefficient. Le coefficient (0,0) correspondant à une gaussienne bi-dimensionnelle, vaut 1 pour une détection parfaite (supposée gaussienne). Dans la réalité, les PSF venant principalement du seeing, sont effectivement proche d'une gaussienne bi-dimensionnelle mais elles sont perturbées par la procédure de soustraction. Pour effectuer le tri, on a donc choisi d'entrainer un réseau de neurones qui reçoit les coefficients de shapelets en entrée. Les deux lots d'entrainement sont fournis d'une part par les d´etections d'une image pour signer le bruit de fond et d'autre part par les d´etections de supernovae factices venant d'un Monte-Carlo sur image de supernovae . Il est bien évident qu'une partie des détections d'une image réelle contient de vraies d'etections, mais elle est suffisament faible pour ne pas entraver l'entrainement. Le résultat obtenu est présenté fig 5.8, où l'on constate une très nette séparation. On constate aussi dans le lot de bruit de fond des détections clairement identifiées comme bonnes : ce sont les candidats objets variables !

A partir de la réponse du réseau de neurone (NN), on peut attribuer un critère de qualité allant de bonne détection  $(0)$  à artéfact de détection  $(1)$ .

On peut ainsi voir les réponses du réseau de neurones dans le cas d'une bonne détection Fig 5.9 ou d'une mauvaise 5.10. Une mauvaise identification, dans le cas vrai supernova ou artéfact, correspond à un signal sur bruit (SoN) faible.

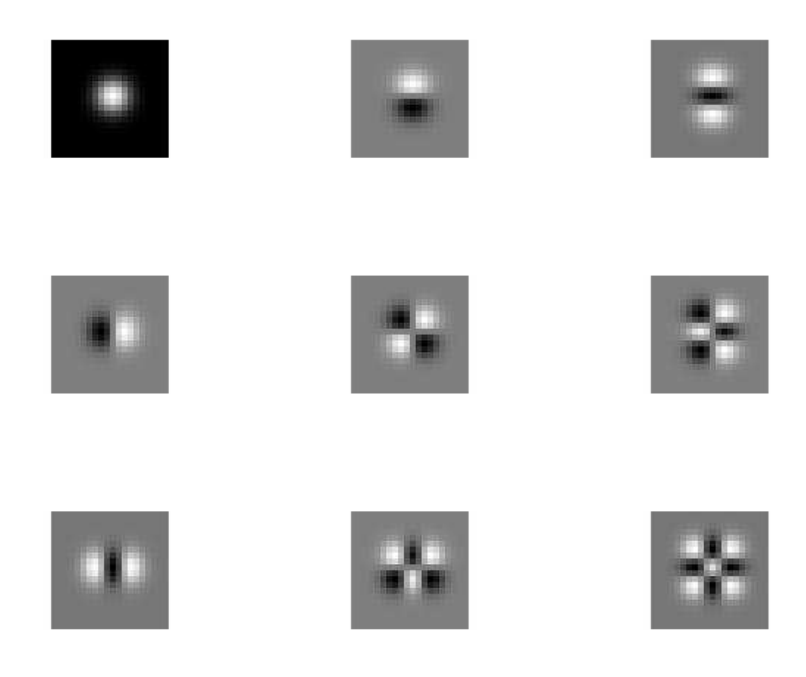

FIG.  $5.7 - La$  forme des shapelets pour les 16 coefficients utilisés

#### 5.3.3.2 Stockage des détections et construction des courbes de lumière

La phase suivante consiste à remplir une base de données avec toutes les détections et de construire les courbes de lumière. Une base de données contenant jusqu'à 10 millions de détections est alimentée par chaque nouvelle détection. Celles-ci, lorsqu'elles intègrent la base de données sont associées à un candidat si elles se trouvent à la même position dans le ciel. Les candidats sont des ensembles de détections situées au même point du ciel. Un candidat est initié par une détection passant le seuil de bonne détection  $(NN_{\zeta}0.5$  et  $\text{SoN}(3)$  et ne correspondant à aucun candidat existant. Lorsqu'un candidat est initié, une recherche est effectuée sur toutes les anciennes détections pour associer celles se trouvant à la même position.

Au final, un candidat est un ensemble de courbes de lumière dans chaque filtre. Chaque courbe de lumière regroupant les points mesurés avec leur flux et leur critère de qualité.

#### 5.3.3.3 La reconnaissance de bons candidats

Les informations de chaque candidat sur les détections individuelles : nombre et qualité (bonne détection ou artéfact) et sur les courbes de lumière permet d'obtenir une sélection 100% automatique de candidats d'un type donn´e. Ainsi, pour reconnaitre une SNIa, un

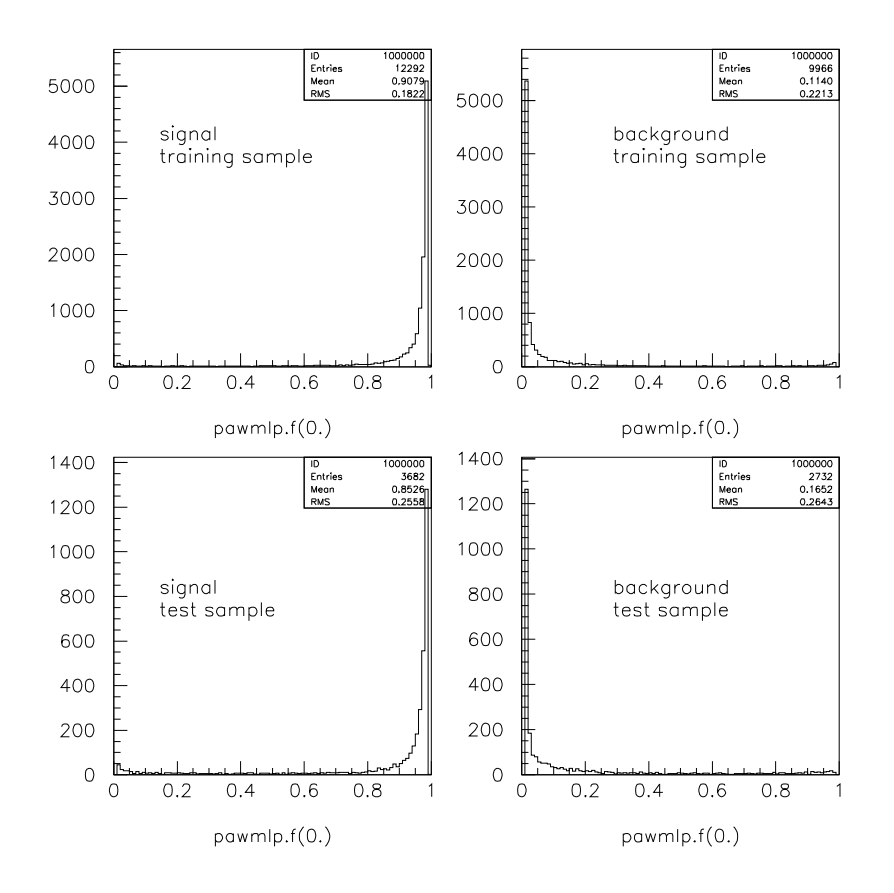

FIG.  $5.8 - La$  réponse du réseau de neurone pour le signal, à gauche, pour le bruit de fond, à droite et pour les lots d'entrainement, en haut et de test, en bas. Les événements qui ont des valeurs de réseau de neurone proche de 1 dans les figures de droite correspondent aux détections de vrais objets variables [78].

fit multicouleur SALT est effectué sur le candidat et une probabilité de  $\chi^2$  en est déduite. La reconnaissance se fait, à ce stade, uniquement sur les informations photométriques.

# 5.3.4 La détection en temps réel

Dans le système en temps réel, le traitement sur le site du CFHT s'arrête à la création de listes de détections comprenant les informations de position et de photométrie ainsi qu'une information sur la forme par l'interm´ediaire des coefficients de shapelets. Les listes de détections sont ensuite envoyées en France pour être stockées dans une base de données. Un critère de qualité sur la forme est calculé et toutes les courbes de lumières reconstruites.

Les candidats supernovae se présentent ainsi sous la forme d'un ensemble de courbes

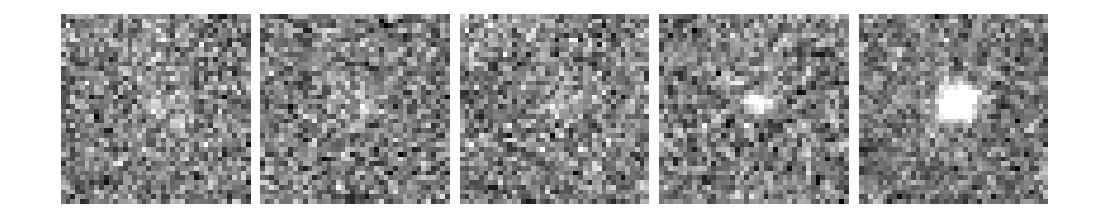

FIG.  $5.9$  – Image issue d'une vrai supernova, à différentes époques, avec des valeurs de réseau de neurone croissante de  $\theta$  à 1, de gauche à droite [78].

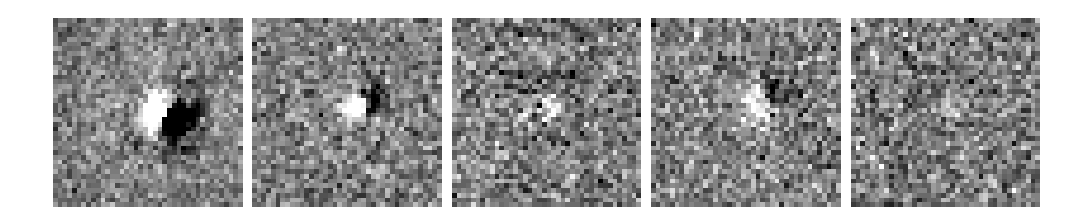

FIG.  $5.10$  – Image issue d'un artéfact, à différentes époques, avec des valeurs de réseau de neurone croissante de  $\theta$  à 1, de gauche à droite [78].

de lumière mesurées dans quatres filtres différents avec des critères de bonne ou mauvaise détection pour chaque image observée.

Ces candidats sont ensuite s'electionnés avec des coupures qui rejettent les candidats où l'information est insuffisante (ex : pas assez de bonnes détections, pas de mesure dans les filtres principaux) puis un ajustemment d'un modèle de courbe de lumière permet d'affiner la sélection (ex : phase croissante, compatibilité avec une supernova).

Cette sélection de candidats est mise en ligne via une interface web pour être consultée par la collaboration et particulièrement ceux qui vont choisir les candidats que l'on va suivre avec une mesure spectroscopique.

En pratique, pour effectuer une comparaison avec les candidats provenant de la chaine de détection canadienne, la liste de candidats proposés à la spectroscopie est envoyée sur le site canadien qui regroupe ces informations avec les siennes.

L'ensemble des opérations consistant à recevoir les images fournies par le CFHTLS temps réel, à les traiter pour extraire les détections, analyser chaque détection et remplir la base de données, pour enfin construire les candidats et les publier sur une page web avec les caractéristiques permettant d'en faire une pré-identification, sont effectués en environ 12h, pour chaque nuit d'observation.

# 5.3.5 La préparation de l'analyse des données de SNLS

Différents traitements ont été mis en place pour produire des données dites "offline" qui sont utilisées dans l'analyse pour produire les résultats scientifiques. On trouve principalement, un traitement de photométrie différentielle, un traitement de calibration, un Monte-Carlo de supernovae sur image et une détection "offline" des supernovae. Je vais donner quelques détail sur les deux derniers points.

#### 5.3.5.1 le Monte-Carlo de supernovae

Afin d'étudier l'efficacité et les biais de détection, mais aussi pour mettre en place la détection automatique, un Monte-Carlo sur image des supernovae a été implémenté.

Il consiste à simuler le résultat d'explosion de supernovae sur les images réelles de façon le plus réaliste possible. Pour cela, on commence par analyser le champ de galaxies observé. Une fois la liste des galaxies disponibles, avec leurs caractéristiques principales pour notre étude : redshift (photométrique, que l'on obtient grâce au catalogue du CFHT [79]), information de taille et de forme (les trois paramètres d'une ellipse) et de magnitude, on effectue un tirage aléatoire pour choisir les galaxies, ce qui fixe le redshift de la supernova. Pour chaque supernova, un nouveau tirage aléatoire permet de fixer les autres paramètres de la supernova : position par rapport à la galaxie hôte et les paramètres intrinsèques : jour de l'explosion, décalage par rapport à la magnitude de la chandelle, stretch et couleur. L'étape suivante consiste à ajouter sur les vrai images, le flux correspondant au supernovae simulées. Pour cela, pour chaque supernova, le flux est calculé pour chaque pose d'observation. La variation du flux pour chaque jour d'observation et dans chaque filtre est obtenue avec un modèle de courbe de lumière : le modèle SALT, décrit par la suite.

Ainsi, le flux correspondant à l'image réelle utilisée est ajouté directement aux pixels en respectant la forme de la tache de dispersion, l'atténuation de flux et le temps de pose propre `a chaque image. On obtient ainsi sur les images d'observation, des supernovae simulées identiques à des supernovae réelles et l'on peut traiter de façon rigoureusement similaire les candidats réels et les candidats Monte-Carlo.

#### 5.3.5.2 La détection offline des données réelles et du Monte-Carlo

Afin de tirer tout le bénéfice du survey SNLS, nous avons mis en place un reprocessing des images complet permettant la détection de tous les candidats possibles et, couplé à une simulation Monte-Carlo massive, permettant un calcul d'efficacité de la détection des SNIa. Dans une première étape, le reprocessing a été effectué sur la moitié de la durée totale d'observation.

La procédure consiste à processer en parallèle les images standard et les même images modifiées pour contenir des supernovae factices. Chaque lot est traité par la chaine de d´etection automatique et produit des listes de candidats. Le premier lot permet d'obtenir et de compter les candidats supernovae Ia, le second la mesure d'efficacité de détection.

Un total de 400 nuits différentes a été traité et 300000 supernovae simulées. La recherche automatique a permis d'obtenir la d´etection d'environ 1000 objets variables ayant une forte probabilité d'être des supernovae. (près de  $100\%$  des SNIa découvertes en temps réel par la chaine d'acquisition française ont été retrouvées)

#### 5.3.6 Calcul du taux d'explosion des SNIa

Le calcul du taux d'explosion, dans un sondage comme le SNLS, est essentiellement un calcul d'efficacité qui peut être obtenu grâce à la simulation. Comme il a été indiqué en introduction, le calcul du taux peut se faire en fonction de plusieurs paramètres et dans des unités différentes. Nous allons présenter ici le calcul du taux en fonction du redshift et par unité de volume  $(Mpc^{-3})$  et de temps  $(yr^{-1})$ .

Le nombre de supernovae ayant explosé dans un intervalle  $[z, z+dz]$  s'écrit :

$$
N_{SN}(z, dz) = \frac{N_{SNobs}(z, dz)}{\epsilon(z)}
$$

ou  $N_{SNobs}(z, dz)$  est le nombre de SN détectées et  $\epsilon(z)$  l'efficacité de détection, alors le taux s'écrit

$$
R(z) = \frac{N_{SN}(z, dz)}{\Delta_T V(z, dz)}
$$

ou  $V(z, dz)$  est le volume comobile et  $\Delta_T$  le temps d'observation.

 $N_{SNobs}(z, dz)$ , le nombre de SN observées, est obtenu directement par la procédure de s'election automatique avec des critères de s'election photométriques. La s'election sur la qualité des détections requiert au moins 5 bonnes détections avec moins de 25% de mauvaises détections. Ensuite, un critère sur les courbes de lumières est utilisé : un ajustement multicouleur d'un modèle de courbes de lumière (SALT2) pour lequel le redshift de la SN est fixé (égale à celui de la galaxie hôte) permet d'obtenir grâce à la valeur du  $\chi^2$ , un critère d'adéquation des courbes de lumières avec celles d'une supernova Ia, mais aussi les paramètres intrinsèques : flux au maximum, stretch et couleur. Deux coupures sont effectuées sur ces quantités. On obtient la distribution de  $N_{SNobs}(z, dz)$  sur la figure 5.11.

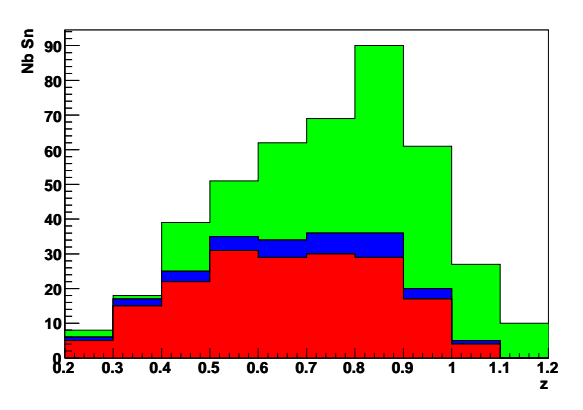

Fig. 5.11 – Distribution des supernovae Ia en fonction du redshift. En rouge, les SNIa confirmées avec une mesure spectrale, en bleu, les SNIa identifiées photométriquement avec un redshift spectroscopique et en vert les SNIa identifiées photométriquement avec un redshift photométrique  $[80]$ .

Le calcul de l'efficacité  $\epsilon(z)$  est obtenu par le Monte-Carlo. Si la simulation est identique à la réalité, l'efficacité est trivialement obtenue en divisant le nombre d'événements simulés par celui retrouv´e. Quelques corrections sont n´ecessaires pour obtenir la simulation la plus juste possible. Pour cela on utilise un lot de supernovae identifiées grâce à un spectre et correspondant à un lot complet (c'est à dire une efficacité de sélection proche de  $100\%$ et non biaisée obtenue en selectionnant les SN à  $z(0.6)$  pour qu'elles soient suffisamment brillantes) ensuite les distributions d'observables sensibles à la détection sont comparées avec les simulations et ajustées par une technique de pondération.

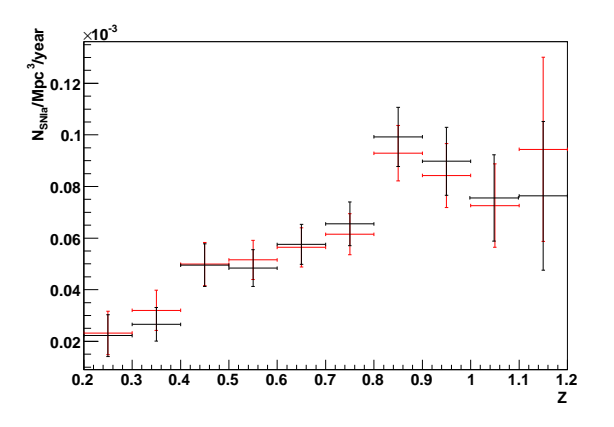

FIG.  $5.12 - La$  mesure du taux d'explosion des SNIa. En rouge, les croix correspondent à la mesure en ignorant la dispersion des redshifts photométriques. En noir, le biais associé au redshifts photométriques a été corrigé  $[80]$ .

Pour finir, il faut corriger de l'effet des redshifts photométriques. En effet dans l'analyse Monte-Carlo, ce sont les redshifts réels qui sont utilisés et il existe un biais non négligeable venant de l'écart des redshifts photométriques avec les redshift spectroscopiques (suppos´es exacts), principalement les redhifts dits catastrophiques. Le biais est calculé par une méthode Monte-Carlo directe en remplacant les redshifts exacts par une distribution correspondant aux redshifts photométriques mesurés sur des lots de contrôle (lots avec redshift spectroscopique) puis le biais est soustrait (déconvolué) du résultat sur la mesure du taux.

On obtient ainsi les mesures du taux représentés fig 5.12. Pour évaluer la méthode de sélection photométrique, on a utilisé le lot de SNIa identifié avec un spectre. Dans ce cas, l'incertitude provenant du redshift est supprimée, mais l'efficacité sur la sélection en temps réel doit être estimée par un jeu de coupures à postériori. L'accord avec ce lot de contrôle est bon jusqu'à la limite de sensibilité de la spectroscopie  $(z;0.9)$ , voir fig 5.13.

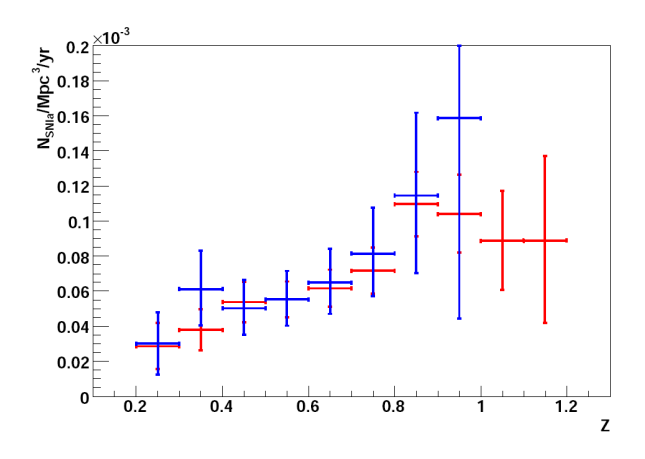

FIG.  $5.13$  – Le taux d'explosion mesuré avec le lot de contrôle spectroscopique, en bleu, comparé avec la mesure photométrique en rouge  $[80]$ .

Finalement, cette mesure du taux est comparée avec des valeurs mesurées dans d'autres sondages de supernovae [81][82][83][84][85][86][87][88][89] , voir figure 5.14. On voit sur ce résultat que l'accroissement avec z jusqu'à z<sub>i</sub>1, obtenu en combinant les précédents sondages est confirmé par cette mesure provenant d'un lot homogène. Une indication d'un changement de comportement à  $z/1$  est observée mais l'effet n'est pas suffisament significatif pour conclure, même s'il va dans le sens des autres mesures effectuées à grand redshift.

Avec ce résultat, il est possible d'obtenir les valeurs des paramètres dans une description simple du scénario d'explosion correspondant à un délai avant explosion de  $\tau = 5.6 \pm 0.7$  Gy (10<sup>9</sup>ans), pour une largeur de  $\sigma/\tau = 0.2$ . voir fig 5.15, mais les contraintes sont encore faibles si l'on ne considère que ces données. Il faudra évaluer l'apport d'une combinaison avec les informations sur les galaxies et éventuellement d'autres sondages.

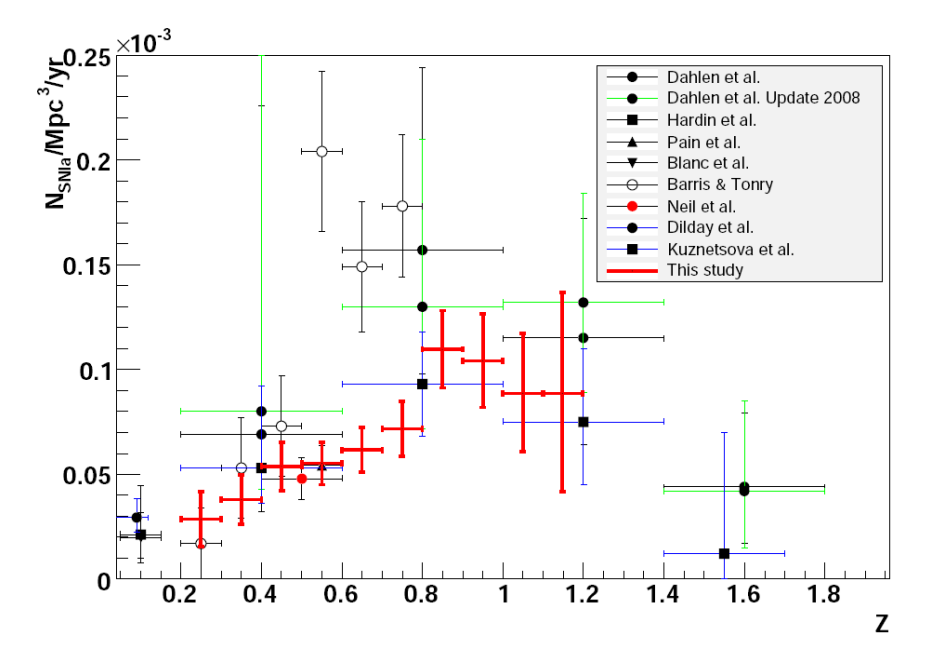

FIG.  $5.14$  – Le taux d'explosion mesuré avec SNLS comparé avec les autres mesures de la littérature  $[80]$ .

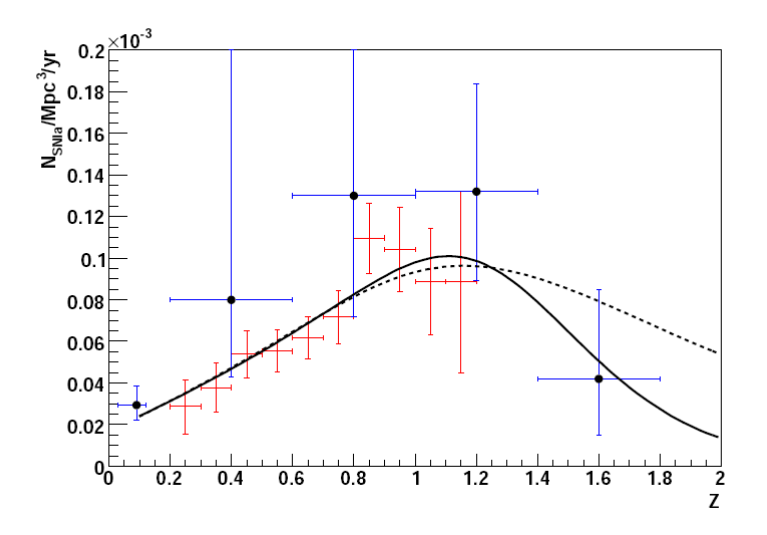

FIG.  $5.15$  – Le taux d'explosion comparé aux predictions d'un modèle avec delai (voir texte). Le ligne pleine correspond à un moèle avec  $\sigma/\tau = 0.2$ , la ligne pointillée  $\sigma/\tau =$ 0.7 [80].

### 5.3.7 La mesure des param`etres cosmologiques

#### 5.3.7.1 Le modèle de courbes de lumière SALT

Le modèle de courbes de lumière SALT [71] a été developpé par des membres de la collaboration SNLS. Le principe est d'avoir un modèle décrivant la variation du spectre d'une supernova Ia avec le temps et les paramètres intrinsèques à la supernova. Dans sa première version, le modèle se base sur un patron nominal d'un spectre typique de supernova Ia variant avec le temps, auquel est ajouté une fonction de correction dépendant des paramètres de stretch, élongation linéaire de la courbe nominale dans la direction temporelle, et de couleur. La correction est une fonction polynomiale qui est obtenue par ajustement sur un lot de supernovae Ia proches. Un test effectué sur un lot indépendant de celui utilisé pour fixer le modèle montre un bon ajustement sur les SNIa.

Une seconde version a été developpée, en gardant le principe consistant à définir un modèle en fonction de quelques paramètres, mais en s'affranchissant du patron nominal de base et en s'appuyant sur un lot de supernovae Ia de bas redshifts mais aussi de hauts redshifts. Les informations photométriques mais aussi spectrométriques, lorsquelle sont disponibles, sont utilisées. Le modèle est défini par une décomposition en composantes principales. Une m´ethode de minimisation globale permet d'extraire les fonctions et composantes principales. On obtient ainsi un modèle qui est fonction d'un paramètre de type stretch et d'un paramètre de couleur comme valeurs propres des composantes principales.

Le modèle permet de mesurer le flux dans la filtre B et dans le référentiel au repos par simple intégration. On obtient dans la magnitude  $m<sub>B</sub>∗$ . Une correction linéaire sur le stretch et la couleur est appliquée  $([77])$  de telle sorte que la distance après standardisation peut s'écrire :

$$
\mu_B = m_B^* - \alpha(s - 1) + \beta c
$$

Les paramètres  $\alpha$  et  $\beta$  peuvent s'obtenir en minimisant la dispersion des distances dans un diagramme de Hubble.

#### 5.3.7.2 La photométrie et la calibration

La mesure du flux se fait en utilisant l'information de PSF du noyau de convolution entre une image de référence sans supernova et l'image mesurée. Cette fonction du noyau [75] permet de modifier (dégrader) une image avec la meilleure PSF (B) pour obtenir pour obtenir l'image de moins bonne  $PSF(W)$ . Ce que l'on peut écrire, pour chaque pixel  $(i,j)$ :

$$
[B \otimes K]_{ij} = W_{ij}
$$

ou l'on a supposé un fond identique sur chaque image.

La mesure de flux se fait en ajustant toutes les images pour fixer le modèle de galaxie (image pixelisée), la position de la supernova et le flux dans chaque pixel  $([90])$ .

La calibration s'effectue ensuite avec le catalogue de Landolt, en raison principalement de l'utilisation de ce catalogue par le lot de supernovae proches qui sont utilisées dans le diagramme de Hubble (voir paragraphe suivant). Ces étoiles, dites secondaires, ont été observ´ees pendant les nuits photom´etriques conjointement aux champs du SNLS. Les champs SNLS contiennent eux les étoiles, dites tertiaires, qui serviront de référence pour les supernovae. Une précision de  $1\%$  à  $1.5\%$  dans la répétabilité de la mesure des tertiaires a été constatée. Finalement le spectre de l'étoile Vega a été choisi comme spectre de référence.

### 5.3.7.3 Le diagramme de Hubble et la détermination des paramètres cosmologiques

Une analyse des données de la première année a été publié [91]. La détermination de la distance se fait par l'ajustement de chaque supernova Ia au modèle SALT, conjointement `a l'ajustement des variables α et β de standardisation.

Le  $\chi^2$  à minimiser s'écrit ainsi :

$$
\chi^2 = (\frac{\mu_B - 5 log_{10}(D_L/10pc)}{\sigma_{\mu_B} + \sigma_i})
$$

avec  $\mu_B = m_B^* - M + \alpha(s-1) - \beta c$  et  $\sigma_i$ , la variation intrinsèque des supernovae Ia.

Le résultat est montré Fig 5.16, avec le diagramme de Hubble.

Pour contraindre plus efficacement les paramètres cosmologiques, une combinaison avec les contraintes du BAO a été ajoutée. Finalement, les valeurs mesurées extraite de la Fig 5.17, sont :  $\Omega_M = 0.271 \pm 0.021$  et  $w = -1.023 \pm 0.087$ .

Les effets systématiques sur la mesure sont présentés tableau 5.18. Les erreurs les plus importantes proviennent de la calibration photom´etrique. En effet, plusieurs sources d'incertitudes sont imbriquées : la connaisance du spectre de l'étoile de référence Vega, la connaissance des filtres et enfin la détermination des points zéro<sup>2</sup>.

La contribution du biais de sélection a été estimé voisin de zero, par un effet d'annulation des biais sur les lots à bas et hauts redshifts, avec une erreur systématique résiduelle.

 $^{2}$ le point zéro permet de transformer le flux mesuré en électrons en magnitude

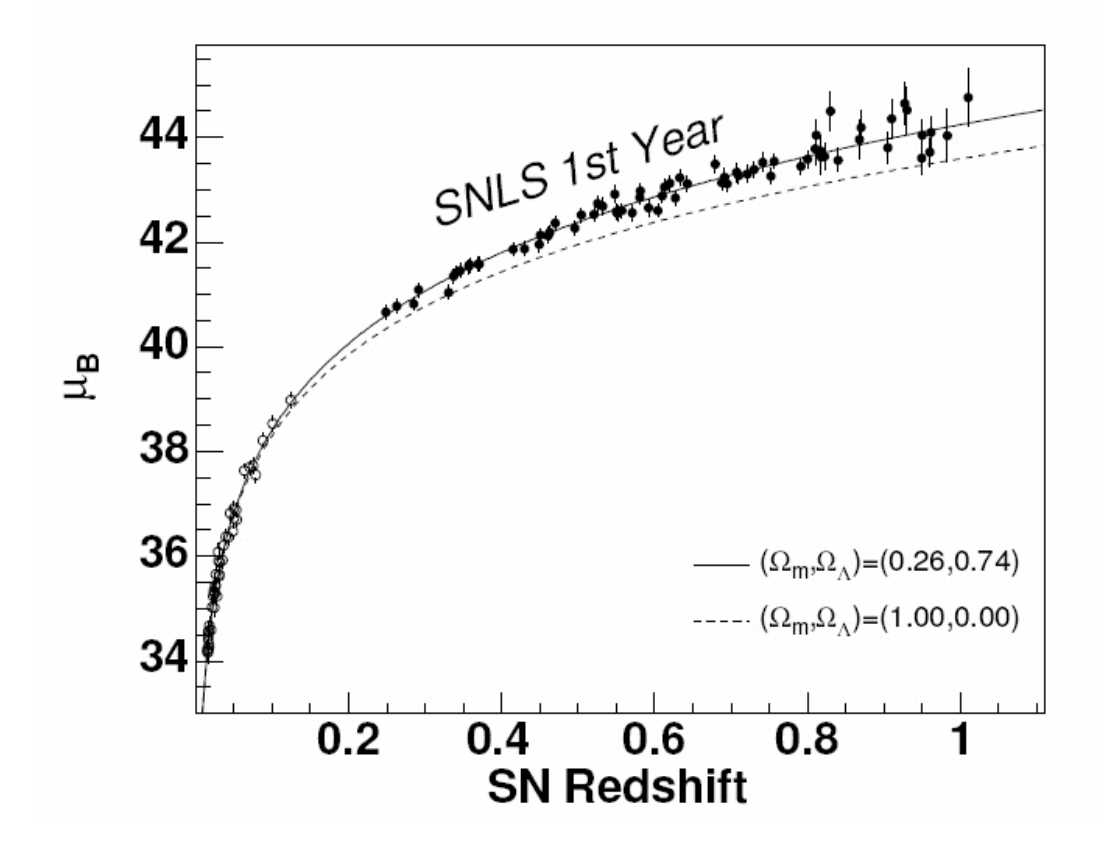

FIG. 5.16 – Diagramme de Hubble du SNLS, avec un an d'observations, combiné avec un lot de supernovae à bas redshift  $[91]$ .

Une erreur, à première vue systématique, est associée au modèle de courbe de lumière. On considère toutefois que cette erreur sur le modèle va diminuer avec la statistique, car ce modèle, et donc sa précision est déterminée avec le lot de supernovae par ailleurs utilisé pour la cosmologie.

Les autres effets systématiques ont estimés négligeables par rapport à l'erreur statistique : contamination, lentille gravitationnelle et poussière grises.

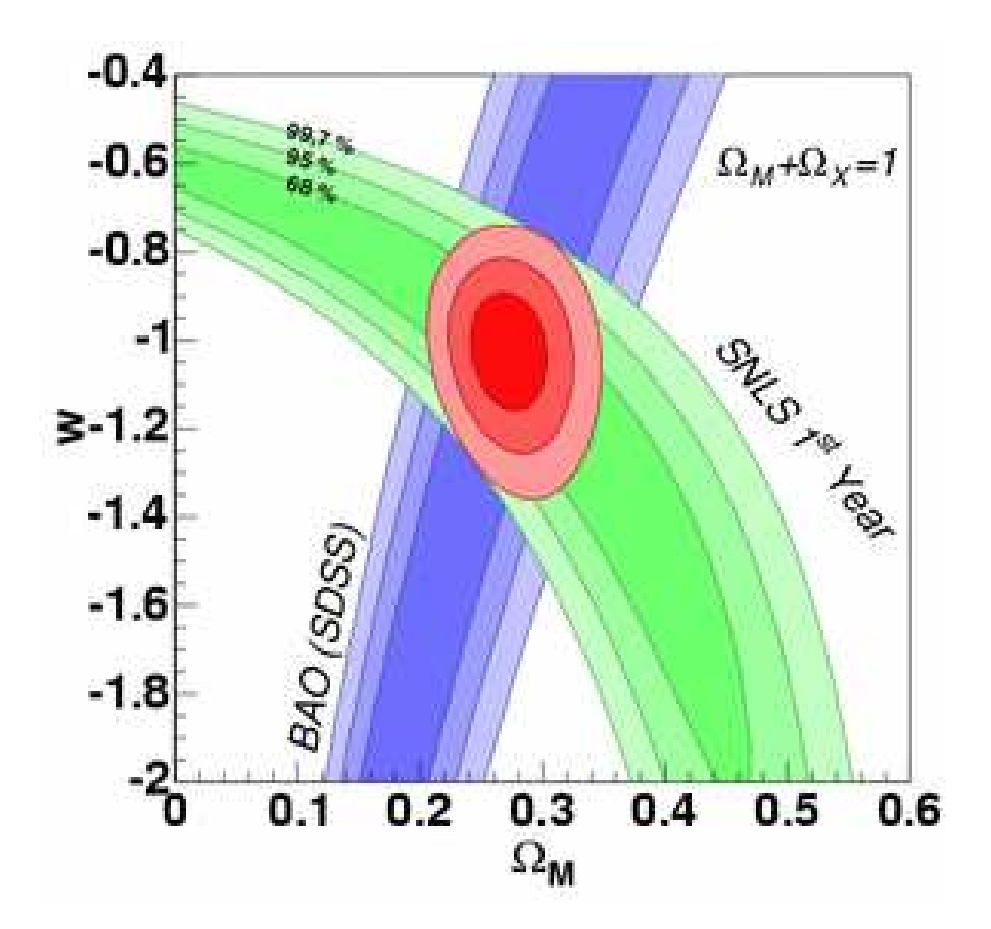

FIG.  $5.17$  – Les contours d'erreur sur les paramètres  $\Omega_M$  et w avec SNLS (1st year) et le BAO (SDSS) [91].

| Source            | $\sigma(\Omega_{\rm M})$ | $\sigma(\Omega_{\rm tot})$ | $\sigma(w)$ | $\sigma(\Omega_{\rm M})$ | $\sigma(w)$ |
|-------------------|--------------------------|----------------------------|-------------|--------------------------|-------------|
|                   | (flat)                   |                            |             | (with BAO)               |             |
| Zero-points       | 0.024                    | 0.51                       | 0.05        | 0.004                    | 0.040       |
| Vega spectrum     | 0.012                    | 0.02                       | 0.03        | 0.003                    | 0.024       |
| Filter bandpasses | 0.007                    | 0.01                       | 0.02        | 0.002                    | 0.013       |
| Malmquist bias    | 0.016                    | 0.22                       | 0.03        | 0.004                    | 0.025       |
| Sum(sys)          | 0.032                    | 0.55                       | 0.07        | 0.007                    | 0.054       |
| Meas. errors      | 0.037                    | 0.52                       | 0.09        | 0.020                    | 0.087       |
| $U-B$ color(stat) | 0.020                    | 0.10                       | 0.05        | 0.003                    | 0.021       |
| Sum (stat)        | 0.042                    | 0.53                       | 0.10        | 0.021                    | 0.090       |

FIG.  $5.18$  – Tableau des erreurs systématiques sur la détermination des paramètres cosmologiques avec la première année d'observation de SNLS

#### 5.3.8 Les perspectives du programme SNLS

Le SNLS a maintenant terminé ses observations. Il a collecté environ 500 SNIa identifiées par un spectre et autant sans cette identification. On peut constater les progrès réalisés avec les observations de 2 ans et demi sur le diagramme préliminaire de la figure 5.19

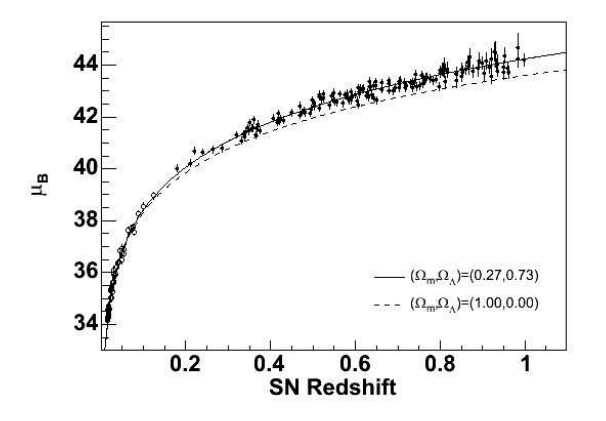

FIG.  $5.19$  – Diagramme de Hubble préliminaire de SNLS avec une statistique de deux ans et demi

Les 500 supernovae vont faire l'objet d'une analyse complète qui va bénéficier des avancées obtenues dans le domaine de la calibration et de la modélisation des courbes de lumière. On peut s'attendre à la disponibilité des résultats à moyen redshift et et bas redshift des projets de nouvelle géneration en cours (voir section suivante), qui combinés avec les 500 supernovae de SNLS vont permettre d'établir un diagramme de Hubble précis sur toute la plage de redshift allant de  $0.1$  à 1. Ainsi, une précision sur w, après combinaison avec le CMB et le BAO, est attendue avec une erreur statistique de 0.05 et systématique de 0.05.

# 5.4 Les observations de SN : Les programmes en cours et les projets futurs

### 5.4.1 Les programmes en cours

LE SNLS, avec environ 1000 supernovae Ia suivies, dont plus de la moitié identifiées avec un spectre, constitue un lot unique et homogène entre un redshift  $z=0.3$  et  $z=1$ . Des projets complémentaires existent ou sont en projet. Ils permettront d'étudier les SNIa en tant qu'objets astrophysiques utilisés comme chandelles standard et d'établir un diagramme de Hubble de plus grande précision.

#### 5.4.1.1 z¡0.1 : le programme LOSS

Le sondage LOSS regroupe le Cfa supernova programme, le Carnegie supernova programme et le programme KAIT. C'est un programme de recherche et de suivi de supernovae à bas redshift multi-télescopes et multi-longueurs d'ondes. Dans le spectre visible (UBVRI) mais aussi proche infrarouge (JKH). Les résultats récents [92] sur le diagramme de Hubble et les contraintes sur l'équation d'état sont présentés fig 5.20

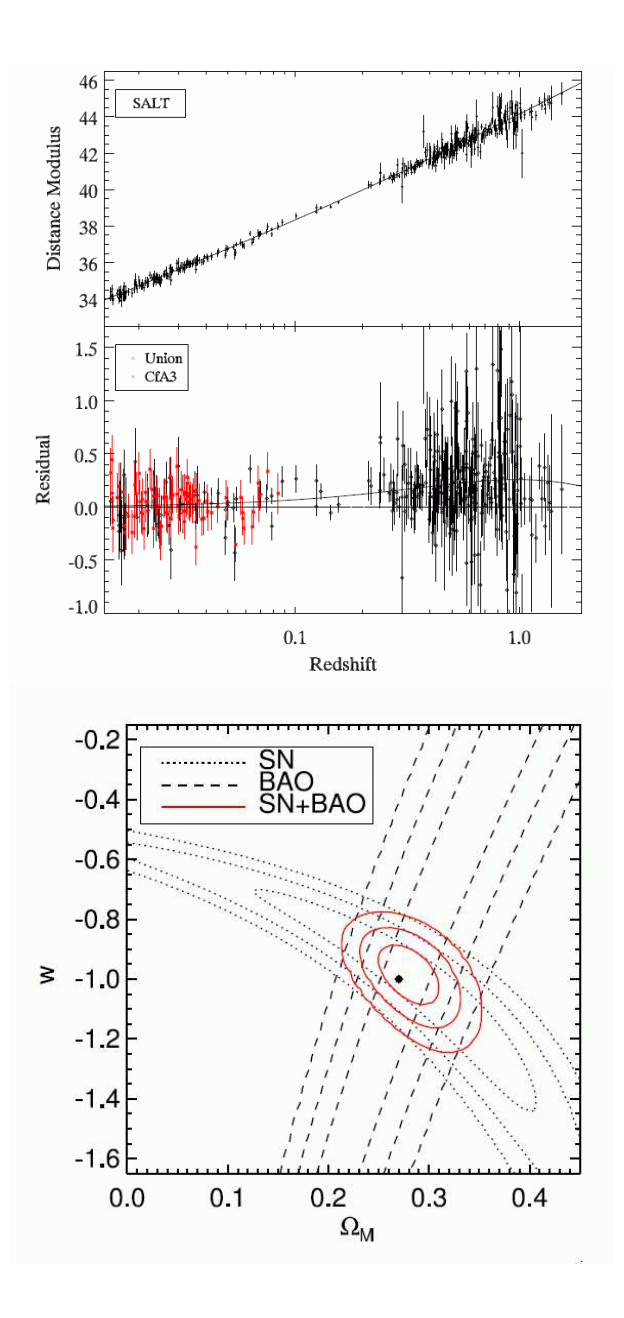

FIG.  $5.20 - Diagramme$  de Hubble et contraintes sur les paramètres cosmologiques d'après les observations du Cfa combinées avec les autres mesures de supernovae actuelles [92].

#### 5.4.1.2 z=0.1 SuperNova Factory

le SuperNova Factory est dédié à l'observation des supernovae Ia proches, ayant un redshift dans la gamme  $0.05$ -0.1, avec un spectrographe dédié.

Un télescope grand champ, le NEAT, est chargé de découvrir les candidats qui sont ensuite suivis avec le spectrographe SNIFS, à raison d'un spectre toutes les 5 nuits en mode spectro-photométrique. Il s'agit en effet de pouvoir extraire des courbes de lumière en intégrant les spectres dans un filtre virtuel fixé. Ce programme ambitieux a plusieurs objectifs. L'un est de construire des courbes de lumière et un diagramme de Hubble de supernovae Ia proches avec une très faible erreur de calibration. Ceci permettra de réduire l'erreur sur la détermination des paramètres cosmologiques avec les supernovae, qui dépend actuellement de mesures de supernovae Ia proche n'ayant pas les précisions requises. L'autre partie majeure est l'étude systématique des caractéristiques spectrales des supernovae Ia afin de mieux en comprendre les m´ecanismes et/ou de contraindre les modèles d'explosion mais aussi d'en identifier des classes ou des caractéristiques permettant d'améliorer la standardisation.

#### 5.4.1.3  $z=0.1-0.3$ : Le SDSS SN

Le SDSS SN [93] est un projet qui s'est achevé en 2007 et qui a suivi des SNIa, dans la gamme de redshift  $0.1$ - $0.3$ . Il a accumulé environ 500 supernovae Ia identifiées grâce à un spectre. Un diagramme de Hubble préliminaire est montré fig 5.21

#### $5.4.1.4 \text{ z}=0.3-0.9$  : Le programme ESSENCE

Un programme de recherche au CTIO 4m blanco et de suivi spectroscopique avec de grands télescopes a été conduit  $[94]$ . Il a suivi plus d'une centaine de SNIa. Un diagramme de Hubble intermédiaire est présenté fig 5.21

#### 5.4.1.5  $z=0.3-1$ . : Le programme SNSL

Le programme SNLS a été largement décrit dans la section précedente.

#### 5.4.1.6 z¿1 : HST, les programmes pans/cluster

Deux projets de suivis spécifiques ont été menés avec le HST pour observer quelques dizaines de supernovae dans les amas de galaxies à des redshifts *i*.1.
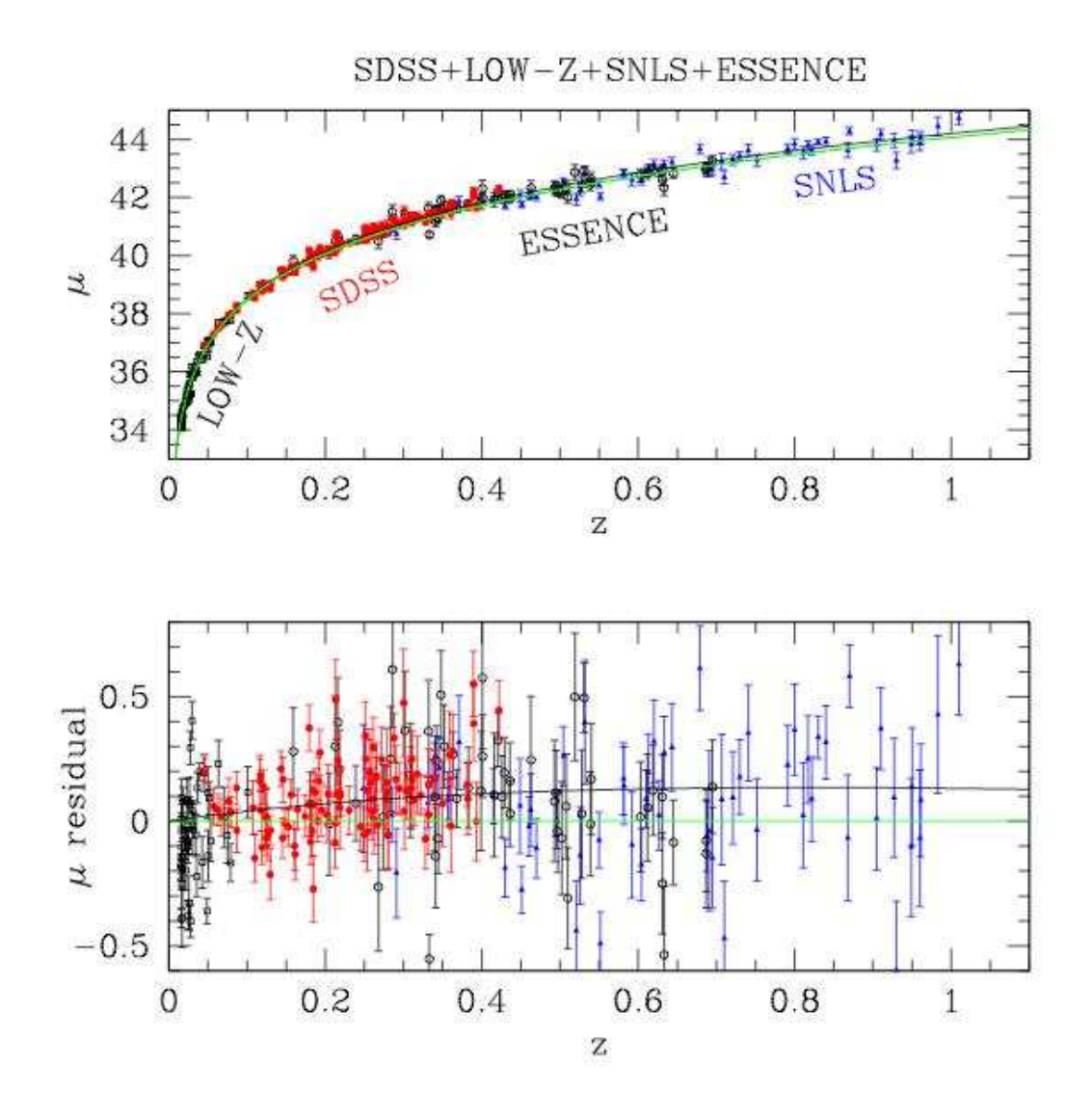

FIG.  $5.21$  – Diagramme de Hubble préliminaire du programme SDSS SN, combiné avec les mesures bas-z, ESSENCE et SNLS.

### 5.4.2 Les projets futurs

A moyen terme, les projets vont augmenter la statistique du lot de supernovae pour le diagramme de Hubble d'un facteur 2 ou 3 mais sans un suivi spectroscopique complet. Dans ce cas, il sera difficile de diminuer significativement l'erreur systématique qui sera le facteur dominant dans la mesure des paramètres cosmologiques.

Citons ainsi, à bas redshift, Skymapper qui pourra collecter près de 400 supernovae durant la période 2009-2011. Ensuite Pan Starr PS1 et DES qui pourront collecter environ  $2000$  SN à grand redshift dans la période  $2011-2016$ 

A plus long terme, trois type de projets seront à même d'observer des supernovae dans des conditions inaccessible aujourd'hui.

#### 5.4.2.1 Les projets antartiques : Dome A, Dome C

Les sites du Dome A ou C sont succeptibles d'accueillir un télescope qui pourrait permettre une mesure de supernovae Ia au dela de  $z=1$ , grâce à sa couverture dans l'infrarouge.

#### 5.4.2.2 Le projet au sol à grande statistique LSST

Le projet de télescope au sol LSST va cibler un très grand nombre de supernovae à redshift  $z_1$  : jusqu'à 250000 SNIa/an. L'amélioration est attendue avec la diminution des erreurs systématiques grâce au très grand nombre d'images observée à des instants differents et au très grand nombre de supernovae disponibles, Fig 5.22.

#### 5.4.2.3 Un projet spatial grand champ : JDEM-Euclide

Les projets de télescope spatiaux allient grande stabilité, maîtrise de la PSF et observation dans l'infrarouge pour diminuer les systématiques par le contrôle de la mesure sur une grande couverture en redshifts.

JDEM est une mission conjointe NASA-DOE sur l'énergie noire, en phase de définition, qui a évoluée au cours de l'année 2009 en projet commun NASA-ESA. Le concept est celui d'un satellite embarquant un télescope grand champ qui pourra étudier plusieurs sondes conjointement, comme le weak lensing, le BAO ou les supernovae , pour n'en citer que les plus importantes.

Le principe de mesure pour l'observation des supernovae est similaire à celui de SNLS.

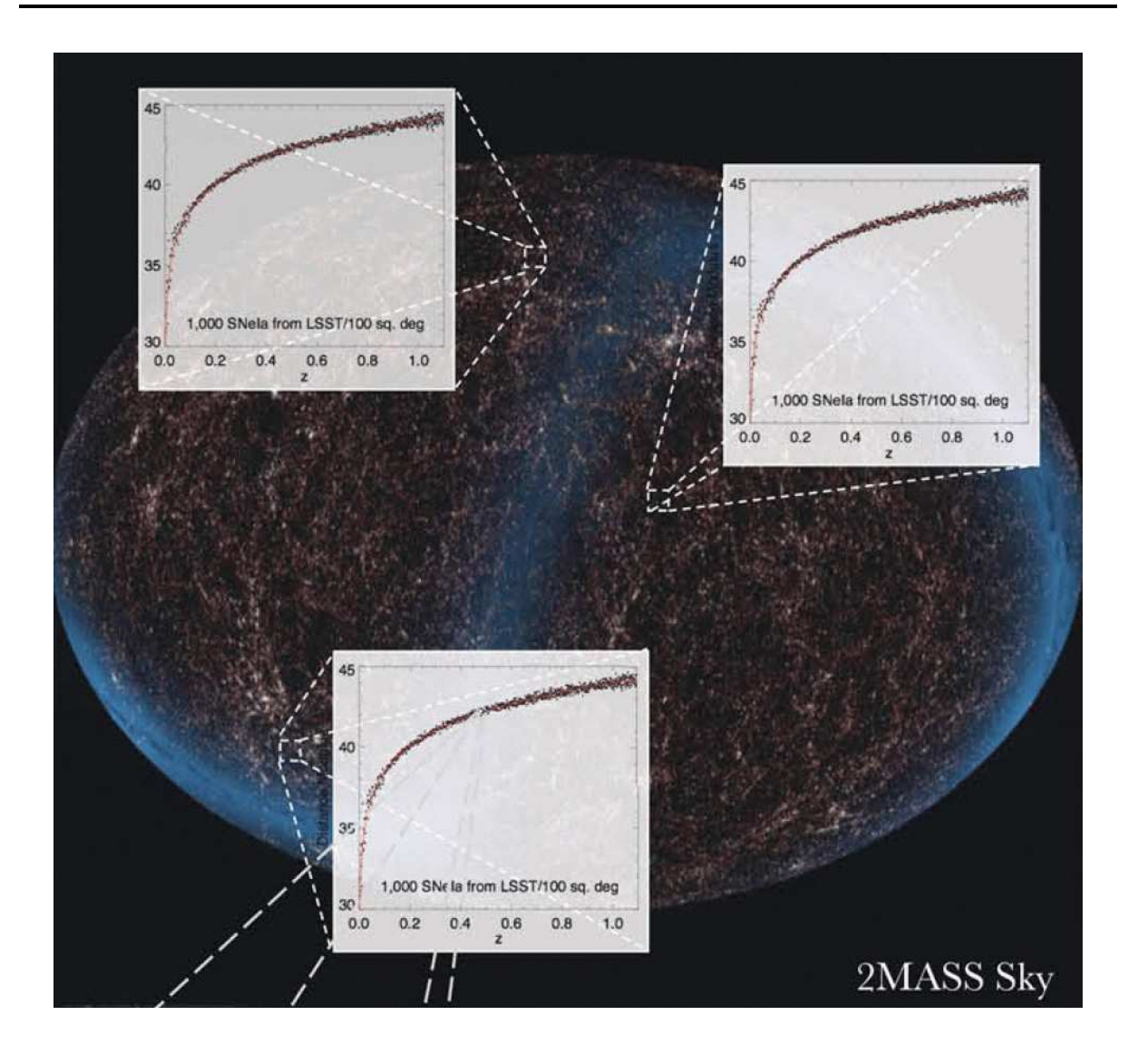

FIG.  $5.22 - Diagramme$  de Hubble mesuré en diverse positions du ciel, grâce au très grand nombre de supernovae suivies sur un très grand champ de vue

Un même champ du ciel est revisité périodiquement tous les  $4/5$  jours typiquement et les supernovae sont découvertes et suivies en mode "rolling search". L'observation à partir de l'espace permet un ´echantillonnage ininterrompu, avec un couverture en longueur d'onde sur la region du visible jusqu'au proche infra-rouge. Cette dernière caratéristique permettrait de faire le suivi de supernovae Ia jusqu'à des redshift de 1.7, voir figure 5.23.

Une option de spectroscopie au maximum, comme dans SNLS, ou bien en mode multiple avec un spectrographe sans fente grand champ sont à l'étude.

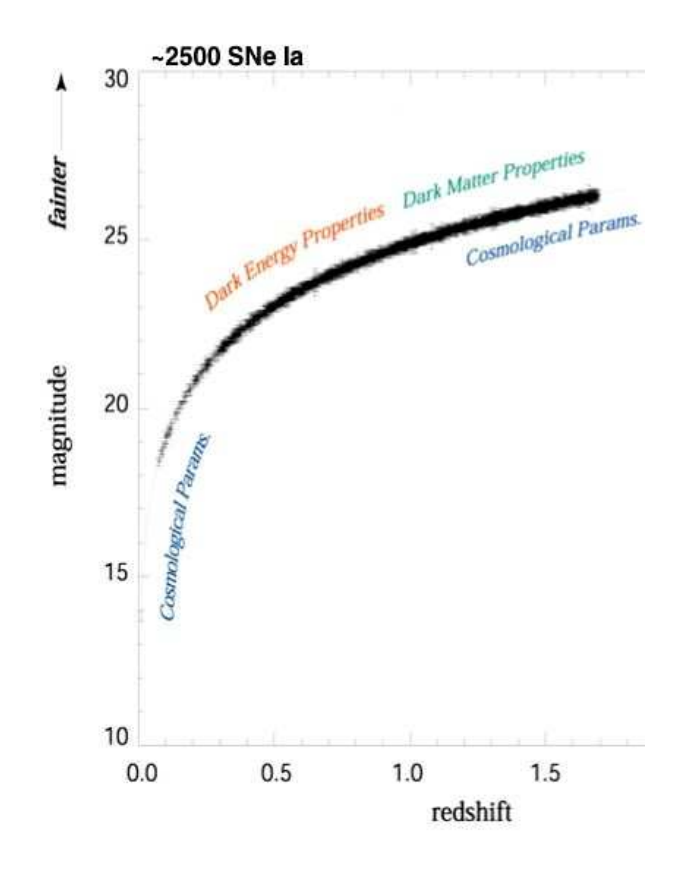

FIG.  $5.23 - Diagramme$  de Hubble de grande précision qui pourra être mesuré jusqu'à un redshift de 1.7, d'après le projet  $SNAP$  (pre-JDEM).

### 5.5 Mes contributions

Je participe au projet SNLS depuis fin 2003, où je suis responsable de la détection automatique en temps réel des supernovae, que j'ai développé et installé sur site. SNLS a ainsi été la première expérience de ce type à bénéficier d'une détection automatique sans scrutateur humain.

J'ai développé, entre fin 2004 et fin 2007, avec un doctorant, une simulation détaillée sur images des explosions de supernovae pour le projet SNLS. En associant une production Monte-Carlo massive et un reprocessing complet des observations de SNLS sur trois ans, nous avons pu déterminer avec précision les efficacités de détection. Nous avons ainsi obtenu une mesure du taux d'explosion des supernovae de type Ia en fonction du redshift, avec une précision inégalée.

J'encadre depuis fin 2007 un doctorant qui étudie les correlations entre les supernovae et leur galaxie hôte avec les implications sur les taux d'explosion et la cosmologie.

L'analyse finale des cinq années d'observations de SNLS, combinée avec les nouvelles

mesures externes (supernovae moyen ou bas redshift, autres sondes), permettra d'établir un jalon important de la cosmologie avec les supernovae et une base solide pour les observations à venir.

## Conclusions et perspectives

J'ai présenté dans ce mémoire les principaux sujets de recherches auxquels j'ai participé.

Dans un premier temps, j'ai contribué à l'exploration aux limites du modèle standard de physique des particules avec l'objectif expérimental de découvrir de nouvelles particules. En effet, le modèle standard est toujours en attente de la découverte du boson de Higgs qui validerait la description de la brisure spontan´ee de sym´etrie ´electrofaible mais aussi le principe de ce mécanisme à plus haute énergie. Le Higgs du modèle standard est aussi un argument pour ajouter une symétrie supplémentaire au modèle : la supersymétrie avec sa cascade de nouvelles particules dans un modèle de type MSSM. Mon effort s'est porté dans un premier temps sur la préparation de l'expérience ATLAS, principalement autour de la calorimétrie à argon liquide. Puis j'ai participé aux recherches de nouvelles particules auprès du LEP avec le détecteur ALEPH : Higgs et supersymétrie. Le LHC qui entrera en fonctionnement régulier cette année va ouvrir de grandes portes pour la recherche de nouvelles particules. Bien sur le Higgs, qui a pu être entrapercu au LEP, sera le premier sur la liste. Les premiers événement enregistés sur ATLAS montre l'aboutissement de cette gigantesque période de conception puis de réalisation, avec en particulier un calorimètre  $\acute{e}$ lectromagnétique prêt à jouer les premiers rôles.

Dans un second temps, je me suis engagé dans l'exploration de la description de l'univers en m'intéressant plus particulièrement à l'étude de l'énergie noire. Le modèle cosmologique est actuellement en plein développement grâce à un apport régulier de nouvelles observations dont la précision accrue a permis l'émergence d'une description cohérente que l'on a nommé le modèle concordant. Une semi surprise a été la nécessité d'inclure au modèle une forme d'énergie du vide qui pourrait être la constante cosmologique d'Einstein. J'ai particip´e `a la recherche de supernovae du Supernovae Legacy Survey, en mettant en place une chaine de détection automatique pour les observations en temps réel et un Monte-carlo détaillé. La combinaison de ces outils a permis une mesure précise du taux d'explosion des supernovae avec le redshift. J'ai ainsi particip´e `a l'´etablissement du diagramme du Hubble qui est actuellement l'un des trois piliers, avec les mesures du fond diffus cosmologique et les mesures d'oscillations baryoniques dans la distribution des galaxies, qui permettent de statuer sur la présence dominante d'une densité d'énergie compatible avec celle du vide.

Je conclurai enfin par l'un des point de contact entre ces recherches de l'infiniment petit et l'infiniment grand, à savoir le vide. Le violent désaccord que l'on constate pour les prédictions de l'infiniment petit rapporté à l'infiniment grand peut signifier qu'il s'agit en fait d'un problème mal posé. La réponse pourrait venir d'une formulation quantique de la gravitation par exemple. Mais il n'est pas non plus exclu que la piste expérimentale ne puisse être prolongée avec par exemple une mise en évidence d'une variation de l'équation d'´etat avec le temps et donc l'abandon de la constante cosmologique au sens strict. De façon plus générale, les contraintes sur le modèle cosmologique pourront se traduire par des contraintes sur la structure d'un champ scalaire et sur les caractéristiques d'une matiere interagissant faiblement avec les particules connues. Ces résultats trouvent un écho naturel avec les recherches démarrant actuellement au LHC.

# Bibliographie

- [1] H.B.G. Casimir, Proc. Kon. Ned. Akad. Wetensch. B51, 793 (1948)
- [2] R. Onofrio, New J. Phys. 8 (2006) 237
- [3] U. Mohideen and A. Roy, Phys. Rev. Lett. 81 (1998) 4549
- [4] Hawking, S. W. (1974) Nature 248 (5443) : 30
- [5] G. Cantatore [PVLAS Collaboration], Lect. Notes Phys. 741, 157 (2008).
- [6] http ://www.lncmp.org/scientific/FR/bmv\_bire.htm
- [7] A. Dupays, C. Rizzo, D. Bakalov and G. F. Bignami, Europhys. Lett. 82, 69002 (2008)
- [8] S. Glashow, Nucl. Phys. **20** (1961) 579; S. Weinberg, Phys Rev. Lett. 19 (1967) 1264 ; A. Salam, Elementary Particle Theory (1968), 367.
- [9] Robert N. Cahn, Rept.Prog.Phys.52 389 (1989).
- [10] J. Lesgourgues, arXiv :astro-ph/0409426.
- [11] S. Perlmutter et al. [Supernova Cosmology Project Collaboration], Astrophys. J. 517, 565 (1999) [arXiv :astro-ph/9812133]. ; A. G. Riess et al. [Supernova Search Team Collaboration], Astron. J. 116, 1009 (1998) [arXiv :astro-ph/9805201].
- [12] E. Cremmer, S. Ferrara, C. Kounnas and D. V. Nanopoulos, Phys. Lett. B 133, 61 (1983).
- [13] G.E. Volovik,Annalen Phys.14 :165-176 (2005)
- [14] R. Brun, R. Hagelberg, M. Hansroul and J. C. Lassalle,
- [15] B. Aubert et al. [RD3 Collaboration], Nucl. Instrum. Meth. A 309, 438 (1991).
- [16] B. Aubert et al., Nucl. Instrum. Meth. A 321, 467 (1992).
- [17] B. Aubert *et al.*, Nucl. Instrum. Meth. A **325**, 116 (1993).
- [18] D. M. Gingrich et al. [RD3 Collaboration], Nucl. Instrum. Meth. A 355, 295 (1995).
- [19] S.Klimenko,Y.Tikhonov and A.Chekhtman, ATL-LARG-025 (1995).
- [20] J. Colas et al., Nucl. Instrum. Meth. A 582 (2007) 429
- [21] B. Mours *et al.*, Nucl. Instrum. Meth. A **379**, 101 (1996).
- [22] A .Bonissent et al. ALEPH 97-116 (1997)
- [23] G. Sguazzoni *et al.*, Nucl. Phys. Proc. Suppl. **78**, 301 (1999) [arXiv :physics/9903031].
- [24] S. Gonzalez-Sevilla [ATLAS Collaboration], J. Phys. Conf. Ser. 119 (2008) 032019.
- [25] P. Fayet and S. Ferrara, Phys. Rept. 32 (1977) 249.
- [26] I. J. R. Aitchison, arXiv :hep-ph/0505105.
- [27] R. Barbier *et al.*, arXiv :hep-ph/9810232.
- [28] R. Barate et al. [ALEPH Collaboration], Eur. Phys. J. C 4, 433 (1998)
- [29] R. Barate et al. [ALEPH Collaboration], Eur. Phys. J. C 13, 29 (2000).
- [30] A. Heister et al. [ALEPH Collaboration], Eur. Phys. J. C 31, 1 (2003)
- [31] A. Heister *et al.* [ALEPH Collaboration], Eur. Phys. J. C 25, 1 (2002)  $\arXiv$  :hep $ex/0201013$ .
- [32] D. Scott, arXiv :astro-ph/0510731. M. Tegmark, M. Zaldarriaga and A. J. S. Hamilton, Phys. Rev. D 63 (2001) 043007
- [33] J. D. Anderson, P. A. Laing, E. L. Lau, A. S. Liu, M. M. Nieto and S. G. Turyshev, Phys. Rev. Lett. 81 (1998) 2858
- [34] S. G. Turyshev, V. T. Toth, L. R. Kellogg, E. L. Lau and K. J. Lee, Int. J. Mod. Phys. D 15 (2006) 1 [arXiv :gr-qc/0512121].
- [35] B. Boisseau, G. Esposito-Farese, D. Polarski and A. A. Starobinsky, Phys. Rev. Lett. 85, 2236 (2000) [arXiv :gr-qc/0001066].
- [36] R. H. Sanders and S. S. McGaugh, Ann. Rev. Astron. Astrophys. 40, 263 (2002)  $\arXiv : \text{astro-ph}/0204521$ .
- [37] P. Binetruy, Phys. Rev. D 60 (1999) 063502 [arXiv :hep-ph/9810553].
- [38] E. J. Copeland, M. Sami and S. Tsujikawa, Int. J. Mod. Phys. D 15 (2006) 1753  $\arXiv :hep-th/0603057$ .
- [39] A. D. Sakharov, Pisma Zh. Eksp. Teor. Fiz. 5 (1967) 32 [JETP Lett. 5 (1967 SOPUA,34,392-393.1991 UFNAA,161,61-64.1991) 24].
- [40] G. Gamow, Phys. Rev. **70**, 572 (1946).
- [41] S. Burles, K. M. Nollett, J. N. Truran and M. S. Turner, Phys. Rev. Lett. 82, 4176 (1999).
- [42] R. Bean and O. Dore, Phys. Rev. D 69 (2004) 083503
- [43] D. J. Fixsen, E. S. Cheng, J. M. Gales, J. C. Mather, R. A. Shafer and E. L. Wright, Astrophys. J. 473, 576 (1996).
- [44] J. R. Bond, G. Efstathiou and J. Silk, Phys. Rev. Lett. 45 (1980) 1980.
- [45] D. J. Eisenstein, W. Hu and M. Tegmark, Astrophys. J. 518 (1999) 2
- [46] I. Tereno, C. Schimd, J. P. Uzan, M. Kilbinger, F. H. Vincent and L. Fu, arXiv :0810.0555 [astro-ph].
- [47] R. Massey *et al.*, arXiv :astro-ph/0701480.
- [48] W. L. Freedman et al., Astrophys. J. 427 (1994) 628.
- [49] M. Tegmark et al. [SDSS Collaboration], Astrophys. J. 606, 702 (2004).
- [50] D. H. Lumb *et al.*, Astron. Astrophys. **420**, 853 (2004)  $\arXiv : \text{astro-ph}/0311344$ . R. Sadat, A. Blanchard and J. Oukbir, Astron. Astrophys. 329, 21 (1997) [arXiv :astro-ph/9708119].
- [51] C. Alcock *et al.* [MACHO Collaboration], Astrophys. J. 542, 281 (2000) [arXiv :astroph/0001272] ; C. Afonso et al. [EROS Collaboration], Astron. Astrophys. 400, 951 (2003)  $\arXiv : \text{astro-ph}/0212176$ .
- [52] M. Bartelmann and P. Schneider, Phys. Rept. 340, 291 (2001) [arXiv :astroph/9912508].
- [53] G. Hinshaw et al. [WMAP Collaboration], Astrophys. J. Suppl. 180, 225 (2009)
- [54] D. J. Eisenstein *et al.* [SDSS Collaboration], Astrophys. J. **633**, 560 (2005) [arXiv :astro-ph/0501171].
- [55] G. Efstathiou and J. R. Bond, Mon. Not. Roy. Astron. Soc. 304, 75 (1999).
- [56] J. M. Virey, P. Taxil, A. Tilquin, A. Ealet, D. Fouchez and C. Tao, Phys. Rev. D 70, 043514 (2004).
- [57] R. A. Knop et al. [Supernova Cosmology Project Collaboration], Astrophys. J. 598, 102 (2003).
- [58] http ://jdem.gsfc.nasa.gov/
- [59] http ://www.lsst.org/lsst
- [60] http ://www.skatelescope.org/
- [61] A. V. Filippenko, Ann. Rev. Astron. Astrophys. 35 (1997) 309.
- [62] M. Turatto, arXiv :astro-ph/0301107.
- [63] Chandrasekhar, S. The Maximum Mass of Ideal White Dwarfs. ApJ, 74, 81 (1931).
- [64] Woosley, S. E. and T. A. Weaver. A&A, 24, 205-253 (1986).
- [65] P. Nugent et al., Astrophys. J. 645, 841 (2006) [arXiv :astro-ph/0603535].
- [66] D. Branch *et al.*, arXiv :astro-ph/0601048.
- [67] M. Hamuy, M. M. Phillips, J. Maza, N. B. Suntzeff, R. A. Schommer and R. Aviles, Astron. J. 109 (1995) 1669.
- [68] G. Goldhaber et al. [The Supernova Cosmology Project Collaboration], arXiv :astroph/0104382.
- [69] S.Perlmutter et al., B.A.A.S., v29, n5, 1351 (1997).
- [70] S. Jha, A. G. Riess and R. P. Kirshner, Astrophys. J. 659, 122 (2007) [arXiv :astroph/0612666].
- [71] J. Guy, P. Astier, S. Nobili, N. Regnault and R. Pain, arXiv :astro-ph/0506583.
- [72] A. J. Conley et al., arXiv :0803.3441 [astro-ph].
- [73] X. F. Wang, L. F. Wang, X. Zhou, Y. Q. Lou and Z. W. Li, Astrophys. J. 620, L87 (2005) [arXiv :astro-ph/0501565].
- [74] F. K. Roepke, PoS SUPERNOVA (2007) 024 [arXiv :0804.2147 [astro-ph]].
- [75] C. Alard and R. H. Lupton, Astrophys. J. 503, 325 (1998) [arXiv :astro-ph/9712287].
- [76] A. Refregier, Mon. Not. Roy. Astron. Soc. 338, 35 (2003) [arXiv :astro-ph/0105178].
- [77] R. Tripp, A&A, 331 815 (1998)
- [78] D. Fouchez et al. [The SNLS Collaboration], In preparation.
- [79] O. Ilbert *et al.*, arXiv :astro-ph/0603217.
- [80] P. Ripoche PhD Thesis, Universit´e de la Mediterran´ee, Aix-Marseille II (2007)
- [81] T. Dahlen, L. G. Strolger and A. G. Riess, arXiv :0803.1130 [astro-ph].
- [82] T. Dahlen et al., Astrophys. J. 613 (2004) 189 [arXiv :astro-ph/0406547].
- [83] D. Hardin et al. [EROS Collaboration], arXiv :astro-ph/0006424.
- [84] R. Pain et al. [Supernova Cosmology Project Collaboration], Astrophys. J. 473 (1996) 356 [arXiv :astro-ph/9607034].
- [85] G. Blanc et al. [EROS Collaboration], Astron. Astrophys. 423 (2004) 881  $\arXiv : \text{astro-ph}/0405211$ .
- [86] B. J. Barris and J. L. Tonry, Astrophys. J. 637 (2006) 427 [arXiv :astro-ph/0509655].
- [87] J. D. Neill et al., Astron. J. 132 (2006) 1126 [arXiv :astro-ph/0605148].
- [88] B. Dilday et al. [SDSS Collaboration], Astrophys. J. 682 (2008) 262 [arXiv :0801.3297 [astro-ph]].
- [89] N. Kuznetsova et al., arXiv :0710.3120 [astro-ph].
- [90] S. Fabbro PhD Thesis, Universit´e Denis Diderot, Paris (2001)
- [91] P. Astier et al. [The SNLS Collaboration], Astron. Astrophys. 447, 31 (2006)  $\arXiv : \text{astro-ph}/0510447$ .
- [92] M. Hicken et al., arXiv :0901.4804 [astro-ph.CO].
- [93] J. A. Frieman et al., Astron. J. 135 (2008) 338 [arXiv :0708.2749 [astro-ph]].
- [94] K. Krisciunas, arXiv :0809.2612 [astro-ph].